# PRUGRESS PROGRESS

### OrbixNames Programmer's and Administrators's Guide

Version 3.3, SP11 March 2012

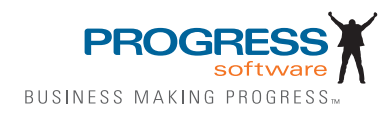

#### **Progress Orbix v3.3.11**

#### **© 2012 Progress Software Corporation and/or its subsidiaries or affiliates. All rights reserved.**

These materials and all Progress® software products are copyrighted and all rights are reserved by Progress Software Corporation. The information in these materials is subject to change without notice, and Progress Software Corporation assumes no responsibility for any errors that may appear therein. The references in these materials to specific platforms supported are subject to change.

Actional, Apama, Artix, Business Empowerment, Business Making Progress, Corticon, Corticon (and design), DataDirect (and design), DataDirect Connect, DataDirect Connect64, DataDirect Technologies, DataDirect XML Converters, DataDirect XQuery, DataXtend, Dynamic Routing Architecture, Empowerment Center, Fathom, Fuse Mediation Router, Fuse Message Broker, Fuse Services Framework, IONA, Making Software Work Together, Mindreef, ObjectStore, OpenEdge, Orbix, PeerDirect, Powered by Progress, PowerTier, Progress, Progress DataXtend, Progress Dynamics, Progress Business Empowerment, Progress Empowerment Center, Progress Empowerment Program, Progress OpenEdge, Progress Profiles, Progress Results, Progress Software Business Making Progress, Progress Software Developers Network, Progress Sonic, ProVision, PS Select, RulesCloud, RulesWorld, Savvion, SequeLink, Shadow, SOAPscope, SOAPStation, Sonic, Sonic ESB, SonicMQ, Sonic Orchestration Server, SpeedScript, Stylus Studio, Technical Empowerment, WebSpeed, Xcalia (and design), and Your Software, Our Technology-Experience the Connection are registered trademarks of Progress Software Corporation or one of its affiliates or subsidiaries in the U.S. and/or other countries. AccelEvent, Apama Dashboard Studio, Apama Event Manager, Apama Event Modeler, Apama Event Store, Apama Risk Firewall, AppsAlive, AppServer, ASPen, ASP-in-a-Box, BusinessEdge, Cache-Forward, CloudEdge, DataDirect Spy, DataDirect SupportLink, Fuse, FuseSource, Future Proof, GVAC, High Performance Integration, ObjectStore Inspector, ObjectStore Performance Expert, OpenAccess, Orbacus, Pantero, POSSE, ProDataSet, Progress Arcade, Progress CloudEdge, Progress Cloudware, Progress Control Tower, Progress ESP Event Manager, Progress ESP Event Modeler, Progress Event Engine, Progress RFID, Progress RPM, Progress Responsive Cloud, Progress Responsive Process Management, Progress Software, PSE Pro, SectorAlliance, SeeThinkAct, Shadow z/Services, Shadow z/Direct, Shadow z/Events, Shadow z/Presentation, Shadow Studio, SmartBrowser, SmartComponent, SmartDataBrowser, SmartDataObjects, SmartDataView, SmartDialog, SmartFolder, SmartFrame, SmartObjects, SmartPanel, SmartQuery, SmartViewer, SmartWindow, Sonic Business Integration Suite, Sonic Process Manager, Sonic Collaboration Server, Sonic Continuous Availability Architecture, Sonic Database Service, Sonic Workbench, Sonic XML Server, The Brains Behind BAM, WebClient, and Who Makes Progress are trademarks or service marks of Progress Software Corporation and/or its subsidiaries or affiliates in the U.S. and other countries. Java is a registered trademark of Oracle and/or its affiliates. Any other marks contained herein may be trademarks of their respective owners.

Third Party Acknowledgements: One or more products in the Progress Orbix v3.3.11 release includes third party components covered by licenses that require that the following documentation notices be provided:

Progress Orbix v3.3.11 incorporates OpenSSL/SSLeay v0.9.8.i technology from OpenSSL.org. Such Technology is subject to the following terms and conditions: LICENSE ISSUES

The OpenSSL toolkit stays under a dual license, i.e. both the conditions of the OpenSSL License and the original SSLeay license apply to the toolkit. See below for the actual license texts. Actually both licenses are BSD-style Open Source licenses. In case of any license issues related to OpenSSL please contact openssl-core@openssl.org.

OpenSSL License

Copyright (c) 1998-2008 The OpenSSL Project. All rights reserved. Redistribution and use in source and binary forms, with or without modification, are permitted provided that the following conditions are met:

1. Redistributions of source code must retain the above copyright notice, this list of conditions and the following disclaimer.

2. Redistributions in binary form must reproduce the above copyright notice, this list of conditions and the following disclaimer in the documentation and/or other materials provided with the distribution.

 3. All advertising materials mentioning features or use of this software must display the following acknowledgment:

"This product includes software developed by the OpenSSL Project for use in the OpenSSL Toolkit. (http://www.openssl.org/)"

4. The names "OpenSSL Toolkit" and "OpenSSL Project" must not be used to endorse or promote products derived from this software without prior written permission. For written permission, please contact openssl-core@openssl.org.

5. Products derived from this software may not be called "OpenSSL" nor may "OpenSSL" appear in their names without prior written permission of the OpenSSL Project.

6. Redistributions of any form whatsoever must retain the following acknowledgment:

"This product includes software developed by the OpenSSL Project for use in the OpenSSL Toolkit (http://www.openssl.org/)"

THIS SOFTWARE IS PROVIDED BY THE OpenSSL PROJECT "AS IS" AND ANY EXPRESSED OR IMPLIED WARRANTIES, INCLUDING, BUT NOT LIMITED TO, THE IMPLIED WARRANTIES OF MERCHANTABILITY AND FITNESS FOR A PAR-TICULAR PURPOSE ARE DISCLAIMED. IN NO EVENT SHALL THE OpenSSL PROJECT OR ITS CONTRIBUTORS BE LIABLE FOR ANY DIRECT, INDIRECT, INCIDENTAL, SPECIAL, EXEMPLARY, OR CONSEQUENTIAL DAMAGES (INCLUDING, BUT NOT LIMITED TO, PROCUREMENT OF SUBSTITUTE GOODS OR SERVICES; LOSS OF USE, DATA, OR PROFITS; OR BUSINESS INTERRUPTION) HOWEVER CAUSED AND ON ANY THEORY OF LIABILITY, WHETHER IN CON-TRACT, STRICT LIABILITY, OR TORT (INCLUDING NEGLIGENCE OR OTHER-WISE) ARISING IN ANY WAY OUT OF THE USE OF THIS SOFTWARE, EVEN IF ADVISED OF THE POSSIBILITY OF SUCH DAMAGE.

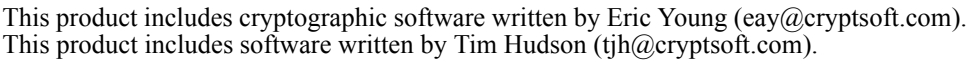

================================================================

Original SSLeay License

====

Copyright (C) 1995-1998 Eric Young (eay@cryptsoft.com) All rights reserved. This package is an SSL implementation written by Eric Young (eay@cryptsoft.com). The implementation was written so as to conform with Netscapes SSL. This library is free for commercial and non-commercial use as long as the following conditions are adhered to. The following conditions apply to all code found in this distribution, be it the RC4, RSA, lhash, DES, etc., code; not just the SSL code. The SSL documentation included with this distribution is covered by the same copyright terms except that the holder is Tim Hudson (tjh $@crypt$ soft.com).

Copyright remains Eric Young's, and as such any Copyright notices in the code are not to be removed. If this package is used in a product, Eric Young should be given attribution as the author of the parts of the library used. This can be in the form of a textual message at program startup or in documentation (online or textual) provided with the package. Redistribution and use in source and binary forms, with or without modification, are permitted provided that the following conditions are met:

1. Redistributions of source code must retain the copyright notice, this list of conditions and the following disclaimer.

2. Redistributions in binary form must reproduce the above copyright notice, this list of conditions and the following disclaimer in the documentation and/or other materials provided with the distribution.

3. All advertising materials mentioning features or use of this software must display the following acknowledgement:

"This product includes cryptographic software written by Eric Young (eay $@c$ ryptsoft.com)" The word 'cryptographic' can be left out if the rouines from the library being used are not cryptographic related :-).

4. If you include any Windows specific code (or a derivative thereof) from the apps directory (application code) you must include an acknowledgement:

"This product includes software written by Tim Hudson (tjh $@c$ ryptsoft.com)" THIS SOFTWARE IS PROVIDED BY ERIC YOUNG ``AS IS'' AND ANY EXPRESS OR IMPLIED WARRANTIES, INCLUDING, BUT NOT LIMITED TO, THE IMPLIED WARRANTIES OF MERCHANTABILITY AND FITNESS FOR A PARTICULAR PUR-POSE ARE DISCLAIMED. IN NO EVENT SHALL THE AUTHOR OR CONTRIBU-TORS BE LIABLE FOR ANY DIRECT, INDIRECT, INCIDENTAL, SPECIAL, EXEMPLARY, OR CONSEQUENTIAL DAMAGES (INCLUDING, BUT NOT LIMITED TO, PROCUREMENT OF SUBSTITUTE GOODS OR SERVICES; LOSS OF USE, DATA, OR PROFITS; OR BUSINESS INTERRUPTION) HOWEVER CAUSED AND ON ANY THEORY OF LIABILITY, WHETHER IN CONTRACT, STRICT LIABILITY, OR TORT (INCLUDING NEGLIGENCE OR OTHERWISE) ARISING IN ANY WAY OUT OF THE USE OF THIS SOFTWARE, EVEN IF ADVISED OF THE POSSIBILITY OF SUCH DAMAGE.

The licence and distribution terms for any publically available version or derivative of this code cannot be changed. i.e. this code cannot simply be copied and put under another distribution licence [including the GNU Public Licence.]

Progress Orbix v3.3.11 incorporates mcpp v2.6.4 from SourceForge (http://sourceforge.net/ softwaremap/index.php). Such technology is subject to the following terms and conditions: Copyright (c) 1998, 2002-2007 Kiyoshi Matsui kmatsui $\omega$ t3.rim.or.jp All rights reserved. This software including the files in this directory is provided under the following license. Redistribution and use in source and binary forms, with or without modification, are permitted provided that the following conditions are met: 1. Redistributions of source code must retain the above copyright notice, this list of conditions and the following disclaimer. 2. Redistributions in binary form must reproduce the above copyright notice, this list of conditions and the following disclaimer in the documentation and/or other materials provided with the distribution. THIS SOFTWARE IS PROVIDED BY THE AUTHOR  $\mathcal{F}$ AS IS" AND ANY EXPRESS OR IMPLIED WARRANTIES, INCLUDING, BUT NOT LIMITED TO, THE IMPLIED WARRANTIES OF MERCHANTABILITY AND FITNESS FOR A PARTICULAR PURPOSE ARE DISCLAIMED. IN NO EVENT SHALL THE AUTHOR BE LIABLE FOR ANY DIRECT, INDIRECT, INCIDENTAL, SPECIAL, EXEMPLARY, OR CONSEQUENTIAL DAMAGES (INCLUDING, BUT NOT LIMITED TO, PRO-CUREMENT OF SUBSTITUTE GOODS OR SERVICES; LOSS OF USE, DATA, OR PROFITS; OR BUSINESS INTERRUPTION) HOWEVER CAUSED AND ON ANY THEORY OF LIABILITY, WHETHER IN CONTRACT, STRICT LIABILITY, OR TORT (INCLUDING NEGLIGENCE OR OTHERWISE) ARISING IN ANY WAY OUT OF THE USE OF THIS SOFTWARE, EVEN IF ADVISED OF THE POSSIBILITY OF SUCH DAMAGE.

Progress Orbix v3.3.11 incorporates IDL Compiler Front End v1.0 from Sun Microsystems. Such technology is subject to the following terms and conditions: COPYRIGHT NOTICE on OMG IDL CFE: Copyright 1992 Sun Microsystems, Inc. Printed in the United States of America. All Rights Reserved. This product is protected by copyright and distributed under the following license restricting its use. The Interface Definition Language Compiler Front End (CFE) is made available for your use provided that you include this license and copyright notice on all media and documentation and the software program in which this product is incorporated in whole or part. You may copy and extend functionality (but may not remove functionality) of the Interface Definition Language CFE without charge, but you are not authorized to license or distribute it to anyone else except as part of a product or program developed by you or with the express written consent of Sun Microsystems, Inc. ("Sun"). The names of Sun Microsystems, Inc. and any of its subsidiaries or affiliates may not be used in advertising or publicity pertaining to distribution of Interface Definition Language CFE as permitted herein. This license is effective until terminated by Sun for failure to comply with this license. Upon termination, you shall destroy or return all code and documentation for the Interface Definition Language CFE. The Interface Definition Language CFE may not be exported outside the United States without first obtaining the appropriate government approvals. INTERFACE DEFINITION LANGUAGE CFE IS PROVIDED AS IS WITH NO WARRANTIES OF ANY KIND INCLUDING THE WARRANTIES OF DESIGN, MERCHANTIBILITY AND FITNESS FOR A PARTICULAR PURPOSE, NONINFRINGEMENT, OR ARISING FROM A COURSE OF DEALING, USAGE OR TRADE PRACTICE. INTERFACE DEFINITION LANGUAGE CFE IS PROVIDED

WITH NO SUPPORT AND WITHOUT ANY OBLIGATION ON THE PART OF Sun OR ANY OF ITS SUBSIDIARIES OR AFFILIATES TO ASSIST IN ITS USE, CORREC-TION, MODIFICATION OR ENHANCEMENT. SUN OR ANY OF ITS SUBSIDIARIES OR AFFILIATES SHALL HAVE NO LIABILITY WITH RESPECT TO THE INFRINGE-MENT OF COPYRIGHTS, TRADE SECRETS OR ANY PATENTS BY INTERFACE DEFINITION LANGUAGE CFE OR ANY PART THEREOF. IN NO EVENT WILL SUN OR ANY OF ITS SUBSIDIARIES OR AFFILIATES BE LIABLE FOR ANY LOST REV-ENUE OR PROFITS OR OTHER SPECIAL, INDIRECT AND CONSEQUENTIAL DAMAGES, EVEN IF SUN HAS BEEN ADVISED OF THE POSSIBILITY OF SUCH DAMAGES. Use, duplication, or disclosure by the government is subject to restrictions as set forth in subparagraph  $(c)(1)(ii)$  of the Rights in Technical Data and Computer Software clause at DFARS 252.227-7013 and FAR 52.227-19. Sun, Sun Microsystems and the Sun logo are trademarks or registered trademarks of Sun Microsystems, Inc. SunSoft, Inc. 2550 Garcia Avenue Mountain View, California 94043

Updated: 07-Mar-2012

### **Contents**

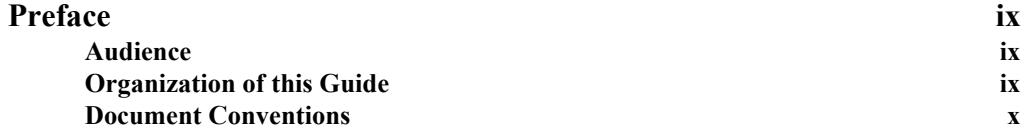

### [Part I](#page-16-0)

### [Introduction](#page-16-1)

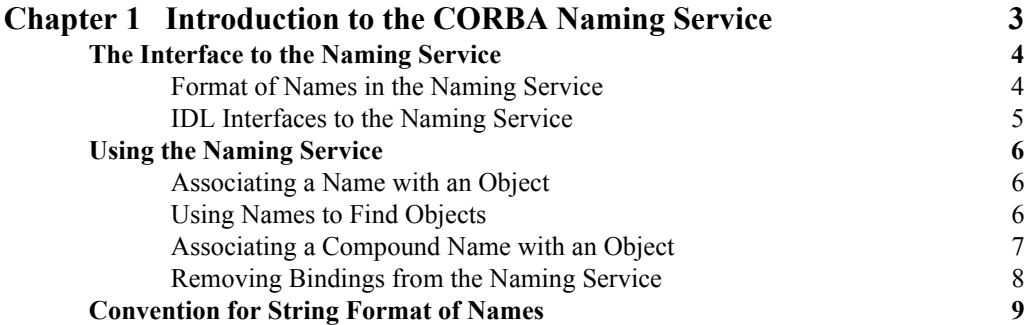

### [Part II](#page-26-0)

### [OrbixNames C++ Programmer's Guide](#page-26-1)

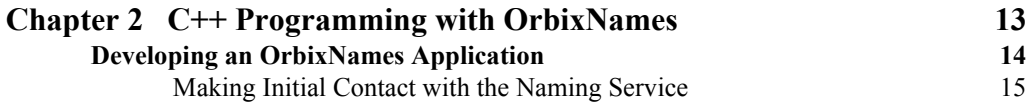

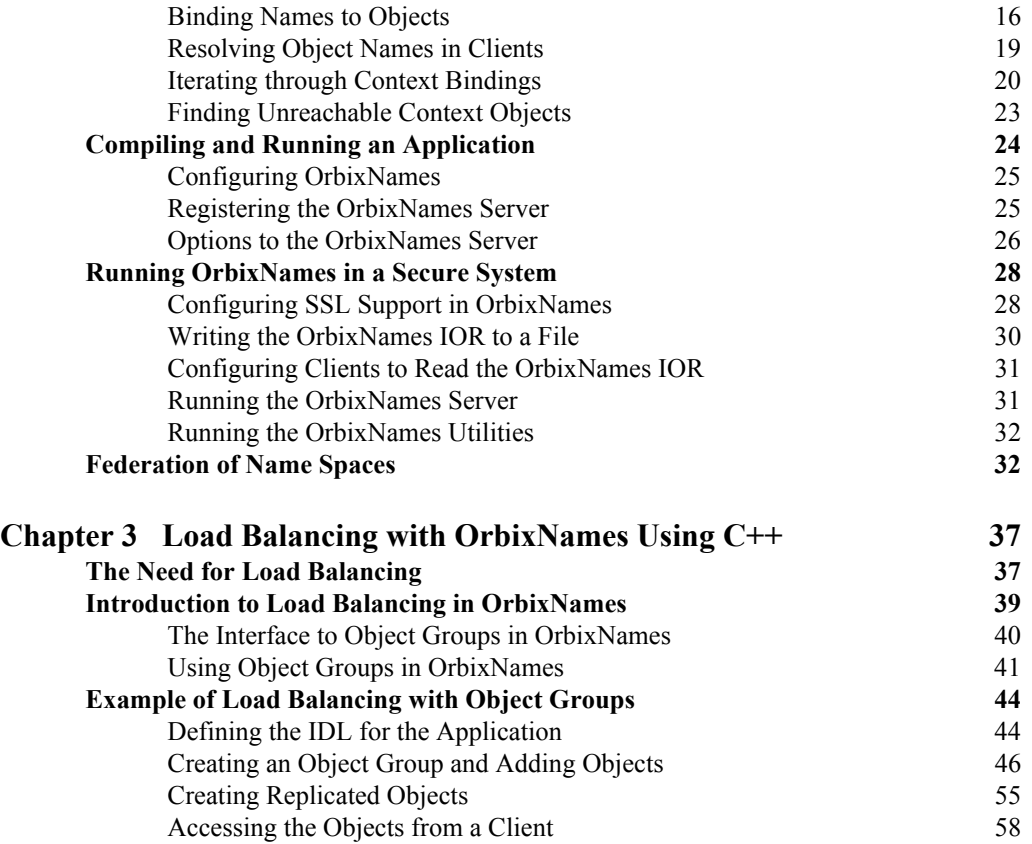

### [Part III](#page-76-0)

### [OrbixNames Java Programmer's Guide](#page-76-1)

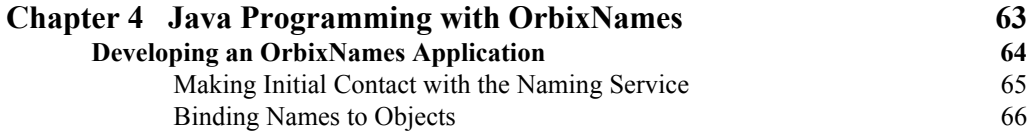

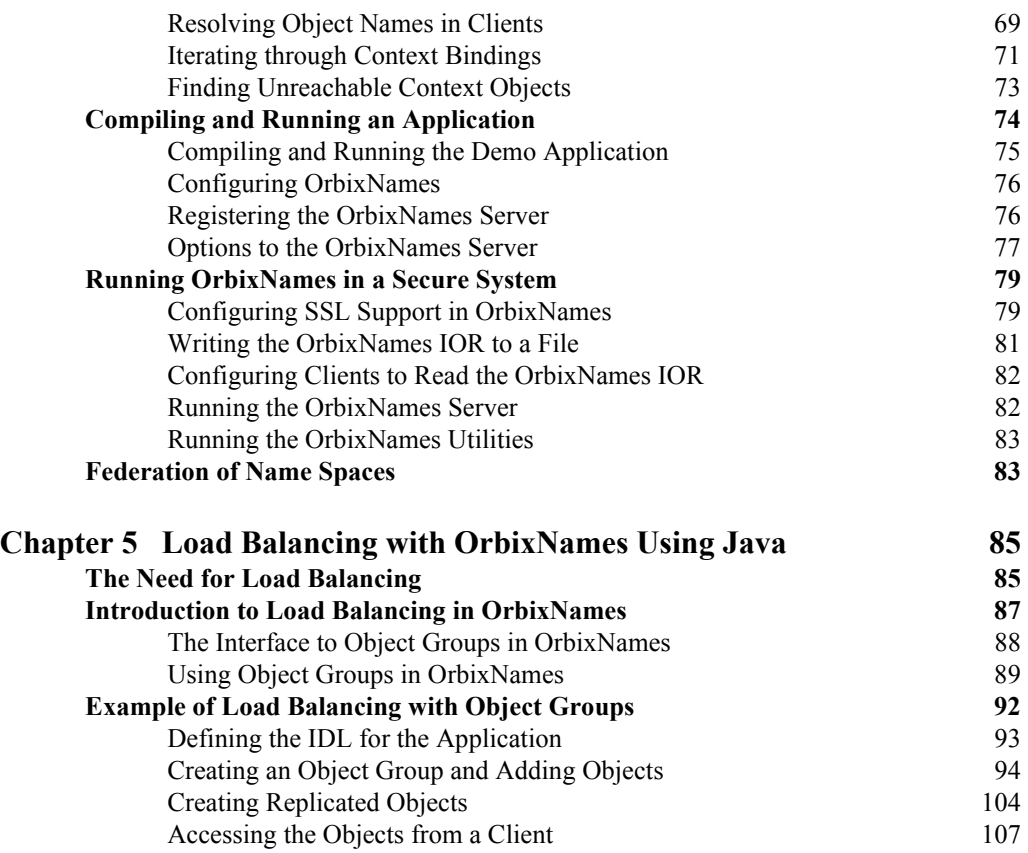

### [Part IV](#page-128-0)

### [OrbixNames Administrator's Guide](#page-128-1)

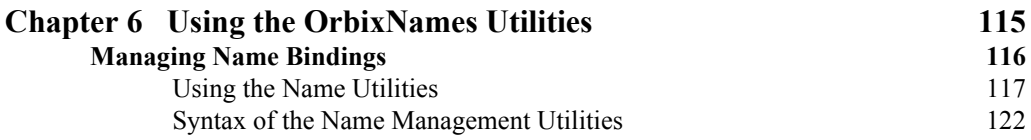

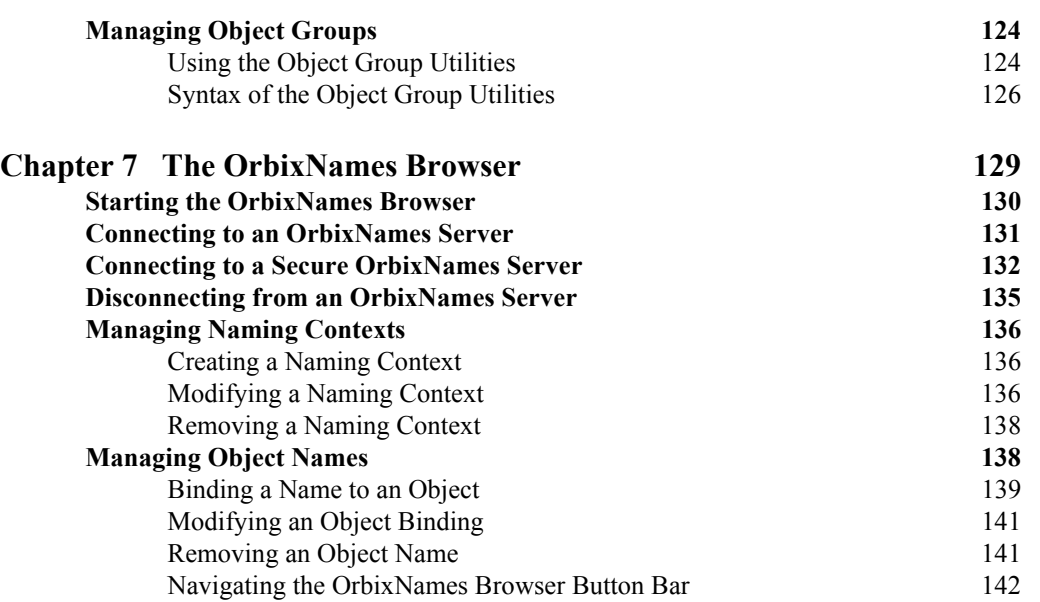

### [Part V](#page-158-0)

### [OrbixNames Programmer's Reference](#page-158-1)

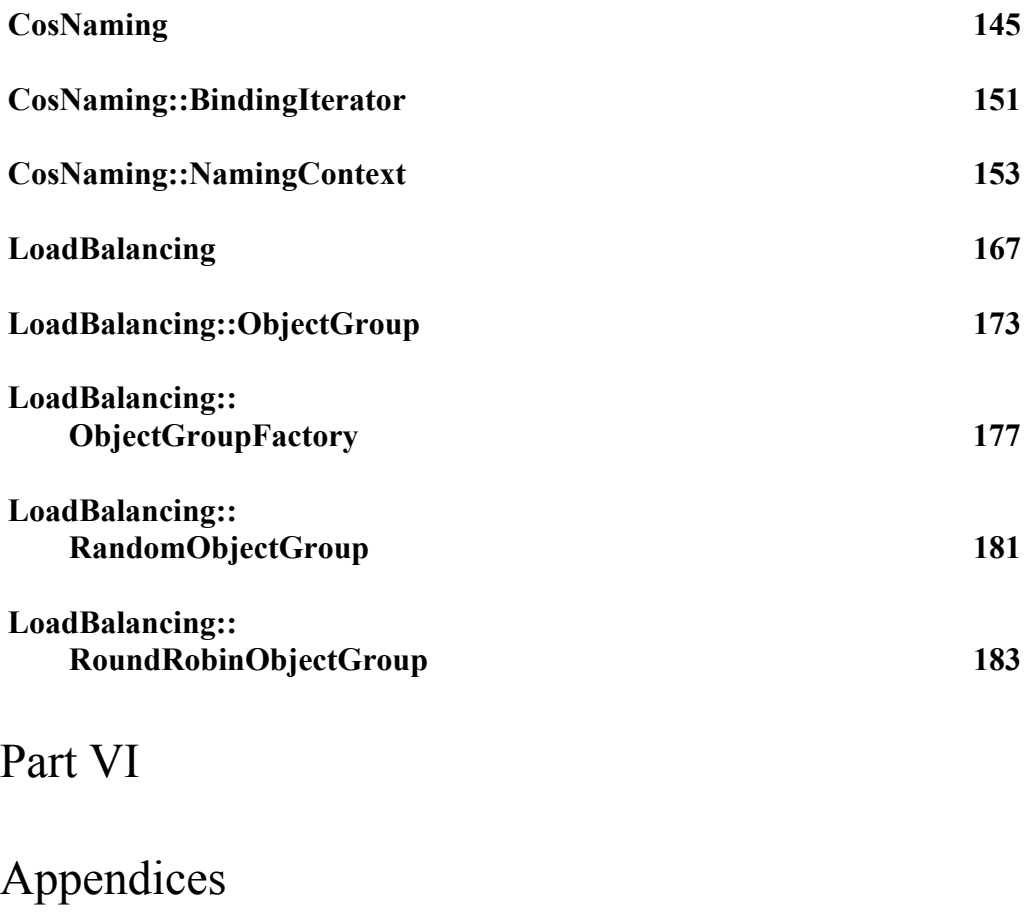

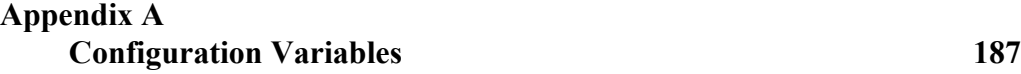

**Index** 191

### <span id="page-12-0"></span>**Preface**

OrbixNames is PROGRESS Software' implementation of the CORBA Naming Service. This service allows you to associate abstract names with CORBA objects and to locate objects using those names.

Orbix documentation is periodically updated. New versions between releases are available at this site:

[http://communities.progress.com/pcom/docs/DOC-105220](http://www.iona.com/docs/orbix/orbix33.html)

If you need assistance with Orbix or any other PROGRESS products, contact PROGRESS at http://www.progress.com/orbix/orbix-support.html. Comments on PROGRESS documentation can be sent to http://www.progress.com/en/about/ contact.html.

### <span id="page-12-1"></span>**Audience**

This guide is intended for use by application programmers who wish to familiarize themselves with the Naming Service, and OrbixNames in particular. Before reading this guide, you should be familiar with either the  $C++$  or the Java programming language and Orbix application programming.

### <span id="page-12-2"></span>**Organization of this Guide**

This guide is divided into the following parts:

#### **Part I, "Introduction"**

This part introduces the CORBA Naming Service and describes the features of the Naming Service specification.

#### **Part II, "OrbixNames C++ Programmer's Guide"**

[Part II](#page-26-2) describes how C<sup>++</sup> programmers can use OrbixNames to take advantage of the CORBA Naming Service in their applications. It also describes OrbixNames extensions to this service that facilitate the implemention of load balancing in CORBA servers.

### **Part III, "OrbixNames Java Programmer's Guide"**

[Part III](#page-76-2) describes how Java programmers can use OrbixNames to take advantage of the CORBA Naming Service in their applications. It also describes OrbixNames extensions to this service that facilitate the implemention of load balancing in CORBA servers.

#### **Part IV, "OrbixNames Administrator's Guide"**

[Part IV](#page-128-2) describes the OrbixNames command-line utilities and graphical browser. This allow administrators to access the CORBA Naming Service without writing applications.

#### **Part V, "OrbixNames Programmer's Reference"**

[Part V](#page-158-2) provides a complete reference for the programming interface to OrbixNames, defined in the CORBA Interface Definition Language (IDL).

#### **Part VI, "Appendices"**

[Part VI](#page-200-2) describes the configuration options available for OrbixNames.

### <span id="page-14-0"></span>**Document Conventions**

This guide uses the following typographical conventions:

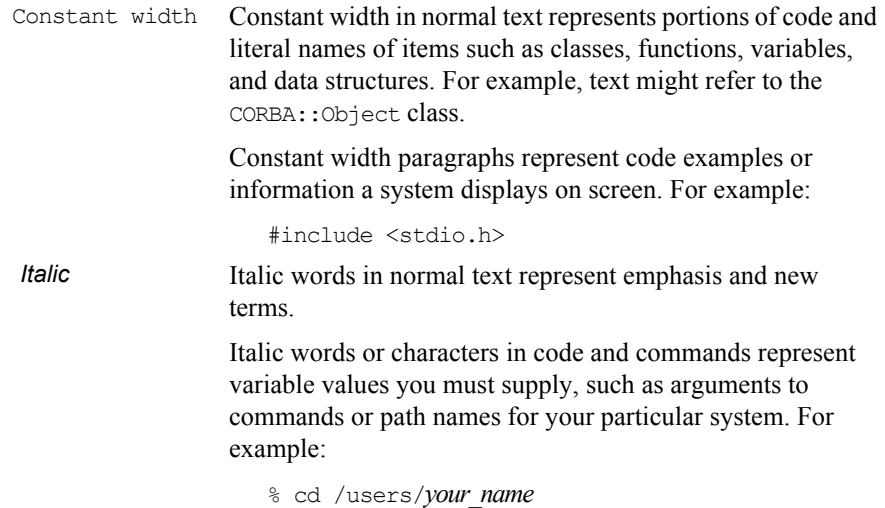

This guide may use the following keying conventions:

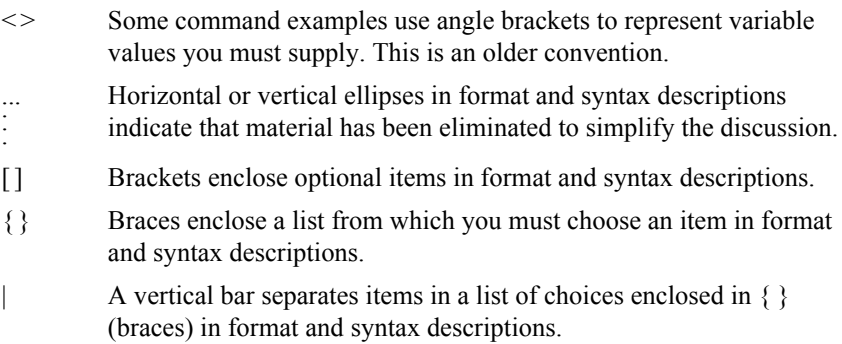

### <span id="page-16-0"></span>Part I

### <span id="page-16-1"></span>Introduction

# <span id="page-18-1"></span> **1**

### <span id="page-18-0"></span>**Introduction to the CORBA Naming Service**

*OrbixNames is PROGRESS Software' implementation of the CORBA Naming Service, a service that allows you to associate abstract names with CORBA objects in your applications. This chapter describes the features of the CORBA Naming Service.*

The Naming Service is a standard service for CORBA applications, defined in the Object Management Group's (OMG) CORBAservices specification. The Naming Service allows you to associate abstract names with CORBA objects and allows clients to find those objects by looking up the corresponding names. This service is both very simple and very useful.

A server that holds a CORBA object *binds* a name to the object by contacting the Naming Service. To obtain a reference to the object, a client requests the Naming Service to look up the object associated with a specified name. This is known as *resolving* the object name. The Naming Service provides interfaces defined in IDL that allow servers to bind names to objects and clients to resolve those names.

Most CORBA applications make some use of the Naming Service. Locating a particular object is a common requirement in distributed systems and the Naming Service provides a simple, standard way to do this.

### <span id="page-19-0"></span>**The Interface to the Naming Service**

The Naming Service maintains a database of names and the objects associated with them. An association between a name and an object is called a *binding*. The IDL interfaces to the Naming Service provide operations to access the database of bindings. For example, you can create new bindings, resolve names, and delete existing bindings.

OrbixNames is implemented as a normal Orbix server. This server contains objects which support the standard IDL interfaces to the Naming Service. These interfaces are defined in the IDL module CosNaming:

```
// IDL
module CosNaming {
  // Naming Service IDL definitions.
   ...
};
```
[Part V](#page-158-2) of this guide on [page 163](#page-162-0) provides a full reference for the definitions in this module. The remainder of this chapter provides a brief overview of the most commonly used definitions.

### <span id="page-19-1"></span>**Format of Names in the Naming Service**

In the CORBA Naming Service, names can be associated with two types of object: a *naming context* or an application object. A naming context is an object in the Naming Service within which you can resolve the names of other objects.

Naming contexts are organized into a naming graph, which may form a naming hierarchy much like that of a filing system. Using this analogy, a name bound to a naming context would correspond to a directory and a name bound to an application object would correspond to a file.

The full name of an object, including all the associated naming contexts, is known as a *compound name*. The first component of a compound name gives the name of a naming context, in which the second component is accessed. This process continues until the last component of the compound name has been reached.

The notion of a compound name is common in filing systems. For example, in UNIX, compound names take the form  $/a$ aa $/b$ bb $/c$ ccc; in Windows they take the form  $C:\a$ aa $\bbb$ bbb $\ccc$ . A compound name in the Naming Service takes a more abstract form: an IDL sequence of name components.

Name components are not simple strings. Instead, a name component is defined as an IDL structure, of type CosNaming::NameComponent, that holds two strings:

```
// IDL
// In module CosNaming.
typedef string Istring;
struct NameComponent {
  Istring id;
  Istring kind;
};
```
A name is a sequence of these structures:

```
typedef sequence<NameComponent> Name;
```
The id member of a NameComponent is a simple identifier for the object; the kind member is a secondary way to differentiate objects and is intended to be used by the application layer. For example, you could use the kind member to distinguish the type of the object being referred to. The semantics you choose for this member are not interpreted by OrbixNames.

Both the id and kind members of a NameComponent are used in name resolution. Two names that differ only in the kind member of one NameComponent are considered to be different names.

### <span id="page-20-0"></span>**IDL Interfaces to the Naming Service**

The IDL module CosNaming contains two interfaces that allow your applications to access the Naming Service:

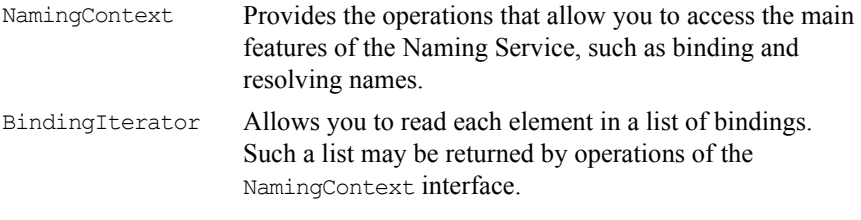

The remainder of this chapter describes how you use the NamingContext interface to do simple Naming Service operations, such as binding names to your application objects and resolving those names in your clients.

### <span id="page-21-0"></span>**Using the Naming Service**

The first step in using the Naming Service is to get a reference to the *root naming context*. The root naming context is an object, of type CosNaming::NamingContext, which acts as an entry point to all the bindings in the Naming Service.

This section describes some of the operations you can call on the root naming context, or other naming contexts created by you, to do basic Naming Service tasks.

### <span id="page-21-1"></span>**Associating a Name with an Object**

The operation CosNaming::NamingContext::bind() allows you to bind a name to an object in your application. This operation is defined as:

```
void bind (in Name n, in Object o)
  raises (NotFound, CannotProceed,
            InvalidName, AlreadyBound);
```
To use this operation, you first create a CosNaming::Name structure containing the name you want to bind to your object. You then pass this structure and the corresponding object reference as parameters to bind().

### <span id="page-21-2"></span>**Using Names to Find Objects**

Given an abstract name for an object, you can retrieve a reference to the object by calling CosNaming::NamingContext::resolve(). This operation is defined as:

Object resolve (in Name n) raises (NotFound, CannotProceed, InvalidName);

When you call resolve(), the Naming Service retrieves the object reference associated with the specified CosNaming::Name value and returns it to your application.

### <span id="page-22-0"></span>**Associating a Compound Name with an Object**

Figure 1.1 shows an example of a simple compound name.

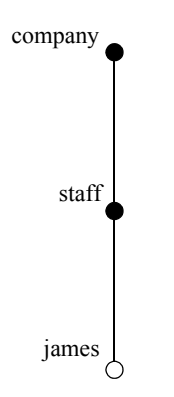

**Figure 1.1:** *Example of a Compound Name*

In this figure, a name with identifier company (and no kind value) is bound to a naming context in the Naming Service. This naming context contains one binding: between the name staff and another naming context. The staff naming context contains a binding between the name james and an application object.

If you want to associate a compound name with an object, you must first create the naming contexts that will allow you to build the compound name. For example, to create the compound name shown in Figure 1.1:

- 1. Get a reference to the root naming context.
- 2. Use the root naming context to create a new naming context and bind the name company to it. To do this, call the operation CosNaming::NamingContext::bind\_new\_context(), passing the name company as a parameter. This operation returns a reference to the newly created naming context.
- 3. Call CosNaming::NamingContext::bind\_new\_context() on the company naming context object, passing the name staff as a parameter. This returns a reference to the new staff naming context.
- 4. Call CosNaming::NamingContext::bind() on the staff naming context, to bind the name james to your application object.

The operation CosNaming::NamingContext::bind\_new\_context() is defined as:

NamingContext bind\_new\_context (in Name n) raises (NotFound, CannotProceed, InvalidName, AlreadyBound);

To create a new naming context and bind a name to it, create a CosNaming::Name structure for the context name and pass it to bind new context(). If the call is successful, the operation returns a reference to your newly created naming context.

### <span id="page-23-0"></span>**Removing Bindings from the Naming Service**

If you want to remove the association between a name and an object in the Naming Service, call the operation CosNaming:: NamingContext:: unbind(). This operation is defined as:

```
void unbind (in Name n)
  raises (NotFound, CannotProceed, InvalidName);
```
This operation takes a single parameter that indicates the name to be removed from the Naming Service.

The name passed as a parameter to unbind() may be associated with a naming context or an application object. If you unbind the name of a context and your applications have no further use for that context, you should delete the corresponding naming context object. To do this, call

CosNaming::NamingContext::destroy() on a reference to the naming context. This operation is defined as:

```
void destroy ()
  raises (NotEmpty);
```
Before calling destroy() on a naming context object, remove any bindings contained in the context.

### <span id="page-24-0"></span>**Convention for String Format of Names**

To make it easier to describe examples, this guide uses a string representation of Naming Service names. This convention is specific to OrbixNames and is illustrated by the following example<sup>1</sup>:

```
documents-dir.reports-dir.april97-txt
```
In this example, the ID value of the first name component is documents and the kind value is dir. The next component has ID reports and kind dir, followed by a component with ID april97 and kind txt. This string format is used throughout the rest of this guide and is understood by the OrbixNames utilities described in [Chapter 6 on page 131.](#page-130-1)

Note: If the dash '-' character is omitted from a name component, the kind field is a zero length string. The forward slash character '/' may be used to escape the characters '-' (dash), '.' (period), and '/' (forward slash).

<sup>1.</sup> The Object Management Group (OMG) is expected to introduce a standard string format for Naming Service names. This standard will be adopted in a future release of OrbixNames.

### <span id="page-26-2"></span><span id="page-26-0"></span>Part II

### <span id="page-26-1"></span>OrbixNames C++ Programmer's Guide

## **2**

### <span id="page-28-0"></span>**C++ Programming with OrbixNames**

*This chapter describes how you can use OrbixNames to make objects available in CORBA servers and to locate those objects in clients. The examples in this chapter use a C++ programming interface to the Naming Service introduced in [Chapter 1](#page-18-1).*

OrbixNames implements the CORBA Naming Service. To develop applications that access the Naming Service, you must use two components of OrbixNames:

- **•** The *OrbixNames IDL files* contain the IDL definitions for the interfaces to the CORBA Naming Service and the load balancing features of OrbixNames.
- **•** The *OrbixNames server* is a normal Orbix server, provided by PROGRESS Software, that implements the functionality of the CORBA Naming Service.

When you write a CORBA program that uses the Naming Service, this program contacts the OrbixNames server using the OrbixNames IDL definitions. In this way, any CORBA client or server that uses the Naming Service simply acts as a client to the OrbixNames server. The examples in this chapter show how to develop, compile, and run such programs.

### <span id="page-29-0"></span>**Developing an OrbixNames Application**

Consider a software engineering company that maintains an administrative database of personnel records which includes details of names, login names, addresses, salaries, and holiday entitlements. These records are used for various administrative purposes, and it is convenient to use the Naming Service to locate an employee record by name. Figure 2.1 shows part of a naming context graph designed for this purpose.

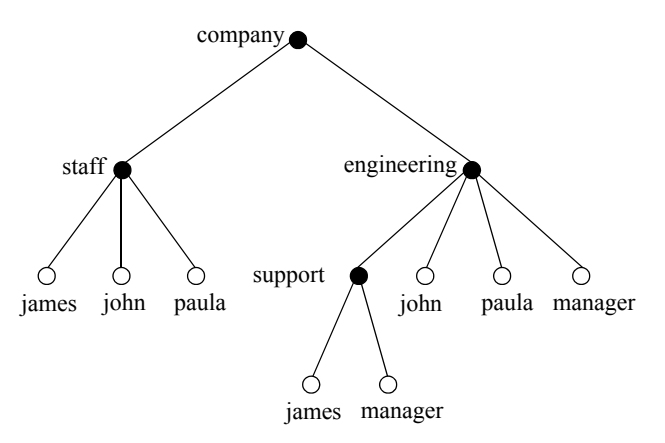

**Figure 2.1:** *A Naming Context Graph*

The nodes company, staff, engineering, and support represent naming contexts. A name such as company.staff.paula-person names an application object. The same object may have more than one name; for example, each person is listed in the generic company.staff context and is also listed in a particular division such as company.engineering or company.sales.

In addition, it is convenient to use abstract names so that, for example, the engineering manager can be found by looking up the name company.engineering.manager.

Allowing different paths to the same object facilitates the many uses that might be made of the Naming Service. For example, a payroll system might be interested only in the company.staff context; the engineering manager might want the holiday records for all of the employees with entries in the company.engineering context to be written to a spreadsheet, and so on.

The remainder of this section shows some sample code based on the naming context graph in Figure 2.1. The full source code for this example is available in the directory demo/naming/staff of your OrbixNames installation.

### <span id="page-30-0"></span>**Making Initial Contact with the Naming Service**

Whether you are writing a client or server application, the first step in communicating with the Naming Service is to obtain a reference to the root naming context. There are two ways for an application to do this:

**•** The recommended way is to use the CORBA Initialization Service. This approach is fully CORBA compliant. To use the Initialization Service, pass the string NameService to the following C++ function call on the ORB:

```
// C++
// In class CORBA::ORB.
Object ptr resolve initial references(
                   const char* identifier)
```
The result must be narrowed using the function

CosNaming::NamingContext:: narrow() to obtain a reference to the naming context.

The call to resolve initial references() succeeds if an OrbixNames server is running on the local host or the locator is appropriately configured as described in ["Compiling and Running an Application" on](#page-39-0)  [page 40.](#page-39-0)

The name of the OrbixNames server as registered in the Implementation Repository is assumed to be NS by default. To contact an OrbixNames server registered with a different name, the configuration entry IT NAMES SERVER must identify that name, as described in "Configuring" [OrbixNames" on page 41](#page-40-0).

**•** The second approach is to read the root naming context IOR from a shared file. To do this, use the  $-I$  switch to specify a file name when running the OrbixNames server, NS:

```
ns -I /sharedIORs/ns.ior
```
When you run the server in this way, it stores the root naming context IOR in the specified file. You can use this file later to get the initial naming context:

```
// C++
#include <Naming.hh>
...
char *rootIOR;
CORBA::Object_var objVar;
CORBA::ORB_var orbVar;
// Read the contents of file /sharedIORs/ns.ior
// into the string rootIOR.
...
try {
  orbVar = 
    CORBA::ORB init (argc, argv, "Orbix");
  objVar = orbVar->string to object (rootIOR);
}
...
```
The resulting object reference must subsequently be narrowed using the following call:

CosNaming::NamingContext:: narrow().

Once you get a reference to the root naming context, you can look up names in contexts held by the corresponding OrbixNames server. This allows you to obtain a reference to a particular context or to an application object.

### <span id="page-32-0"></span>**Binding Names to Objects**

The following sample server code shows how to build the company and company.staff naming contexts shown in Figure 2.1 on page 30. It then shows how to bind the name company.staff.john-person to the object referenced by the variable johnVar (which supports the IDL interface Person implemented by class PersonImpl).

```
// C++
          // An Orbix server.
          #include <Naming.hh>
          ...
          int main () {
             Person var johnVar = new PersonImpl
                                  ("John", "Engineer");
             CORBA::ORB_var orbVar;
             CORBA::Object_var objVar;
             CosNaming::NamingContext_var rootContext, 
                       companyContext, staffContext;
             CosNaming:: Name_var_name;
             ...
             try {
               orbVar = 
                  CORBA::ORB_init (argc, argv, "Orbix");
               // Find the initial naming context:
1 objVar = orbVar->
                  resolve initial references("NameService");
               if (rootContext=CosNaming::
                          NamingContext:: narrow(objVar)) {
                  // A CosNaming::Name is simply a sequence 
                  // of structs.
2 name = new CosNaming::Name(1);
                  name->length(1);
                  name[0].id =CORBA::string_dup("company");
                  name[0].kind =CORBA::string_dup("company");
                  // (In one step) create a new context, and 
                  // bind it relative to the initial
```

```
// context:
3 companyContext =
                     rootContext->bind_new_context(name);
4 name[0].id = CORBA::string dup("staff");
                name[0].kind = CORBA::string dup("staff");
                // (In one step) create a new context, and 
                // bind it relative to the company
                // context:
5 staffContext = 
                  companyContext->bind new context(name);
6 hame[0].id = CORBA::string~dup('john");name[0].kind=CORBA::string dup("person");
                // Bind name to object johnVar in context
                // company.staff:
7 staffContext->bind(name,johnVar);
              } else { ... } 
                // Deal with failure to narrow().
           } // catch clauses not shown here.
            ...
         }
```
This code is explained as follows:

- 1. The server calls CORBA:: ORB:: resolve initial references() to get a reference to the root naming context.
- 2. The server creates a CosNaming::Name structure that contains a single component with ID company and company kind value.
- 3. A call to bind new context() on the root context binds the newly created name to a new context object. The new context object is directly within the scope of the root naming context.
- 4. The server modifies the CosNaming::Name structure, assigning ID staff and an empty kind value to the single name component.
- 5. The server calls bind new context() on a reference to the company context object created in step 3. The Naming Service creates a new context object and binds the name company.staff to it.
- 6. The server again modifies the CosNaming::Name structure, assigning ID john and kind person to the single name component.
- 7. A call to bind() on the company.staff naming context associates the name company.staff.john-person with the application object johnVar.

The server code builds up a naming graph by creating individual naming contexts and then binding a name to the application object within the scope of those contexts.

### <span id="page-34-0"></span>**Resolving Object Names in Clients**

For a client, a typical use of the Naming Service is to find the initial naming context and then to resolve a name to obtain an object reference. The following code sample illustrates this. It finds the object named

company.engineering.manager-person and then prints the manager's name.

The following IDL definition is assumed:

```
// IDL
          interface Person {
             readonly attribute name;
             ...
          };
     The client is written as:
          // C++
          // An Orbix client.
          #include <Naming.hh>
          ...
          int main (int argc, char** argv) {
             CosNaming::NamingContext var rootContext;
             CosNaming::Name_var_name;
             Person var personVar;
             CORBA::Object_var objVar;
             CORBA::ORB_var orbVar;
             try {
                orbVar = 
                  CORBA::ORB_init (argc, argv, "Orbix");
                // Find the initial naming context:
1 objVar = orbVar->
```

```
resolve initial references("NameService");
               if (rootContext = CosNaming::
                      NamingContext:: narrow(objVar)) {
2 name = new CosNaming::Name (3);
                 name->length(3);
                 name[0].id = CORBA::string dup("company");
                 name[0].kind = CORBA::string dup("");
                 name[1].id = CORBA::string_dup
                                        ("engineering");
                 name[1].kind = CORBA::string dup("");
                 name[2].id = CORBA::string dup("manager");
                 name[2].kind = CORBA::string_dup
                                        ("person");
3 objVar = rootContext->resolve(name);
4 if (personVar = Person:: narrow(objVar)) {
                    cout << personVar->name() 
                         << " is the engineering manager." 
                         << endl;
                 } else { ... } 
                    // Deal with failure to narrow().
               } else { ... } 
                    // Deal with failure to narrow().
            } // catch clauses not shown here.
            ...
          }
```
This code is explained as follows:

- 1. The client calls CORBA:: ORB:: resolve initial references() to get a reference to the root naming context.
- 2. The client creates a CosNaming: :Name structure that contains three name components. The client assigns this structure to represent the compound name company.engineering.manager-person.
- 3. A call to resolve() on the root naming context returns the object associated with the name company.engineering.manager-person. The client resolves the entire compound name with a single call to the Naming Service.
4. The object returned in step 3 is an application object that implements the IDL interface Person. The client now narrows the returned object to type Person.

# **Iterating through Context Bindings**

The following code sample shows a simple example of using the BindingIterator interface to list the bindings in a context. This code lists the bindings in the context company.staff:

```
// C++
          CosNaming::NamingContext_var rootContext, 
          staffContext;
          CosNaming:: BindingList var bList;
          CosNaming:: BindingIterator var bIter;
          CosNaming:: Name var name;
          CORBA::Object_var objVar;
          CORBA::ORB_var orbVar;
          try {
            orbVar = 
               CORBA:: ORB init (argc, argv, "Orbix");
            // Find the initial naming context:
1 objVar = orbVar->
                  resolve initial references("NameService");
            rootContext = 
               CosNaming::NamingContext:: narrow(objVar);
            if (!CORBA::is_nil (rootContext)) {
2 name = new CosNaming::Name(2);
               name->length(2);
               name[0].id = CORBA::string dup("company");
               name[0].kind = CORBA::string dup("");
               name[1].id = CORBA::string dup("staff");
               name[1].kind = CORBA::string dup("");
3 objVar = rootContext->resolve(name);
               staffContext = CosNaming::
                  NamingContext:: narrow(objVar);
               if (!CORBA::is_nil (staffContext)) {
                  const CORBA::ULong batchSize = 10;
```
### **OrbixNames Programmer's and Administrator's Guide**

```
4 staffContext->list(batchSize,bList,bIter);
                 CORBA::ULong i;
5 for (i = 0; i < 5List.length(); i++) {
                   cout << bList[i].binding_name[0].id 
                        << "-";
                   cout << bList[i].binding_name[0].kind 
                        << endl;
                 }
                 // If more than batchSize bindings in 
                 // context, obtain them using next n().
6 if ( !CORBA::is_nil(bIter) ) {
                   while(bIter->next n(batchSize, bList) {
                      for (i=0; i < bList.length(); i++)cout << bList[i].
                                binding name [0].id << "-"cout << bList[i].
                                binding_name[0].kind 
                              << endl;
                      }
                 }
               } else { ... } 
                   // Deal with failure to narrow().
            } else { ... } 
                   // Deal with failure to narrow().
          } // catch clauses not shown.
```
The information retrieved by this code may be useful to either a client or a server. The functionality of this code is:

- 1. The application calls CORBA:: ORB:: resolve initial references() to get a reference to the root naming context.
- 2. It then creates a CosNaming:: Name structure that contains two name components. The client assigns this structure to represent the compound name company.staff, which is bound to a naming context.
- 3. The application calls resolve() on the root naming context to obtain a reference to the company.staff context object.
- 4. A call to list() on this context object returns a list of at most ten bindings contained in this context.
- 5. The application examines each element in the list of bindings returned in step 4.
- 6. If more than ten bindings are available in context company.staff, the CosNaming::BindingIterator object bIter contains all the bindings not returned in step 4. The application calls the operation next  $n()$  to retrieve a list of these additional bindings.

For more information about operation CosNaming::NamingContext::list(), refer to ["CosNaming::NamingContext::list\(\)" on page 175.](#page-174-0) For more information about the interface CosNaming:: BindingIterator, refer to ["CosNaming::BindingIterator" on page 167](#page-166-0).

# **Finding Unreachable Context Objects**

Applications can create naming contexts with no associated name binding. If such an application exits without destroying these contexts, the context objects remain in the Naming Service but are unreachable and cannot be deleted. For example, an application could do this by calling the operation

CosNaming::NamingContext::unbind() to unbind a context name, without calling CosNaming::NamingContext::destroy() to destroy the corresponding context object.

On start-up, OrbixNames automatically creates a naming context to handle this problem. This context is named lost+found. If you create a context without binding a name to it, or unbind a context name without destroying the context object, OrbixNames gives the context a special name within the lost+found context. The format of this name is as follows:

NC\_*number time*

The number value is a random number assigned by OrbixNames. The time value indicates the date and time at which the name was created in the lost+found context. The combination of the number and time values uniquely identifies the naming context in lost+found.

Of course, this naming format makes it almost impossible to determine which context in lost+found came from which application. However, this is not important because the lost+found context simply allows you to ensure that the Bindings Repository does not become cluttered with unreachable context objects. For example, you might want to destroy all contexts in lost+found created before a certain date. This is quite straightforward. First, list the contents of

lost+found using the OrbixNames lsns utility and then delete the appropriate contexts using the OrbixNames rmns utility. These utilities are described in [Chapter 6](#page-130-0).

For example, the following command deletes the context object associated with the name "NC 9Thu Dec 10 11-09-02 GMT+00-00 1998" in the lost+found context:

rmns -x lost+found.NC\_9Thu Dec 10 11-09-02 GMT+00-00 1998

Before you delete a context in lost+found, ensure that the context is no longer required by your applications. For example, if an application uses CosNaming::NamingContext::new\_context() to create a context that it intends to name later, the context is stored temporarily in lost+found until the application binds a name to it. You should take care to avoid deleting such contexts. Deleting contexts created before a given date is one way to achieve this.

The lost+found context is most useful during application testing, because leaving unreachable contexts in the Naming Service is bad application behavior. When coding your applications, try to ensure that they avoid doing this.

# **Compiling and Running an Application**

This section describes how to build an application that uses OrbixNames, the configuration variables that are required, how to register an OrbixNames server in the Implementation Repository, and the options that are available on the server executable.

The following steps are required to build an application that uses OrbixNames:

1. Generate stub code for the OrbixNames server by passing the OrbixNames IDL file, NamingService.idl, through your IDL compiler. Link your application with the client stub code. For example, you can run the Orbix IDL compiler as follows:

```
idl NamingService.idl
```
This generates three files: NamingService.hh, NamingServiceC.cc, and NamingServiceS.cc. Include the header file NamingService.hh in your application code and link your application with the object code for NamingServiceC.cc. Discard NamingServiceS.cc.

If your application uses the load balancing features of OrbixNames, described in [Chapter 3 on page 53,](#page-52-0) you must also pass the other

OrbixNames IDL file, LoadBalancing.idl, through your IDL compiler, for example:

```
idl LoadBalancing.idl
```
Again, this generates three files: LoadBalancing.hh, LoadBalancingC.cc, and LoadBalancingS.cc. Include the header file LoadBalancing.hh in your application code and link your application with the object code for LoadBalancingC.cc. Discard LoadBalancingS.cc.

- 2. Register the OrbixNames server in the Implementation Repository as described in ["Registering the OrbixNames Server" on page 42.](#page-41-0)
- 3. Configure the Orbix locator to make the OrbixNames server known to CORBA::ORB::resolve\_initial\_references(). Assuming that the OrbixNames server is registered in the Implementation Repository with the name NS on host alpha, this can be achieved by adding the following line to the Orbix.hosts or orbix.hst file:

NS:alpha:

# **Configuring OrbixNames**

When you install OrbixNames, the configuration file  $\sigma$ rbixnames3.cfg is added to your system, in the OrbixNames config directory. This file contains the configuration variables that relate to OrbixNames and it is included in the Orbix configuration file iona.cfg, as described in the*Orbix C++ Administrator's Guide*.

On UNIX, you can set the OrbixNames configuration variables in the orbixnames3.cfg configuration file using the Orbix Configuration Explorer described in the *Orbix C++ Administrator's Guide*. They may also be set as environment variables. On Windows NT these values are set in either the configuration file or the system registry.

When setting the values of these variables in the file orbixnames3.cfg, define each variable in the OrbixNames scope, that is OrbixNames. IT\_NAMES\_SERVER, OrbixNames.IT\_NS\_HOSTNAME, OrbixNames.IT\_NAMES\_PATH, and so on.

For a comprehensive description of OrbixNames and common configuration variables, refer to [Appendix A, "Configuration Variables".](#page-202-0)

# <span id="page-41-0"></span>**Registering the OrbixNames Server**

As a normal Orbix server, the OrbixNames server must be registered with the Orbix Implementation Repository.

As usual, the server is registered using either the Graphical Server Manager utility or the putit utility. Using putit, a typical command to register an OrbixNames server is:

putit NS "/orbix/bin/ns"

Once registered with the Implementation Repository, the server can be activated by the Orbix daemon or launched manually.

You can terminate the OrbixNames server in the same way as any Orbix server; that is, by using the killity utility, or the Graphical Server Manager utility.

# **Options to the OrbixNames Server**

The OrbixNames server executable is named ns; it takes the following options:

```
ns [-v] [-r <repository path>] \
   [-I \; \leq n s \; \text{ior file} > ] [-1] [-h \; \leq hashtable \; size >] \ \backslash[-p <thread pool size>] [-e <cache size>] [-j]
   [-semisecure] [-secure]
```
The options are

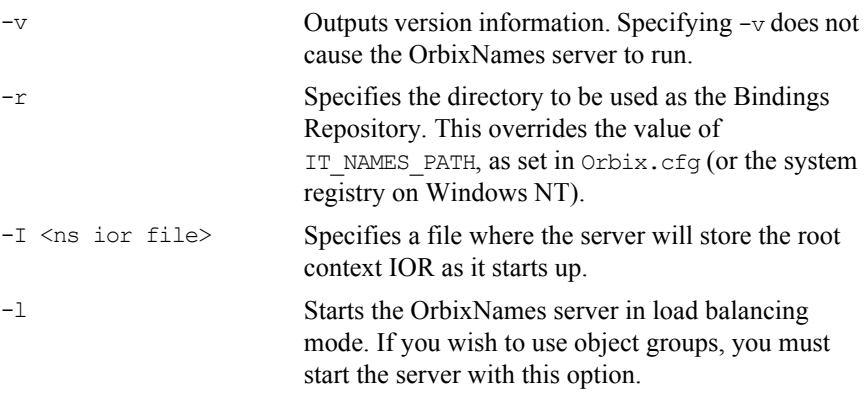

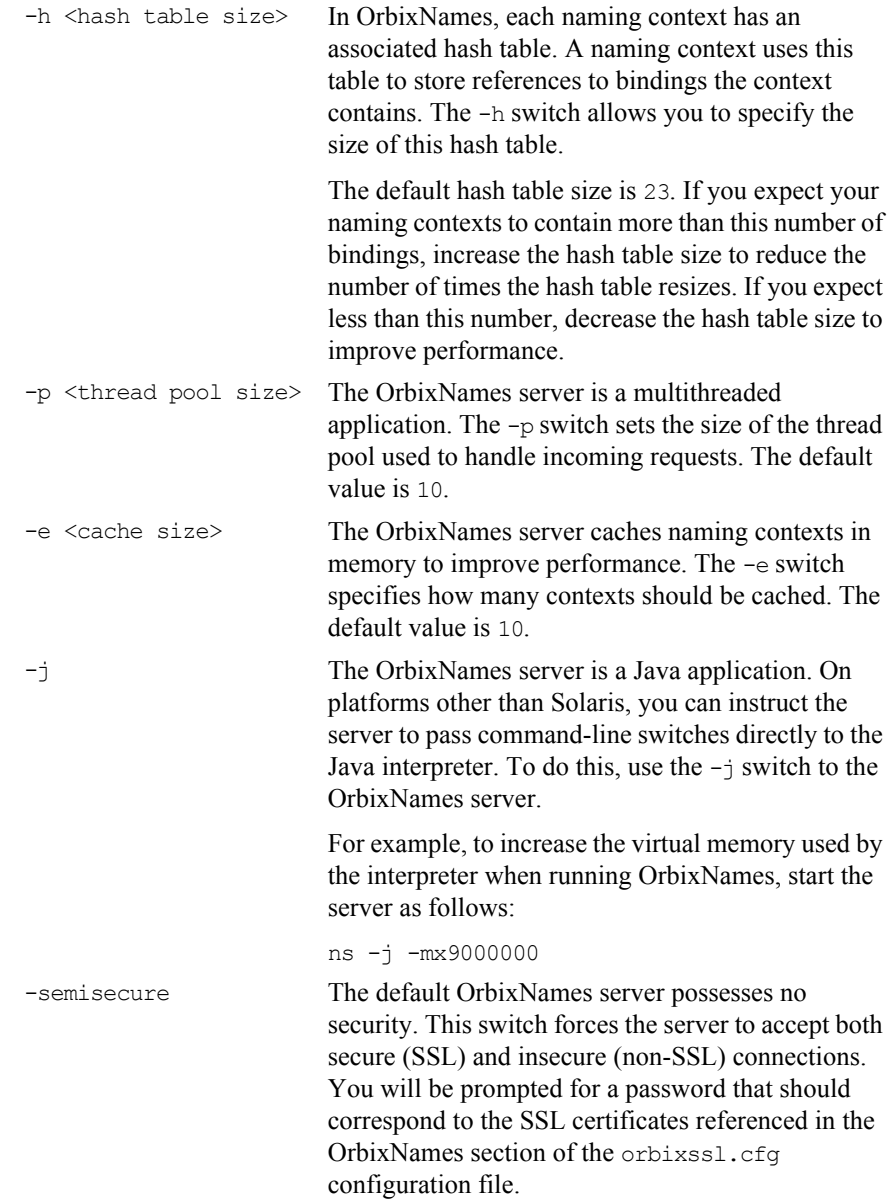

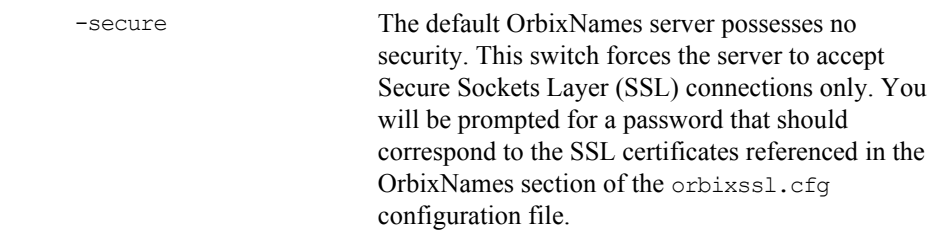

# **Running OrbixNames in a Secure System**

OrbixSSL enables you to create Orbix and OrbixWeb applications that communicate using Secure Sockets Layer (SSL) security. If you run secure applications that use OrbixNames, the OrbixNames server must also communicate using SSL.

When running OrbixNames with OrbixSSL, you must:

- 1. Configure SSL support in OrbixNames.
- 2. Write the OrbixNames Interoperable Object Reference (IOR) to a file.
- 3. Configure clients to read the OrbixNames IOR from a file.
- 4. Run the OrbixNames server.
- 5. If required, run the OrbixNames utilities.

This section briefly describes each of these steps. Refer to the OrbixSSL documentation for more information about OrbixSSL and SSL security.

# **Configuring SSL Support in OrbixNames**

As described in the OrbixSSL documentation, the OrbixSSL configuration file, orbixssl.cfg, controls how a program uses SSL. To configure the use of SSL in OrbixNames, you must add several configuration values to orbixssl.cfg.

# **Adding SSL Security to OrbixNames**

First, you must instruct OrbixNames to use SSL. To do this, add the following text to the OrbixSSL configuration file:

```
OrbixNames {
```

```
Server {
     IT_SECURITY_POLICY = "SECURE";
  };
};
```
The configuration variable OrbixNames. IT\_SECURITY\_POLICY can take one of the following values:

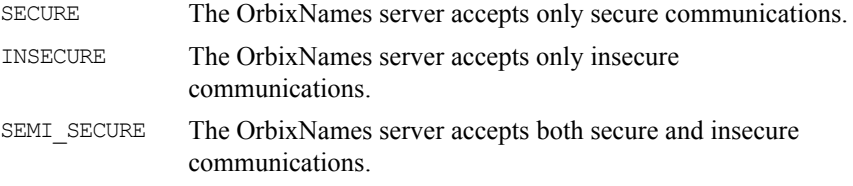

If you do not set this variable in the configuration file, OrbixNames does not use SSL security. If you set the value to SECURE, you must then configure SSL *authentication*.

# **Configuring SSL Authentication in OrbixNames**

SSL authentication allows one SSL program to verify the identity of another. Each authenticated program has an associated *certificate* and a *private ke*y that it uses to prove its identity. Each certificate is signed by a *Certification Authority* (CA) that guarantees that the certificate is valid. By default, only OrbixSSL server programs are authenticated.

To ensure that the OrbixNames server can prove its identity during authentication, you must specify the location of the OrbixNames certificate and private key files in the OrbixSSL configuration file. By default, OrbixNames uses the certificate file orbix names and the private key file orbix names.jpk, both located in the OrbixSSL certificates/services directory.

To configure OrbixNames to use these files, add the following settings to the OrbixSSL configuration file:

```
OrbixNames {
  Server {
     IT_CERTIFICATE_FILE = "OrbixSSL directory/
        certs/services/orbix_names";
     IT_PRIVATEKEY_FILE = "OrbixSSL directory/
        certs/services/orbix_names.jpk"
```
}; };

Replace the *OrbixSSL directory* value with the actual directory in which OrbixSSL is installed. In a fully secure system, where you do not use the OrbixSSL demonstration certificates, you must change these settings to associate your chosen certificate and private key with OrbixNames.

# **Adding Client Authentication to OrbixNames**

If required, OrbixNames can authenticate programs that connect to it. In this case, the communicating program must have an associated certificate and the certificate must be signed by a trusted CA.

If you want to enable client authentication by OrbixNames, add the following setting to the OrbixSSL configuration file:

```
OrbixNames {
  Server {
     IT_AUTHENTICATE_CLIENTS = "TRUE";
  };
};
```
To specify the file that contains the list of trusted CAs, add the following:

```
OrbixNames {
   Server {
      IT_CA_LIST_FILE = "OrbixSSL directory/
        /ca_lists/demo_ca_list_1";
   };
};
```
In a fully secure system, change this setting to your actual certificate list file.

# **Configuring the SSL Port for the OrbixNames Server**

When the OrbixNames server is SSL-enabled, it requires an additional port on which it listens for incoming secure communications. To set this port value, add the following variable to the OrbixNames configuration file:

```
OrbixNames {
  IT_SSL_IIOP_LISTEN_PORT = "portnumber";
};
```
Replace the *portnumber* value with any available port number.

# **Writing the OrbixNames IOR to a File**

Before running the OrbixNames server with OrbixSSL, you must instruct the server to publish its IOR to a file. This IOR includes the SSL tag component which is necessary when making a secure connection. To publish the IOR, use the -I switch as follows:

```
ns -I filename
```
This causes the server to write its IOR to the file specified in *filename*.

# **Configuring Clients to Read the OrbixNames IOR**

After the OrbixNames server writes its IOR to a file, you must configure your clients to read this IOR when making contact with the CORBA Naming Service.

For Orbix clients, add the following setting to the OrbixNames configuration file:

```
Common {
  Services {
     NameService = "IOR";
  };
};
```
In this case, *IOR* is the OrbixNames IOR copied from file. For OrbixWeb clients, add the following to the OrbixNames configuration file:

```
OrbixWeb {
  IT_INITIAL_REFERENCES = "NameService IOR";
};
```
When the client calls resolve initial references() to obtain a reference to the OrbixNames server, these settings ensure that it uses the correct IOR. The only way that clients can contact a secure OrbixNames server is by using resolve initial references() in this manner.

# **Running the OrbixNames Server**

To use security with OrbixNames, you must launch the OrbixNames server manually. It cannot be launched automatically. For example, run the server as follows:

ns

To gain access to its private key, OrbixNames must supply the pass phrase that was used to encrypt the key. When the server is started, an attempt is made to retrieve the pass phrase from the KDM. If it is not available from the KDM, the user is prompted for the pass phrase. If you use the OrbixSSL demonstration certificates and private keys, enter the pass phrase demopassword. Otherwise, enter the correct pass phrase for the private key specified in the OrbixNames.Server.IT\_PRIVATEKEY\_FILE configuration value in orbixssl.cfg.

When running the OrbixNames server, you can override the security setting specified by the OrbixNames. Server. IT\_SECURITY\_POLICY variable in orbixssl.cfg.

To do this, use the -secure switch or -insecure switch, for example:

```
ns -insecure
```
# **Running the OrbixNames Utilities**

Using a secure OrbixNames server, you can run only the  $C++$  OrbixNames utilities, for example lsns. You cannot run the Java utilities. For example, lsnsj cannot use SSL security.

If the OrbixNames server uses client authentication, the utilities must be able to supply a certificate and gain access to a private key. During installation, each utility is configured to use the orbix demonstration certificate from the OrbixSSL certificates/services directory. The *OrbixSSL C++ Programmer's and Administrator's Guide* describes how to replace this certificate and update the utilities with a new private key pass phrase.

# **Federation of Name Spaces**

The collection of all valid names recognized by the Naming Service is called a *name space*. A name space is not necessarily located on a single OrbixNames server, because a context in one OrbixNames server can be bound to a context in another OrbixNames server on the same host or on a different host. The name space provided by a Naming Service is the association or *federation* of the name spaces of each individual OrbixNames server that comprises the Naming Service. Figure 2.2 shows a Naming Service federation that comprises two OrbixNames servers running on different hosts. In this example, names relating to the company's engineering and PR divisions are served by one server, and names relating to the company's marketing division are served by a separate server. A request to resolve a name starts in one OrbixNames server, but may continue in another server's database. Clients do not have to be aware that more than one server is involved in the resolution of a name, and they do not need to know which server interprets which part of a compound name.

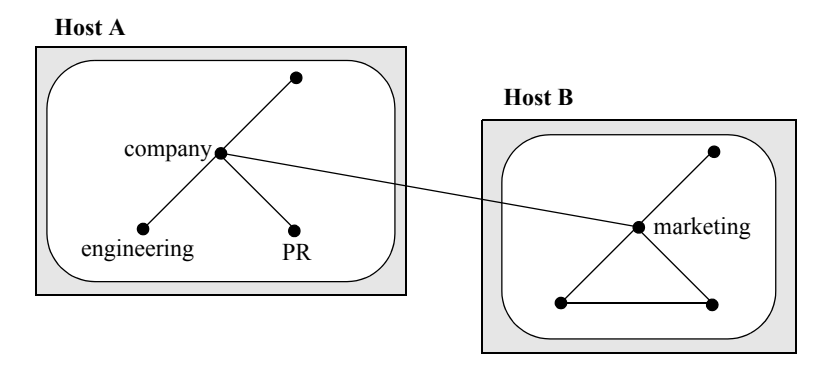

**Figure 2.2:** *Naming Graph Spanning Two OrbixNames Servers*

The following code sample shows how to create the naming context company on host A and the naming context marketing, which is a sub-context of company, on host B<sup>+</sup>

```
// C++
#include <Naming.hh>
...
int main (int argc, char** argv) {
  const char* hostA = "A";
  const char* hostB = "B";
  char* ior;
  CORBA::Object_var objVar;
  CosNaming::NamingContext_var hostAContext,
             hostBContext, companyContext, 
             marketingContext;
  CosNaming:: Name var name;
  CORBA::ORB_var orbVar;
```

```
try {
              orbVar = 
                CORBA:: ORB init (argc, argv, "Orbix");
1 // Read IOR for root context on host B
              // from a file into the string ior.
              // (Not shown.)
              ...
              objVar = orbVar->string to object (ior);
              hostBContext =
                CosNaming::NamingContext:: narrow
                (objVar);
2 name = new CosNaming::Name(1);
              name->length(1);
              name[0].id = CORBA::string dup("marketing");
              name[0].kind = CORBA::string dup("");
3 marketingContext = 
                hostBContext->bind new context (name);
4 // Read IOR for root context on host A 
              // from a file into the string ior.
              // (Not shown.)
              ...
              objVar = orbVar->string to object (ior);
              hostAContext =
                CosNaming::NamingContext:: narrow
                 (objVar);
5 name[0].id = CORBA::string dup("company");
              name[0].kind = CORBA::string dup("");
6 companyContext = 
                hostAContext->bind new context (name);
7 name[0].id = CORBA::string_dup("marketing");
              name[0].kind = CORBA::string dup("");
8 companyContext->bind context (
                name, marketingContext);
```

```
...
} // catch clauses not shown here.
...
```
This code is explained as follows:

}

- 1. The application assumes that the IORs for the root naming contexts on hosts A and B have been written to files, as described in "Making Initial [Contact with the Naming Service" on page 31](#page-30-0). The application then obtains a reference to the root naming context associated with the OrbixNames server on host B.
- 2. The application creates a name structure with a single element. This structure represents the name of the marketing context on host B.
- 3. A call to bind new context() creates a new context on host  $\overline{B}$  and binds the name marketing to it.
- 4. The application gets a reference to the root naming context associated with the OrbixNames server on host A.
- 5. The application modifies the name structure to contain the name of the company context.
- 6. A call to bind\_new\_context() creates a new context on host A and binds the name company to it.
- 7. The application modifies the name structure to contain the name of the marketing context, which is a sub-context of company on host A.
- 8. The operation bind\_context(), called on the company context, binds the name company-marketing to the object reference associated with the marketing context on host B. If a client contacts the OrbixNames server on host A and resolves a name in the company-marketing context, the server on host B completes the name resolution.

You can also create a federated name space using the OrbixNames utilities. These utilities are described in detail in [Chapter 6](#page-130-0). To achieve the same result as the code above, firstuse the putnewncns command to create the company naming context on host A and the marketing naming context on host B:

```
putnewncns -h A company 
putnewncns -h B marketing
```
Next, instruct OrbixNames to copy the object reference for the marketing context object to the file marketing.ior:

catns -h B marketing > marketing.ior

Finally, associate the name of this context with the object reference of the marketing context on host B:

```
putncns -h A company.marketing -f marketing.ior
```
# <span id="page-52-0"></span> **3**

# **Load Balancing with OrbixNames Using C++**

*Load balancing is a crucial requirement for many distributed applications. This chapter describes the powerful, but easy-touse OrbixNames approach to load balancing in CORBA applications.*

# **The Need for Load Balancing**

The role of the CORBA Naming Service is critical in large-scale distributed applications. The Naming Service acts as a central repository of objects, which clients use to locate server applications. Administrators can relocate or upgrade server applications by modifying the contents of the Naming Service. This requires no coding modifications on the client side.

Figure 3.1 on page 54 shows a typical OrbixNames environment:

- The Bank server binds an object obj1, to a name name1, in the Naming Service.
- **•** Clients 1...N resolve this name by obtaining a proxy for obj1.
- Clients 1...N then invoke obj1 directly.

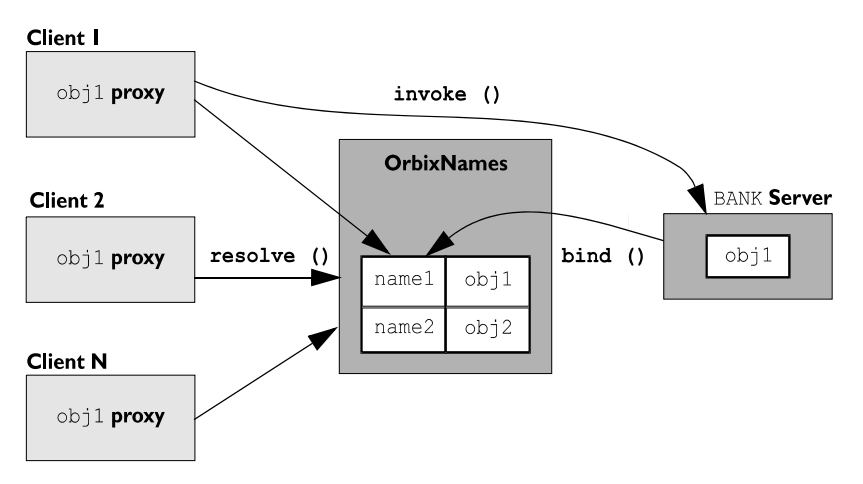

**Figure 3.1:** *Example of Typical OrbixNames Usage*

As the number of deployed clients increases, the load on an individual server may become excessive. To redress this problem, server load balancing through replication may be required.

In the example shown in Figure 3.1, replication involves creating a new server Bank replica, which contains an object obj1 replica. This is an object offering an identical service to  $\phi$ . The new server registers the replica object in the Naming Service under the name name1 replica. Clients can choose to resolve either name1 or name1 replica, to access either obj1 or obj1 replica respectively. This approach is simple and practical, but requires a significant amount of application-specific coding.

Code changes on the client side are especially problematic. For example, if the clients are installed extensively in an enterprise, each installation will need to be upgraded when clients are modified to select different replica objects. Similarly, if two servers are insufficient, another server Bank\_replica\_2 will be required, necessitating further code modifications.

This simple approach to replication does not scale very well because, unlike upgrading or relocating servers, it involves code changes on the client side. However, the Naming Service is a useful candidate for handling server replication and OrbixNames provides a solution to the scalability problem.

# **Introduction to Load Balancing in OrbixNames**

The CORBA Naming Service defines a repository of names that map to objects. A name maps to one object only. OrbixNames extends the CORBA Naming Service model to allow a name to map to a group of objects. An *object group* is a collection of objects that can increase or decrease in size dynamically. For example, {obj1, obj1 replica, obj1 replica 2} would constitute an object group.

Each object group has a selection algorithm. This algorithm is applied when a client resolves the name associated with the object group. Two algorithms are supported: round-robin selection and random selection.

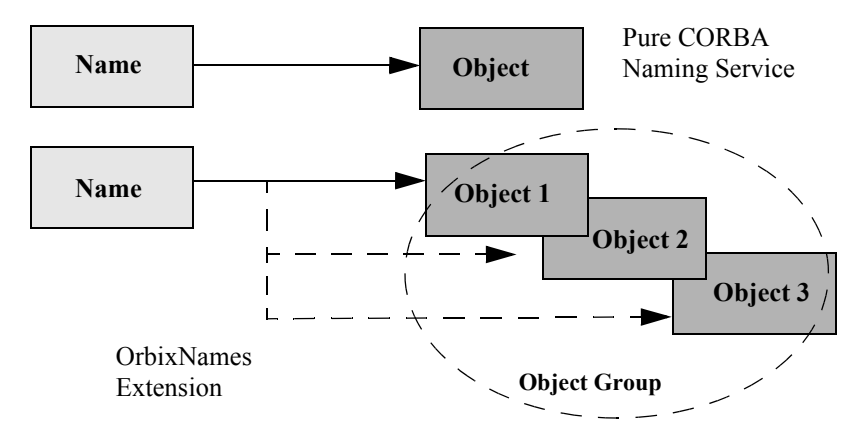

**Figure 3.2:** *Associating a Name with an Object Group*

OrbixNames supports object groups by introducing new IDL interfaces to the Naming Service. These interfaces enable you to create object groups, add objects to and remove objects from groups, and to find out which objects are members of a particular group. If you want to take advantage of object groups, you can use these interfaces in your servers to create and manipulate groups. Your client code can remain unchanged.

To enable load balancing in OrbixNames, the  $-1$  flag must be used. For example,

```
putit NS "ns -l"
```
Figure 3.2 illustrates the concept of binding a name to multiple objects using an object group.

# **The Interface to Object Groups in OrbixNames**

The IDL module LoadBalancing, defined in the IDL file LoadBalancing.idl, provides access to the load balancing features of OrbixNames:

```
module LoadBalancing {
  exception no such member{};
  exception duplicate member{};
  exception duplicate group{};
  exception no such group{};
  typedef string memberId;
   typedef sequence<memberId> memberIdList;
   typedef string groupId;
   typedef sequence<groupId> groupList;
  struct member {
     Object obj;
     memberId id;
  };
   interface ObjectGroup;
   interface RoundRobinObjectGroup;
  interface RandomObjectGroup;
   interface ObjectGroupFactory {
     RoundRobinObjectGroup createRoundRobin(in groupId id)
                             raises (duplicate group);
     RandomObjectGroup createRandom(in groupId id) 
                             raises (duplicate group);
     ObjectGroup findGroup(in groupId id) raises (no such group);
     groupList rr_groups();
     groupList random_groups();
   };
   interface ObjectGroup {
     readonly attribute string id;
     Object pick();
     void addMember(in member mem) raises (duplicate member);
     void removeMember(in memberId id) raises (no such member);
```

```
Object getMember(in memberId id) raises (no such member);
     memberIdList members();
     void destroy();
  };
  interface RandomObjectGroup : ObjectGroup {};
  interface RoundRobinObjectGroup : ObjectGroup {};
};
```
Part IV of this guide provides a complete reference for these definitions.

# **Using Object Groups in OrbixNames**

Because object groups are designed to be transparent to clients, you generally use the LoadBalancing module when writing servers. There are four common tasks for which servers use this module:

- **•** Creating a new object group and adding objects to it.
- **•** Adding objects to an existing object group.
- Removing objects from an object group.
- **•** Removing an object group.

The remainder of this section describes how to do each of these operations.

# **Creating a New Object Group**

To create a new object group and add objects to it:

- 1. Get a reference to a naming context, for example the root naming context.
- 2. On the naming context object, call the operation CosNaming::NamingContext::OBfactory(). This returns a reference to a LoadBalancing::ObjectGroupFactory object.
- 3. On the object group factory, call the operation LoadBalancing::ObjectGroupFactory::createRandom() or LoadBalancing::ObjectGroupFactory::createRoundRobin() to create an object group that uses the selection algorithm you want. Each of these operations returns a reference to an object that inherits interface LoadBalancing::ObjectGroup.
- 4. Use the operation LoadBalancing::ObjectGroup::addMember() to add your application objects to the newly created object group.

5. Use the operation CosNaming::NamingContext::bind() to bind a name to the LoadBalancing::ObjectGroup object in the usual way.

When creating the object group in step 3, you must specify a *group identifier*. This identifier is a string value unique to that object group.

Similarly, when adding a member to the object group, you must provide a reference to the object and a corresponding *member identifier*. This identifier is a string value that must be unique within the object group.

In both cases, you decide the format of the identifier string. OrbixNames does not interpret these identifiers.

# **Adding Objects to an Existing Object Group**

Before adding objects to an existing object group, you must get a reference to the corresponding LoadBalancing::ObjectGroup object. You can do this using the group identifier or the name bound to the object group. This section uses the group identifier.

To add objects to an existing object group:

- 1. Get a reference to a naming context, for example the root naming context.
- 2. On the naming context object, call the operation CosNaming::NamingContext::OBfactory(). This returns a reference to a LoadBalancing::ObjectGroupFactory object.
- 3. On the object group factory, call the operation LoadBalancing::ObjectGroupFactory::findGroup(), passing the identifier for the group as a parameter. This operation returns a reference to the LoadBalancing::ObjectGroup object associated with the object group.
- 4. Use the operation LoadBalancing::ObjectGroup::addMember() to add your application objects to the object group.

# **Removing Objects from an Object Group**

Removing an object from a group is quite straightforward if you know the object group identifier and the member identifier for the object:

1. Get a reference to a naming context, for example the root naming context.

- 2. On the naming context object, call the operation CosNaming::NamingContext::OBfactory(). This returns a reference to a LoadBalancing::ObjectGroupFactory object.
- 3. On the object group factory, call the operation LoadBalancing::ObjectGroupFactory::findGroup(), passing the identifier for the group as a parameter. This operation returns a reference to the LoadBalancing::ObjectGroup object associated with the object group.
- 4. On the object group, call the operation LoadBalancing::ObjectGroup::removeMember() to remove the required object from the group. You must specify the member identifier for the object as a parameter to this operation.

If you already have a reference to the LoadBalancing::ObjectGroup object associated with the object group, steps 1 to 3 are unnecessary.

# **Removing an Object Group**

If you do not have a reference to the object group you want to remove, do the following:

- 1. Get a reference to the root naming context.
- 2. Use the root naming context to unbind the name associated with the object group, by calling CosNaming::NamingContext::unbind() in the usual way.
- 3. On the root naming context object, call the operation CosNaming::NamingContext::OBfactory(). This returns a reference to a LoadBalancing::ObjectGroupFactory object.
- 4. On the object group factory, call the operation LoadBalancing::ObjectGroupFactory::findGroup(), passing the identifier for the group as a parameter. This operation returns a reference to the LoadBalancing::ObjectGroup object associated with the object group.
- 5. On the object group, call the operation LoadBalancing::ObjectGroup::destroy() to remove the group from the Naming Service.

If you already have a reference to the target LoadBalancing::ObjectGroup object, steps 3 and 4 are unnecessary.

### **Finding an Object Group without the Group Identifier**

The procedures described in the previous sections assume that your application gets a reference to an object group using the group identifier. You can also get a reference to an object group if you know the name bound to the group in the Naming Service. To do this, call the operation

CosNaming::NamingContext::resolve\_object\_group(). This operation is described in detail on [page 181.](#page-180-0)

# **Example of Load Balancing with Object Groups**

This section uses sample code to show how you can take advantage of object groups in your CORBA applications. The example described here is a very simple stock market system. In this example, a CORBA object has access to all current stock prices. Clients request stock prices from this CORBA object and display those prices to the user of the application.

In any realistic stock market application, there are potentially many stock prices available and many clients that require price updates without delay. Given such a high processing load, a single CORBA object may not be able to satisfy client requirements. A simple solution to this problem is to replicate the CORBA object, invisibly to the client, using object groups.

Sample code for the application described in this section is available in the load\_balancing demonstration directory of your OrbixNames installation. This sample code may differ slightly from the code described in this section.

# **Defining the IDL for the Application**

The architecture for the stock market system is shown in Figure 3.3 on page 61. Two servers process client requests for stock price information. The server stockmarketserver1 creates two CORBA objects for this purpose. Server stockmarketserver2 creates an additional CORBA object which, from a client perspective, provides exactly the same service as the objects in stockmarketserver1.

The IDL for this application requires only a single interface definition. This interface, called StockMarketFeed, is implemented by each of the three CORBA objects.

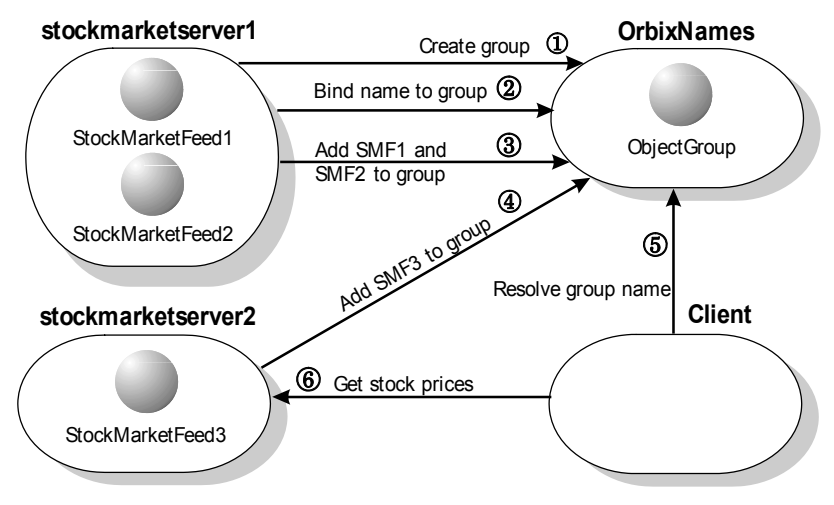

**Figure 3.3:** *Architecture of the Stock Market Example*

Interface StockMarketFeed is defined in the module ObjectGroupDemo:

```
// IDL
module ObjectGroupDemo {
  interface StockMarketFeed {
      enum feedFailureDetails {
        service interruption, stock feed terminated};
     exception stock unavailable {};
     exception stock feed failure {
        feedFailureDetails reason;
      };
     long read stock (in string stock name)
        raises (stock unavailable, stock feed failure);
  };
};
```
The interface StockMarketFeed includes a single operation, read stock(), which returns the current price of the stock associated with a specified stock name. A name is a string identifier unique to each stock. This operation can raise the following exceptions:

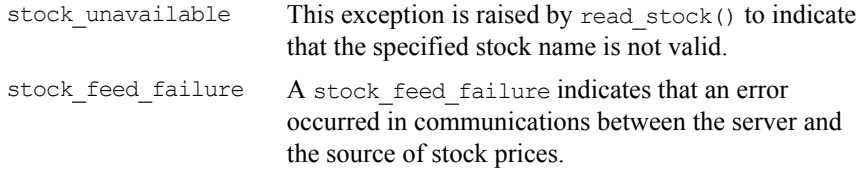

# **Creating an Object Group and Adding Objects**

After you define your IDL, the next step in developing an application is to implement your interfaces. Using object groups has no effect on how you do this, therefore this section assumes that you have defined a  $C++$  class, StockMarketFeedImpl, which implements the interface StockMarketFeed.

When you have implemented your IDL interfaces, you must develop a server program that contains and manages your implementation objects. In our application, we have two servers. The first, stockmarketserver1, creates two StockMarketFeed implementation objects, creates an object group in the Naming Service, and adds the implementation objects to this group. The second server, stockmarketserver2, creates an additional StockMarketFeed implementation object and adds this to the existing object group.

The source code for the main() routine of stockmarketserver1 is:

```
// C++
#include <stdlib.h>
#include <iostream.h>
#include "NamingService.hh"
#include "StockMarketFeedImpl.h"
#include "common.h"
int main () {
  CosNaming::NamingContext var root context var;
  LoadBalancing:: ObjectGroupFactory var ogfactory var;
  LoadBalancing:: ObjectGroup var object group var;
  ObjectGroupDemo::StockMarketFeed var stock market feed1;
  ObjectGroupDemo::StockMarketFeed_var stock_market_feed2;
```

```
CORBA::Object_var object_var;
        CORBA::ORB_ptr orb_p;
        CORBA::BOA_ptr boa_p;
        CORBA::ORB_var orb_var;
        CORBA::BOA_var boa_var;
        // Initialize the ORB and BOA.
        orb var = CORBA::ORB init (argc, argv, "Orbix");
        boa var = orb var->BOA init (argc, argv, "Orbix BOA");
        orb p = orb var;
        boa p = boa var;
        // Initialize the server name. (Not shown here.)
        ...
        // Create implementation objects.
1 stock market feed1 = new StockMarketFeedImpl ();
        stock market feed2 = new StockMarketFeedImpl ();
        try {
           // Get root context.
2 root context var = get root context ();
           if (CORBA::is_nil (root_context_var))
              return 1;
           // Get object group factory from root context.
3 object var = root context var->OBfactory ();
           ogfactory_var = 
              LoadBalancing:: ObjectGroupFactory:: narrow (object var);
           if (CORBA::is nil ((LoadBalancing::ObjectGroupFactory ptr)
              ogfactory_var)) {
              cerr << "Failed to get object group factory." << endl;
              return 1;
           }
           // Create a group and bind a name to it.
           LoadBalancing::groupId var sms group identifier =
              CORBA::string dup ("StockMarketServices");
           CORBA::String var sms object group name =
              CORBA::string dup ("stockmarketgroupserver");
           if (!(object group var =
```
# **OrbixNames Programmer's an d Administrator's Guide**

```
4 create group (ogfactory var, sms group identifier,
              sms_object_group_name, root_context_var)))
              return 1;
           // Add two stock market feed objects to the group.
5 if (!add object to group (stock market feed1,
              "StockMarketFeed1", object_group_var)) {
              cerr << "Failed to add object to group." << endl;
              return 1;
           }
           // Add two stock market feed objects to the group.
           if (!add object to group (stock market feed2,
              "StockMarketFeed2", object_group_var)) {
              cerr << "Failed to add object to group." << endl;
              return 1;
           }
           // Handle client requests.
6 boa var->impl_is_ready ("stockmarketserver1");
        }
        catch (CORBA::SystemException &se) {
           cerr << "Unexpected exception:" << endl; 
           cerr << &se;
           return 1;
        } 
        catch (...) {
           cerr << "Unknown exception." << endl;
           return 1;
        }
        return 0;
     }
```
The functionality of this code is as follows:

- 1. The server creates two implementation objects of type StockMarketFeedImpl.
- 2. The function get root context () returns a reference to the root naming context in the Naming Service. The implementation of this function is shown in "Getting the Root Naming Context".
- 3. The server calls the operation  $\triangle$  B factory() on the root naming context. This operation is implemented by the Naming Service and returns a factory object, of type LoadBalancing:: ObjectGroupFactory, which the server can use to create object groups.
- 4. The server calls the function create\_group(). This function uses the object group factory to create a new group with the specified identifier. It then binds a specified Naming Service name to this group. The implementation of create\_group() is shown in "Creating an Object Group" on page 66.
- 5. The function add object to group() adds the StockMarketFeedImpl objects to the object group created in step 4. The implementation of this function is shown in "Adding an Object to an Object Group" on page 69.
- 6. Finally, the server prepares to receive client requests by calling CORBA::BOA::impl\_is\_ready() as usual.

### **Getting the Root Naming Context**

The programs in this chapter use the following simple function to get a reference to the root naming context:

```
// C++
#include <stdlib.h>
#include <iostream.h>
#include "NamingService.hh"
CosNaming::NamingContext_ptr get_root_context () {
   CORBA::Object_var object_var;
  CosNaming::NamingContext ptr root context p;
  CORBA::ORB_var orb_var;
   try {
           orb_var =
```

```
CORBA:: ORB init (argc, argv, "Orbix");
   object_var = 
     orb_var->resolve_initial_references ("NameService");
   root context p =CosNaming::NamingContext:: narrow (object var);
}
catch (CORBA::SystemException &se) {
  cerr << "Unexpected system exception:" << endl;
  cerr << &se;
  return CosNaming::NamingContext:: nil ();
}
catch (...) {
  cerr << "Unknown exception." << endl;
  return CosNaming::NamingContext:: nil ();
}
if (CORBA::is_nil (root_context_p)) {
  cerr << "Narrow to root context failed." << endl;
  return CosNaming::NamingContext:: nil ();
}
return root context p;
```
# **Creating an Object Group**

}

In this example, the server calls the function create\_group() to create an object group and bind a Naming Service name to it. You can implement this function as follows:

```
// C++
#include <stdlib.h>
#include <iostream.h>
#include "NamingService.hh"
#include "StockMarketFeedImpl.h"
...
LoadBalancing::ObjectGroup_ptr create_group (
  LoadBalancing::ObjectGroupFactory_ptr factory_p,
  LoadBalancing::groupId_var id,
  CORBA::String_var name,
  CosNaming::NamingContext_ptr context_p) {
```

```
LoadBalancing:: ObjectGroup ptr group p;
        try {
1 group_p = factory p->createRoundRobin (id);
2 if (!bind name to group (name, group p, context p))
              return 0;
        }
        catch (LoadBalancing::duplicate_group& dg) {
           cout << "Group already exists." << endl;
           try {
              group p = factory p->findGroup (id);
           }
           catch (LoadBalancing::no such group& nsg) {
              cerr << "Failed to find group." << endl;
              return 0;
           }
        }
        return group_p;
     }
```
The function create group() takes four parameters: a reference to the object group factory, a string value used to identify the new group, a string value used to create the name associated with all objects in the group, and a reference to the naming context in which this name should be bound.

The function create group() makes two important calls:

- 1. It calls the operation createRoundRobin() on the object group factory in the Naming Service. This operation returns a new object group in which objects are selected on a round-robin basis.
- 2. Function create group() then calls bind name to group(), a local function that binds a Naming Service name to the newly created group.

### **Binding a Name to an Object Group**

The function create group() calls the function bind name to group() to bind a name to the object group. When a client resolves this name, it receives a reference to one of the group's member objects, selected by the Naming Service in accordance with the group selection algorithm. The client does not know that the name is actually bound to a group of objects.

You can code bind name to group() as follows:

```
// C++
int bind_name_to_group (
  const char *name str,
  CORBA::Object_ptr object_p,
  CosNaming::NamingContext_ptr context_p) {
  CosNaming::Name var group name = new CosNaming::Name (2);
  group name->length (2);
  // Bind name in context LoadBalancingDemo.
  // Assume this context already exists.
  group name[0].id = CORBA::string dup ("LoadBalancingDemo");
  group name[0].kind = CORBA::string dup ("");
  group name[1].id = CORBA::string~dup~(name str);group name[1].kind = CORBA::string dup ("");
  try {
     context p->bind (group name, object p);
   }
  catch (CosNaming::NamingContext::NotFound) {
     cerr << "NotFound exception." << endl;
     return 0;
  }
  catch (CosNaming::NamingContext::CannotProceed) {
     cerr << "CannotProceed exception." << endl;
     return 0;
  }
  catch (CosNaming::NamingContext::InvalidName) {
     cerr << "InvalidName exception." << endl;
     return 0;
   }
  catch (CosNaming::NamingContext::AlreadyBound) {
     cerr << "AlreadyBound exception." << endl;
     return 0;
```

```
}
catch (CORBA::SystemException &se){
   cerr << "Unexpected exception:" << endl;
   cerr << &se << endl;
   return 0;
}
return 1;
```
}

The functionality of bind name to group() is quite straightforward. This function simply calls bind() on a naming context to associate a Naming Service name with an object. In this case, the object's true type is LoadBalancing::ObjectGroup, so the name is associated with an object group.

In this example, the object group name is bound in the context LoadBalancingDemo. The code assumes that this naming context already exists. For example, you could create this context in the initialization code for stockmarketserver1. Alternatively, you could use the OrbixNames putnewncns or putnewncnsj utilities, described in [Chapter 6 on page 131](#page-130-0).

# **Adding an Object to an Object Group**

After creating the object group, stockmarketserver1 adds its StockMarketFeed implementation objects to the group. To do this, the server calls the function add\_object\_to\_group():

```
// C++
     #include <stdlib.h>
     #include <iostream.h>
     #include "NamingService.hh"
     #include "StockMarketFeedImpl.h"
     int add_object_to_group (
        ObjectGroupDemo::StockMarketFeed_ptr object_p,
        const char* id, 
        LoadBalancing::ObjectGroup_ptr objectGroup_p) {
        LoadBalancing::member memberDetails;
        try {
1 memberDetails.obj = 
              ObjectGroupDemo::StockMarketFeed::_duplicate (object_p);
           memberDetails.id = CORBA::string dup (id);
```

```
2 objectGroup p->addMember (memberDetails);
        }
3 catch (LoadBalancing::duplicate member& dm) {
           cerr << "Member with id " << memberDetails.id 
              << " already exists." << endl;
           return 0;
        }
        catch (CORBA::SystemException& se) {
           cerr << "Unexpected exception:" << endl;
           cerr << &se << endl;
           return 0;
        }
        return 1;
     }
```
The function add\_object\_to\_group() takes three parameters: the object to be added to the object group, a string that uniquely identifies the object within the group, and a reference to the object group itself. The member identifier has no effect on the naming of the object within the Naming Service. To obtain a reference to the object, a client resolves the name bound to the object group.

The functionality of add object to group() is as follows:

- 1. The server creates an IDL struct of type LoadBalancing::member which contains two items: a reference to the StockMarketFeedImpl object, and a string that identifies the object within the group.
- 2. The server adds the new member to the object group in the Naming Service by calling the operation addMember () on the corresponding LoadBalancing::ObjectGroup object.
- 3. If the string identifier of the new member clashes with an existing member identifier, the operation addMember() throws an exception of type LoadBalancing::duplicate\_member to indicate this. In this case addMember() does not update the contents of the object group in the Naming Service.

# **Creating Replicated Objects**

In this example, the server stockmarketserver2 replicates the behavior of stockmarketserver1. To do this, it creates a new StockMarketFeed implementation object that provides the same service to clients as the object in stockmarketserver1. It then adds this object to the existing object group, which is associated with the group identifier StockMarketServices and the name LoadBalancingDemo-stockmarketgroupserver in the Naming Service.

The source code for the main() routine of stockmarketserver2 is:

```
// C++
#include <stdlib.h>
#include <iostream.h>
#include "NamingService.hh"
#include "StockMarketFeedImpl.h"
#include "common.h"
int main () {
  CosNaming::NamingContext_var root_context_var;
   LoadBalancing:: ObjectGroup var group var;
  CORBA::Object_var object_var;
  CORBA::String_var group_id;
  ObjectGroupDemo::StockMarketFeed_var feed_object;
  CORBA:: ORB ptr orb p;
  CORBA::BOA_ptr boa_p;
   CORBA::ORB_var orb_var;
  CORBA::BOA_var boa_var;
  // Initialize the ORB and BOA.
  orb var = CORBA::ORB_init (argc, argv, "Orbix");
  boa var = orb var->BOA init (argc, argv, "Orbix BOA");
  orb p = orb var;
  boa p = boa var;
  // Initialize the server name. (Not shown here.)
   ...
  group id = CORBA::string dup ("ObjectDemoGroup");
   feed object = new StockMarketFeedImpl ();
  try {
```

```
1 group var = find group (group id);
           if (CORBA::is_nil (group_var)) {
              cerr << "Failed to get object group." << endl;
              return 1;
           }
           // Add stock market feed object to the group.
2 if (!add_object_to_group (
              feed object, "StockMarketFeed3", group var)) {
              cerr << "Failed to add object to group." << endl;
              return 1;
           }
           // Handle client requests.
3 boa var->impl is ready ("stockmarketserver2");
        \lambdacatch (CORBA::SystemException &se) {
           cerr << "Unexpected exception:" << endl; 
           cerr << &se;
           return 1;
        } 
        catch (...) {
           cerr << "Unknown exception." << endl;
           return 1;
        }
        return 0;
     }
```
The functionality of this code is as follows:

- 1. The server calls the function  $f$  ind  $g_{\text{row}}($ ), which contacts the Naming Service to get a reference to the required object group. This function is described in detail in "Finding an Existing Object Group" on page 73.
- 2. The server calls add object to group() to make the object a member of the existing object group.
- 3. The server prepares to receive client requests by calling CORBA::BOA::impl\_is\_ready() as usual.
#### **Finding an Existing Object Group**

The most important partof stockmarketserver2 is the function find group(), which retrieves a reference to an existing object group. One way to do this is as follows:

```
// C++
     #include <stdlib.h>
     #include <iostream.h>
     #include "NamingService.hh"
     #include "StockMarketFeedImpl.h"
      ...
     LoadBalancing::ObjectGroup_ptr find_group (
        CORBA::String_var group_id) {
        CosNaming::NamingContext var root context var;
        LoadBalancing:: ObjectGroupFactory var factory var;
        LoadBalancing:: ObjectGroup var group var;
        CORBA::Object_var object_var;
        try {
           // Get root context.
1 if (!(root context var = get_root_context ()))
              return LoadBalancing:: ObjectGroup:: nil ();
           // Get object group factory from root context.
2 object var = root context var->OBfactory ();
           factory_var = 
              LoadBalancing::ObjectGroupFactory:: narrow (object var);
           if (CORBA::is_nil ((LoadBalancing::ObjectGroupFactory_ptr) 
              factory_var)) {
              cerr << "Failed to get object group factory." << endl;
              return LoadBalancing:: ObjectGroup:: nil ();
           }
3 group var = factory var->findGroup (group id);
        }
```

```
catch (LoadBalancing::no such group &nsg) {
   cerr << "no such group exception." << endl;
  return LoadBalancing:: ObjectGroup:: nil ();
}
catch (CORBA::SystemException &se) {
   cerr << "Unexpected exception:" << endl; 
  cerr << &se;
  return LoadBalancing:: ObjectGroup:: nil ();
} 
return LoadBalancing:: ObjectGroup:: duplicate (group var);
```
The functionality of this code is as follows:

- 1. A call to get root context () returns a reference to the root naming context.
- 2. The server calls OBfactory() on the root naming context to get a reference to an object group factory.
- 3. The server calls the operation findGroup() on the object group factory. The operation findGroup() is defined on the interface LoadBalancing::ObjectGroupFactory. Given a group identifier, this operation returns a reference to the corresponding LoadBalancing::ObjectGroup object.

#### **Accessing the Objects from a Client**

}

All objects in an object group provide the same service to clients. A client that resolves a name in the Naming Service does not know if the name is bound to an object group or a single object. The client receives a reference to one object only. A client program resolves an object group name in exactly the same way as it resolves a name bound to just one object.

For example, the main() routine of thestock market example client could look like this:

```
// C++
#include <iostream.h>
#include <stdlib.h>
#include "ObjectGroupDemo.hh"
#include "NamingService.hh"
```

```
int main () {
  CosNaming::NamingContext var root context var;
  ObjectGroupDemo::StockMarketFeed var feed var;
  CORBA::Object_var object_var;
  CosNaming::Name_var name;
  // Create name to be resolved.
  name = new CosNaming::Name(2);name->length (2);
  name[0].id = CORBA::string dup ("LoadBalancingDemo");
  name[0].kind = CORBA::string dup ("");
  name[1].id = CORBA::string dup ("stockmarketgroupserver");
  name[1].kind = CORBA::string dup ("");
  try {
     // Get root context.
     root context var = get root context ();
     // Resolve name.
     object var = root context var->resolve (name);
     if (CORBA::is_nil (object_var)) {
        cerr << "Failed to resolve name." << endl;
        return 1;
      }
      feed_var 
        = ObjectGroupDemo::StockMarketFeed:: narrow (object var);
     // Use stock market feed object. (Not shown.)
      ...
   }
catch (CosNaming::NamingContext::NotFound) {
     cerr << "NotFound exception." << endl;
     return 1;
   }
  catch (CosNaming::NamingContext::CannotProceed) {
     cerr << "CannotProceed exception." << endl;
     return 1;
   }
```
}

```
catch (CosNaming::NamingContext::InvalidName) {
   cerr << "InvalidName exception." << endl;
   return 1;
}
catch (CORBA::SystemException &se){
   cerr << "Unexpected exception:" << endl;
   cerr << &se;
   return 1;
}
return 0;
```
# Part III

# OrbixNames Java Programmer's Guide

# **4**

# **Java Programming with OrbixNames**

*This chapter describes how you can use OrbixNames to make objects available in CORBA servers and to locate those objects in clients. The examples in this chapter use a Java programming interface to the Naming Service introduced in [Chapter 1](#page-18-0).*

OrbixNames implements the CORBA Naming Service. To develop applications that access the Naming Service, you must use two components of OrbixNames:

- **•** The *OrbixNames IDL files* contain the IDL definitions for the interfaces to the CORBA Naming Service and the load balancing features of OrbixNames.
- **•** The *OrbixNames server* is a normal Orbix server, provided by PROGRESS Software, that implements the functionality of the CORBA Naming Service.

When you write a CORBA program that uses the Naming Service, this program contacts the OrbixNames server using the OrbixNames IDL definitions. In this way, any CORBA client or server that uses the Naming Service simply acts as a client to the OrbixNames server. The examples in this chapter show how to develop, compile, and run such programs.

# **Developing an OrbixNames Application**

Consider a software engineering company that maintains an administrative database of personnel records which includes details of names, login names, addresses, salaries, and holiday entitlements. These records are used for various administrative purposes, and it is convenient to use the Naming Service to locate an employee record by name. Figure 4.1 shows part of a naming context graph designed for this purpose.

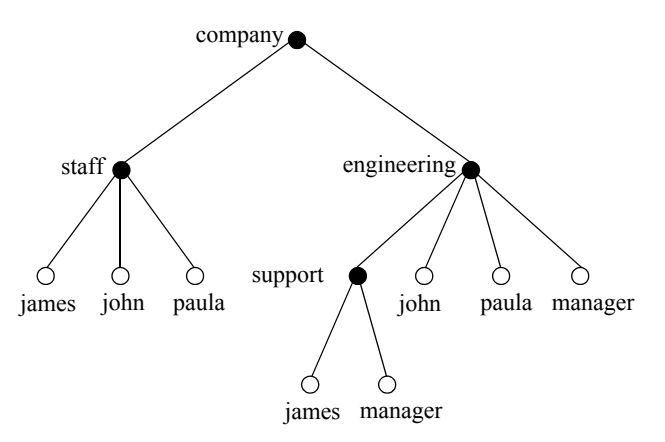

**Figure 4.1:** *A Naming Context Graph*

The nodes company, staff, engineering, and support represent naming contexts. A name such as company.staff.paula-person names an application object. The same object may have more than one name; for example, each person is listed in the generic company.staff context and is also listed in a particular division such as company.engineering or company.sales.

In addition, it is convenient to use abstract names so that, for example, the engineering manager can be found by looking up the name company.engineering.manager.

Allowing different paths to the same object facilitates the many uses that might be made of the Naming Service. For example, a payroll system might be interested only in the company.staff context; the engineering manager might want the holiday records for all of the employees with entries in the company.engineering context to be written to a spreadsheet, and so on.

The remainder of this section shows some sample code based on the naming context graph in Figure 4.1. The full source code for this example is available in the directory demo/naming/staff of your OrbixNames installation.

#### **Making Initial Contact with the Naming Service**

Whether you are writing a client or server application, the first step in communicating with the Naming Service is to obtain a reference to the root naming context. There are two ways for an application to do this:

**•** The recommended way is to use the CORBA Initialization Service. This approach is fully CORBA compliant. To use the Initialization Service, pass the string NameService to the following Java function call on the ORB:

```
// Java
// In class org.omg.CORBA.ORB
org.omg.CORBA.Object resolve_initial_references
                   (String identifier)
```
#### The result must be narrowed using

CosNaming.NamingContextHelper.narrow() to obtain a reference to the naming context.

The call to resolve initial references() succeeds if an OrbixNames server is running on the local host or the locator is appropriately configured as described in ["Compiling and Running an Application" on](#page-89-0)  [page 90.](#page-89-0)

The name of the OrbixNames server as registered in the Implementation Repository is assumed to be NS by default. To contact an OrbixNames server registered with a different name, the configuration entry IT NAMES SERVER must identify that name, as described in "Configuring" [OrbixNames" on page 92](#page-91-0).

The second approach is to read the root naming context IOR from a shared file. To do this, use the  $-I$  switch to specify a file name when running the OrbixNames server, NS:

```
ns -I /sharedIORs/ns.ior
```
When you run the server in this way, it stores the root naming context IOR in the specified file. You can use this file later to get the initial naming context:

```
// Java
import org.omg.CORBA.ORB;
...
String rootIOR;
org.omg.CORBA.Object objRef;
// Read the contents of file /sharedIORs/ns.ior
// into the string rootIOR...
...
try {
  ORB orb = ORB.init(args, null);
  objRef = orb.string to object(rootIOR);
}
...
```
The resulting object reference must subsequently be narrowed using the following call:

CosNaming.NamingContextHelper.narrow().

Once you get a reference to the root naming context, you can look up names in contexts held by the corresponding OrbixNames server. This allows you to obtain a reference to a particular context or to an application object.

#### **Binding Names to Objects**

The following sample server code shows how to build the company and company.staff naming contexts shown in Figure 4.1 on page 80. It then shows how to bind the name company.staff.john-person to the object referenced by the variable johnVar (which supports the IDL interface Person implemented by class PersonImpl).

```
// Java
// An OrbixWeb server
```

```
import org.omg.CORBA.ORB;
          import org.omg.CosNaming.*
          ...
          public class javaserver1 {
            static NamingContext rootContext = null;
            static NamingContext companyContext = null;
            static NamingContext staffContext = null;
               static org.omg.CORBA.ORB orb = null;
               public static void main (String args[]) {
               orb = ORB.init (args,null);
               ...
               // find the initial naming context
               try {
1 org.omg.CORBA.Object initNCRef =
            orb.resolve initial references ("NameService");
                  rootContext = NamingContextHelper.narrow
                                                 (initNCRef);
               }
               catch() {}// catch clause not implemented here
               PersonImplementation john = null;
               PersonImplementation colm = null;
               PersonImplementation john = null;
               try {
                  john = new PersonImplementation
                                       ("John","Engineer");
               }
               catch() {}// catch clause not implemented here
               // A NameComponent[] is an array of structs
2 NameComponent[] name = new NameComponent[1];
               name[1] = new NameComponent
                                    ("company","company");
               // Try to resolve the "company" context
               // in the root context
```

```
try {
                 rootContext.resolve (name);
               }
              catch() {}// catch clause not implemented here
               ...
              // If company context does not exist, then
               // create a new context.
          // Bind it relative to the initial context
              try {
3 companyContext =
                     rootContext.bind new context(name);
               }
         // Modify name, assign "staff"
4 name[1] = new NameComponent ("staff","staff");
         try {
            // Create a new context, and bind it
            // relative to the initial context
5 staffContext =
                   companyContext.bind new context(name);
          }
6 name[1] = new NameComponent ("john","person");
          // Bind name to john object
         // in context company.staff
         try {
7 staffContext.bind (name, john);
          }
               ...
```
This code is explained as follows:

- 1. The server calls org.omg.CORBA.Object resolve initial references() to get a reference to the root naming context.
- 2. The server creates a NameComponent [] structure that contains a single component with ID company and company kind value.
- 3. A call to bind new context() on the root context binds the newly created name to a new context object. The new context object is directly within the scope of the root naming context.
- 4. The server modifies the NameComponent  $[1]$  structure, assigning ID staff and a staff kind value to the single name component.
- 5. The server calls bind new context() on a reference to the company context object created in step 3. The Naming Service creates a new context object and binds the name company.staff to it.
- 6. The server again modifies the NameComponent  $\lceil \cdot \rceil$  structure, assigning ID john and kind person to the single name component.
- 7. A call to bind() on the company.staff naming context associates the name company.staff.john-person with the application object john

The server code builds up a naming graph by creating individual naming contexts and then binding a name to the application object within the scope of those contexts.

#### **Resolving Object Names in Clients**

For a client, a typical use of the Naming Service is to find the initial naming context and then to resolve a name to obtain an object reference. The following code sample illustrates this. It finds the object named

company.engineering.manager-person and then prints the manager's name.

The following IDL definition is assumed:

```
// IDL
interface Person {
  readonly attribute name;
   ...
};
```
The client is written as:

```
// Java
// An OrbixWeb client
import org.omg.CORBA.ORB;
import IE.Iona.OrbixWeb.CosNaming.*;
...
```

```
public class javaclient1 {
            static NamingContext rootContext = null;
            static namesStaff. Person personRef = null;
            static org.omg. CORBA.ORB orb = null;
            public static void main( String[] args ) {
               ....
               NamingContext rootContext = null;
               orb = ORB.init (args,null); 
               // find initial naming context
               try {
1 org.omg.CORBA.Object initNCRef =
          orb.resolve initial references ("NameService");
                 rootContext = NamingContextHelper.narrow
                                              (initNCRef);
               }
               catch() {}// catch clause not implemented here
2 NameComponent[] name = new NameComponent[3];
               org.omg.CORBA.Object objRef = null;
               name[0] = new NameComponent
                                   ("company","company");
               name[1] = new NameComponent
                            ("engineering","engineering"); 
               name[2] = new NameComponent
                                   ("manager","person");
3 objRef = rootContext.resolve (name);
4 personRef = namesStaff.PersonHelper.narrow
                                              (objRef);
               // Haven't dealt with failures to narrow()
               printDetails (personRef);
               ...
```
This code is explained as follows:

- 1. The client calls org.omg.CORBA.Object resolve initial references() to get a reference to the root naming context.
- 2. The client creates a NameComponent  $[1]$  structure that contains three name components. The client assigns this structure to represent the compound name company.engineering.manager-person.
- 3. A call to resolve() on the root naming context returns the object associated with the name company.engineering.manager-person. The client resolves the entire compound name with a single call to the Naming Service.
- 4. The object returned in step 3 is an application object that implements the IDL interface Person.The client now narrows the returned object to type Person.

#### **Iterating through Context Bindings**

The following code sample shows a simple example of using the BindingIterator interface to list the bindings in a context. This code lists the bindings in the context company.staff:

```
// Java
          // Client code extract 
          // List all the staff context:
          ...
          BindingListHolder bList=new BindingListHolder () ;
          BindingIteratorHolder biterHolder
                            = new BindingIteratorHolder ();
          BindingHolder binding = new BindingHolder ();
1 NameComponent[] name = new NameComponent[2];
          name[0] = new NameComponent
                                    ("Company", "Company");
          name[1] = new NameComponent ("Staff", "Staff");
2 objRef = rootContext.resolve (name);
          staffContext = NamingContextHelper.narrow
                                                (objRef);
3 staffContext.list (3,bList,biterHolder);
```

```
System.out.println
                          ("\Contents of staff context:");
          System.out.println
                               ("The length of the list is "
                                  + bList.value.length);
4 System.out.println
                     (bList.value[0].binding name[0].id);
          System.out.println
                       (bList.value[1].binding name[0].id);
          System.out.println
                       (bList.value[2].binding name[0].id);
          System.out.println
                       ("\nPrint the remaining objects"); 
          // print the remaining objects
5 if (biterHolder.value != null ) {
          while ( biterHolder.value.next one (binding))
             System.out.println
                       (binding.value.binding name[0].id);
          ...
```
The information retrieved by this code may be useful to either a client or a server. The functionality of this code is:

- 1. The application creates a CosNaming::Name structure that contains two name components. The client assigns this structure to represent the compound name company.staff, which is bound to a naming context.
- 2. The application calls resolve() on the root naming context to obtain a reference to the company.staff context object.
- 3. A call to list() on this context object returns a list of at most three bindings contained in this context.
- 4. The application begins to output each element in the list of bindings returned in step 3.
- 5. If more than three bindings are available in context company.staff, the BindingIteratorHolder object biterHolder contains all the bindings not returned in step 3. While biterHolder. value is not null, the application calls the operation biterHolder.value.next\_one to retrieve a list of these additional bindings.

For more information about operation CosNaming::NamingContext::list(), refer to ["CosNaming::NamingContext::list\(\)" on page 175.](#page-174-0) For more information about the interface CosNaming:: BindingIterator, refer to ["CosNaming::BindingIterator" on page 167](#page-166-0).

#### **Finding Unreachable Context Objects**

Applications can create naming contexts with no associated name binding. If such an application exits without destroying these contexts, the context objects remain in the Naming Service but are unreachable and cannot be deleted. For example, an application could do this by calling the operation

CosNaming::NamingContext::unbind() to unbind a context name, without calling CosNaming::NamingContext::destroy() to destroy the corresponding context object.

On start-up, OrbixNames automatically creates a naming context to handle this problem. This context is named lost+found. If you create a context without binding a name to it, or unbind a context name without destroying the context object, OrbixNames gives the context a special name within the lost+found context. The format of this name is as follows:

#### NC\_*number time*

The number value is a random number assigned by OrbixNames. The time value indicates the date and time at which the name was created in the lost+found context. The combination of the number and time values uniquely identifies the naming context in lost+found.

Of course, this naming format makes it almost impossible to determine which context in lost+found came from which application. However, this is not important because the lost+found context simply allows you to ensure that the Bindings Repository does not become cluttered with unreachable context objects. For example, you might want to destroy all contexts in lost+found created before a certain date. This is quite straightforward. First, list the contents of lost+found using the OrbixNames lsns utility and then delete the appropriate contexts using the OrbixNames rmns utility. These utilities are described in [Chapter 6](#page-130-0).

For example, the following command deletes the context object associated with the name "NC\_9Thu Dec 10 11-09-02 GMT+00-00 1998" in the lost+found context:

rmns -x lost+found.NC\_9Thu Dec 10 11-09-02 GMT+00-00 1998

Before you delete a context in lost+found, ensure that the context is no longer required by your applications. For example, if an application uses CosNaming::NamingContext::new\_context() to create a context that it intends to name later, the context is stored temporarily in lost+found until the application binds a name to it. You should take care to avoid deleting such contexts. Deleting contexts created before a given date is one way to achieve this.

The lost+found context is most useful during application testing, because leaving unreachable contexts in the Naming Service is bad application behavior. When coding your applications, try to ensure that they avoid doing this.

## <span id="page-89-0"></span>**Compiling and Running an Application**

This section describes how to build an application that uses OrbixNames, the configuration variables that are required, how to register an OrbixNames server in the Implementation Repository, and the options that are available on the server executable.

The following steps are required to build an application that uses OrbixNames:

1. Generate stub code for the OrbixNames server by passing the OrbixNames IDL file, NamingService.idl, through your IDL compiler. Link your application with the client stub code. For example, you can run the Orbix IDL compiler as follows:

idl NamingService.idl

This generates several Java constructs that implement Java classes and interfaces to serve specific roles. You may choose to use either the TIE or the ImplBase approach. For further details, refer to *"OrbixWeb IDL Compilation"* in the *OrbixWeb Programmer's Guide*.

If your application uses the load balancing features of OrbixNames, described in [Chapter 3 on page 53,](#page-52-0) you must also pass the other OrbixNames IDL file, LoadBalancing.idl, through your IDL compiler, for example:

idl LoadBalancing.idl

Again, this generates several Java constructs for use during application implementation. Refer to *"OrbixWeb IDL Compilation*" in the *OrbixWeb Programmer's Guide* for further information.

- 2. Register the OrbixNames server in the Implementation Repository as described in ["Registering the OrbixNames Server" on page 92.](#page-91-1)
- 3. Configure the Orbix locator to make the OrbixNames server known to org.omg.CORBA.Object resolve\_initial\_references(). Assuming that the OrbixNames server is registered in the Implementation Repository with the name NS on host alpha, this can be achieved by adding the following line to the Orbix.hosts or orbix.hst file:

NS:alpha:

#### **Compiling and Running the Demo Application**

This section outlines how to build a demonstration program that uses the Naming Service. It describes what configuration variables are required, how to register a naming server in the Implementation Repository and what options are available on the naming server executable.

#### **Building the OrbixWeb Naming Service Demonstration Application**

The Naming Service demonstration program is located in the \demos\namesStaff directory of your OrbixWeb installation.

Use the following steps for running the demonstration application:

- 1. To build the application on Solaris use gmake; on Windows run the compile.bat batch program.
- 2. Register the Naming Service by entering the following command:

```
putit -j NS -jdk2 -- -Xbootclasspath:/opt/
progress/lib/OrbixNames.jar:/opt/progress/lib/
OrbixWeb.jar/:/opt/progress/tools/jre/lib/rt.jar 
"IE.Iona.OrbixWeb.CosNaming.NS"
```
3. Register the Staff server by entering the following command:

putit -j Staff namesStaff.javaserver1

- 4. Start the Java server by running the javaserver1 script on Solaris or javaserver1.bat on Windows. This launches the Naming Service and populates it with names.
- 5. Start the Java client by running the javaclient1 script on Solaris or javaclient1.bat on platforms. This establishes a connection with the Naming Service and resolves the names bound by the Java server.

**Note:** The -Xbootclasspath flag is used for jdk1.2, as it prevenst the jre from reading the CORBA Naming Service provided with the ire. The  $-idk2$ flag is only required if an ORB.properties file has not been added to the jre.

#### <span id="page-91-0"></span>**Configuring OrbixNames**

When you install OrbixNames, the configuration file orbixnames3.cfg is added to your system, in the OrbixNames config directory. This file contains the configuration variables that relate to OrbixNames and it is included in the Orbix configuration file iona.cfg, as described in the*OrbixWeb Administrator's Guide*.

On UNIX, you can set the OrbixNames configuration variables in the orbixnames3.cfg configuration file using the Orbix Configuration Explorer described in the *OrbixWeb Administrator's Guide*. They may also be set as environment variables. On Windows NT these values are set in either the configuration file or the system registry.

When setting the values of these variables in the file orbix names  $3. \text{cfg}$ , define each variable in the OrbixNames scope, that is OrbixNames.IT\_NAMES\_SERVER, OrbixNames.IT\_NS\_HOSTNAME, OrbixNames.IT\_NAMES\_PATH, and so on.

For a comprehensive description of OrbixNames and common configuration variables, refer to [Appendix A, "Configuration Variables".](#page-202-0)

#### <span id="page-91-1"></span>**Registering the OrbixNames Server**

As a normal Orbix server, the OrbixNames server must be registered with the Orbix Implementation Repository.

As usual, the server is registered using either the Graphical Server Manager utility or the putit utility. Using putitj, a typical command to register an OrbixNames server is:

putitj NS "/orbix/bin/ns"

Once registered with the Implementation Repository, the server can be activated by the Orbix daemon or launched manually.

You can terminate the OrbixNames server in the same way as any Orbix server; that is, by using the killitj utility on UNIX, or the Graphical Server Manager utility.

#### **Options to the OrbixNames Server**

The OrbixNames server executable is named ns; it takes the following options:

```
ns [-v] [-r <repository path>] \
   [-I \; \leq n s \; \text{ior file} >] [-1] [-h \; \leq hashtable \; size >] \ \ \backslash[-p <thread pool size>] [-e <cache size>] [-j]
   [-semisecure] [-secure]
```
#### The options are

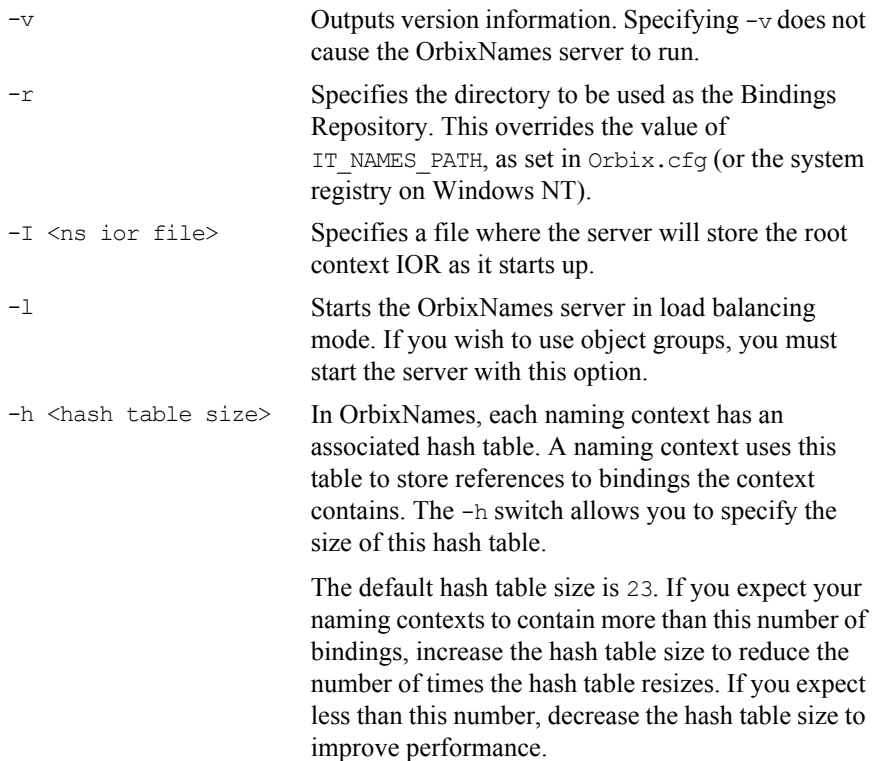

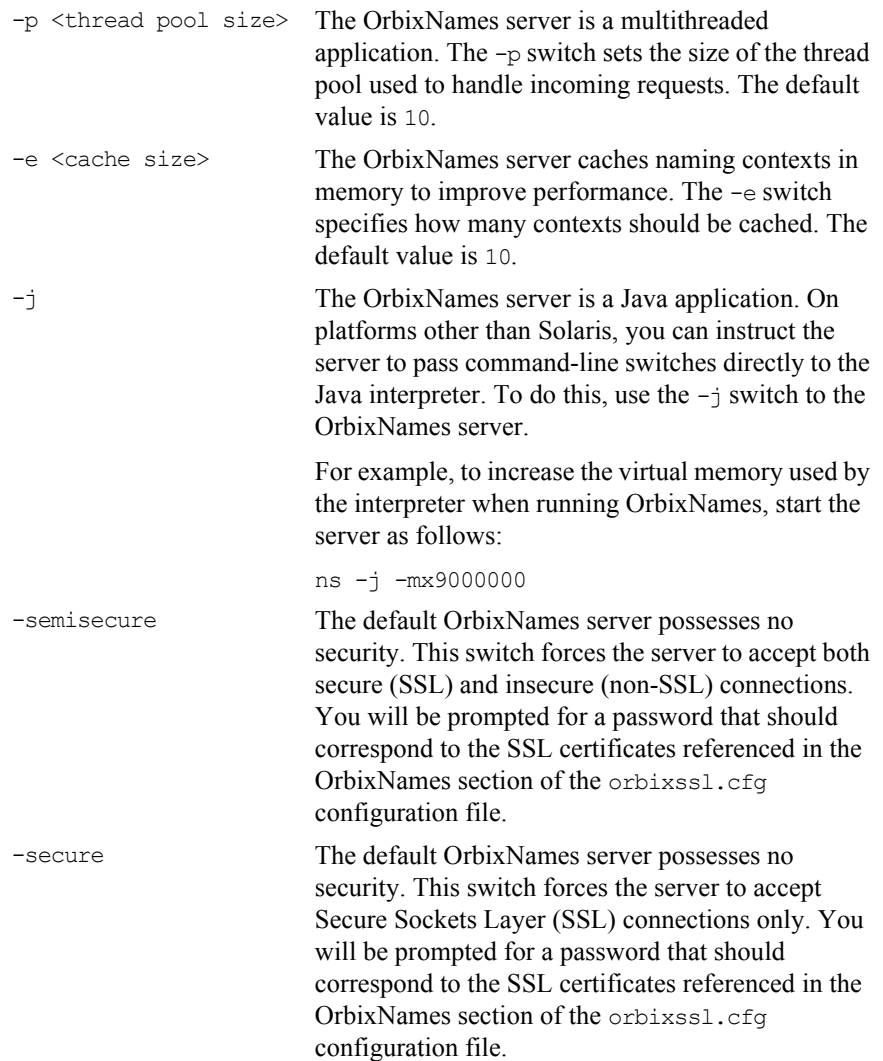

### **Running OrbixNames in a Secure System**

OrbixSSL enables you to create Orbix and OrbixWeb applications that communicate using Secure Sockets Layer (SSL) security. If you run secure applications that use OrbixNames, the OrbixNames server must also communicate using SSL.

When running OrbixNames with OrbixSSL, you must:

- 1. Configure SSL support in OrbixNames.
- 2. Write the OrbixNames Interoperable Object Reference (IOR) to a file.
- 3. Configure clients to read the OrbixNames IOR from a file.
- 4. Run the OrbixNames server.
- 5. If required, run the OrbixNames utilities.

This section briefly describes each of these steps. Refer to the OrbixSSL documentation for more information about OrbixSSL and SSL security.

#### **Configuring SSL Support in OrbixNames**

As described in the OrbixSSL documentation, the OrbixSSL configuration file, orbixssl.cfg, controls how a program uses SSL. To configure the use of SSL in OrbixNames, you must add several configuration values to orbixssl.cfg.

#### **Adding SSL Security to OrbixNames**

First, you must instruct OrbixNames to use SSL. To do this, add the following text to the OrbixSSL configuration file:

```
OrbixNames {
  Server {
     IT_SECURITY_POLICY = "SECURE";
  };
};
```
The configuration variable OrbixNames. IT\_SECURITY\_POLICY can take one of the following values:

SECURE The OrbixNames server accepts only secure communications.

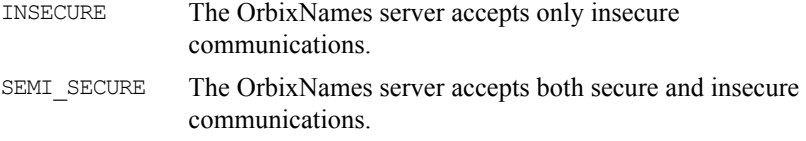

If you do not set this variable in the configuration file, OrbixNames does not use SSL security. If you set the value to SECURE, you must then configure SSL *authentication*.

#### **Configuring SSL Authentication in OrbixNames**

SSL authentication allows one SSL program to verify the identity of another. Each authenticated program has an associated *certificate* and a *private ke*y that it uses to prove its identity. Each certificate is signed by a *Certification Authority* (CA) that guarantees that the certificate is valid. By default, only OrbixSSL server programs are authenticated.

To ensure that the OrbixNames server can prove its identity during authentication, you must specify the location of the OrbixNames certificate and private key files in the OrbixSSL configuration file. By default, OrbixNames uses the certificate file orbix names and the private key file orbix names.jpk, both located in the OrbixSSL certificates/services directory.

To configure OrbixNames to use these files, add the following settings to the OrbixSSL configuration file:

```
OrbixNames {
  Server {
     IT_CERTIFICATE_FILE = "OrbixSSL directory/
        certs/services/orbix_names";
     IT_PRIVATEKEY_FILE = "OrbixSSL directory/
        certs/services/orbix_names.jpk"
  };
};
```
Replace the *OrbixSSL directory* value with the actual directory in which OrbixSSL is installed. In a fully secure system, where you do not use the OrbixSSL demonstration certificates, you must change these settings to associate your chosen certificate and private key with OrbixNames.

#### **Adding Client Authentication to OrbixNames**

If required, OrbixNames can authenticate programs that connect to it. In this case, the communicating program must have an associated certificate and the certificate must be signed by a trusted CA.

If you want to enable client authentication by OrbixNames, add the following setting to the OrbixSSL configuration file:

```
OrbixNames {
  Server {
     IT_AUTHENTICATE_CLIENTS = "TRUE";
  };
};
```
To specify the file that contains the list of trusted CAs, add the following:

```
OrbixNames {
  Server {
     IT_CA_LIST_FILE = "OrbixSSL directory/
        /ca_lists/demo_ca_list_1";
  };
};
```
In a fully secure system, change this setting to your actual certificate list file.

#### **Configuring the SSL Port for the OrbixNames Server**

When the OrbixNames server is SSL-enabled, it requires an additional port on which it listens for incoming secure communications. To set this port value, add the following variable to the OrbixNames configuration file:

```
OrbixNames {
  IT_SSL_IIOP_LISTEN_PORT = "portnumber";
};
```
Replace the *portnumber* value with any available port number.

#### **Writing the OrbixNames IOR to a File**

Before running the OrbixNames server with OrbixSSL, you must instruct the server to publish its IOR to a file. This IOR includes the SSL tag component which is necessary when making a secure connection for a client. To publish the IOR, use the -I switch as follows:

ns -I *filename*

This causes the server to write its IOR to the file specified in *filename*.

#### **Configuring Clients to Read the OrbixNames IOR**

After the OrbixNames server writes its IOR to a file, you must configure your clients to read this IOR when making contact with the CORBA Naming Service.

For Orbix clients, add the following setting to the OrbixNames configuration file:

```
Common {
  Services {
     NameService = "IOR";
  };
};
```
In this case, *IOR* is the OrbixNames IOR copied from file. For OrbixWeb clients, add the following to the OrbixNames configuration file:

```
OrbixWeb {
  IT_INITIAL_REFERENCES = "NameService IOR";
};
```
When the client calls resolve initial references() to obtain a reference to the OrbixNames server, these settings ensure that it uses the correct IOR. The only way that clients can contact a secure OrbixNames server is by using resolve initial references() in this manner.

#### **Running the OrbixNames Server**

To use security with OrbixNames, you must launch the OrbixNames server manually. It cannot be launched automatically. For example, run the server as follows:

ns

To gain access to its private key, OrbixNames must supply the pass phrase that was used to encrypt the key. When the server is started, an attempt is made to retrieve the pass phrase from the KDM. If it is not available from the KDM, the user is prompted for the pass phrase. If you use the OrbixSSL demonstration certificates and private keys, enter the pass phrase demopassword. Otherwise,

enter the correct pass phrase for the private key specified in the OrbixNames.Server.IT\_PRIVATEKEY\_FILE configuration value in orbixssl.cfg.

When running the OrbixNames server, you can override the security setting specified by the OrbixNames.Server.IT\_SECURITY\_POLICY variable in orbixssl.cfg.

To do this, use the -secure switch or -insecure switch, for example:

ns -insecure

#### **Running the OrbixNames Utilities**

Using a secure OrbixNames server, you can run only the C++ OrbixNames utilities, for example lsns. You cannot run the Java utilities. For example, lsnsj cannot use SSL security.

If the OrbixNames server uses client authentication, the utilities must be able to supply a certificate and gain access to a private key. During installation, each utility is configured to use the orbix demonstration certificate from the OrbixSSL certificates/services directory. The *OrbixSSL C++ Programmer's and Administrator's Guide* describes how to replace this certificate and update the utilities with a new private key pass phrase.

### **Federation of Name Spaces**

The collection of all valid names recognized by the Naming Service is called a *name space*. A name space is not necessarily located on a single OrbixNames server, because a context in one OrbixNames server can be bound to a context in another OrbixNames server on the same host or on a different host. The name space provided by a Naming Service is the association or *federation* of the name spaces of each individual OrbixNames server that comprises the Naming Service.

Figure 4.2 shows a Naming Service federation that comprises two OrbixNames servers running on different hosts. In this example, names relating to the company's engineering and PR divisions are served by one server, and names relating to the company's marketing division are served by a separate server. A request to resolve a name starts in one OrbixNames server, but may continue in

another server's database. Clients do not have to be aware that more than one server is involved in the resolution of a name, and they do not need to know which server interprets which part of a compound name.

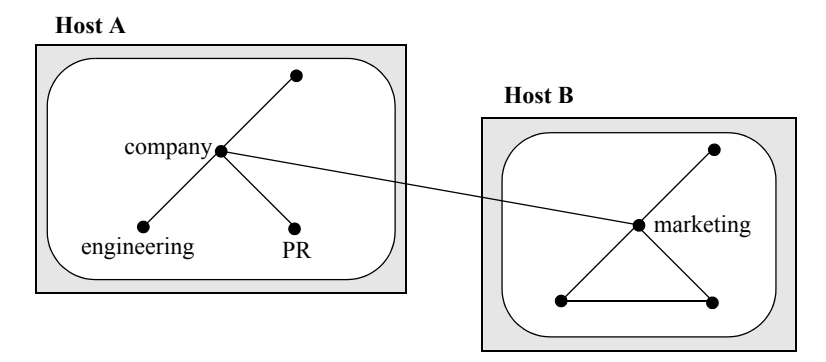

**Figure 4.2:** *Naming Graph Spanning Two OrbixNames Servers*

You can create a federated name space using the OrbixNames utilities. These utilities are described in detail in [Chapter 6](#page-130-0). To implement the Figure 4.2 federated namespace, use the putnewncns command to create the company naming context on host A and the marketing naming context on host B:

```
putnewncnsj -h A company 
putnewncnsj -h B marketing
```
Next, instruct OrbixNames to copy the object reference for the marketing context object to the file marketing.ior:

catnsj -h B marketing > marketing.ior

Finally, associate the name of this context with the object reference of the marketing context on host B:

putncns -h A company.marketing -f marketing.ior

# **5**

# **Load Balancing with OrbixNames Using Java**

*Load balancing is a crucial requirement for many distributed applications. This chapter describes the powerful, but easy-touse OrbixNames approach to load balancing in CORBA applications.*

## **The Need for Load Balancing**

The role of the CORBA Naming Service is critical in large-scale distributed applications. The Naming Service acts as a central repository of objects, which clients use to locate server applications. Administrators can relocate or upgrade server applications by modifying the contents of the Naming Service. This requires no coding modifications on the client side.

Figure 5.1 on page 102 shows a typical OrbixNames environment:

- The Bank server binds an object obj1, to a name name1, in the Naming Service.
- **•** Clients 1...N resolve this name by obtaining a proxy for obj1.
- Clients 1...N then invoke obj1 directly.

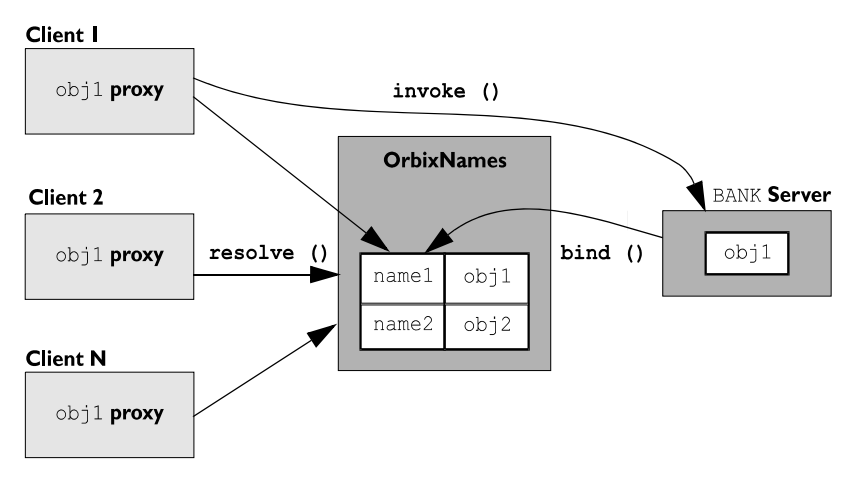

**Figure 5.1:** *Example of Typical OrbixNames Usage*

As the number of deployed clients increases, the load on an individual server may become excessive. To redress this problem, server load balancing through replication may be required.

In the example shown in Figure 5.1, replication involves creating a new server Bank replica, which contains an object obj1 replica. This is an object offering an identical service to  $\phi$ . The new server registers the replica object in the Naming Service under the name name1 replica. Clients can choose to resolve either name1 or name1 replica, to access either obj1 or obj1 replica respectively. This approach is simple and practical, but requires a significant amount of application-specific coding.

Code changes on the client side are especially problematic. For example, if the clients are installed extensively in an enterprise, each installation will need to be upgraded when clients are modified to select different replica objects. Similarly, if two servers are insufficient, another server Bank\_replica\_2 will be required, necessitating further code modifications.

This simple approach to replication does not scale very well because, unlike upgrading or relocating servers, it involves code changes on the client side. However, the Naming Service is a useful candidate for handling server replication and OrbixNames provides a solution to the scalability problem.

## **Introduction to Load Balancing in OrbixNames**

The CORBA Naming Service defines a repository of names that map to objects. A name maps to one object only. OrbixNames extends the CORBA Naming Service model to allow a name to map to a group of objects. An *object group* is a collection of objects that can increase or decrease in size dynamically. For example, {obj1, obj1 replica, obj1 replica 2} would constitute an object group.

Each object group has a selection algorithm. This algorithm is applied when a client resolves the name associated with the object group. Two algorithms are supported: round-robin selection and random selection.

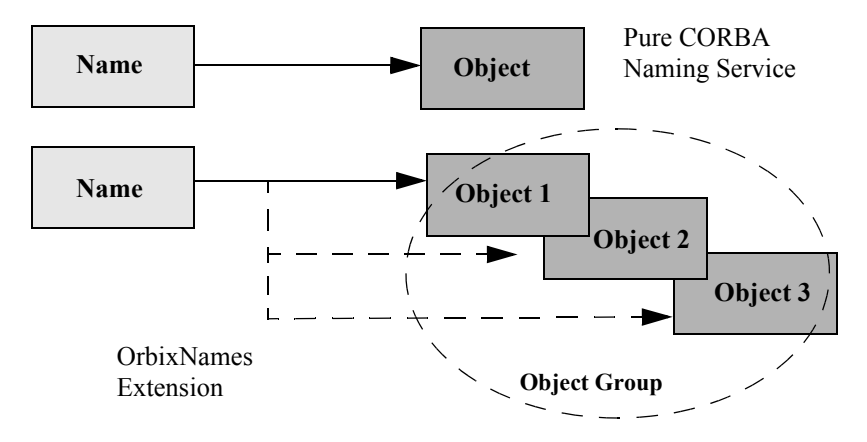

**Figure 5.2:** *Associating a Name with an Object Group*

OrbixNames supports object groups by introducing new IDL interfaces to the Naming Service. These interfaces enable you to create object groups, add objects to and remove objects from groups, and to find out which objects are members of a particular group. If you want to take advantage of object groups, you can use these interfaces in your servers to create and manipulate groups. Your client code can remain unchanged.

To enable load balancing in OrbixNames, the  $-1$  flag must be used. For example,

```
putit -j NS -jdk2 -- -Xbootclasspath:/
opt/progress/lib/OrbixNames.jar:/opt/progress/
lib/
OrbixWeb.jar/:/opt/progress/tool/jre/lib/rt.jar 
"IE.Iona.OrbixWeb.CosNaming.NS -l"
```
Alternatively, you can use the ns script, for examle,

putit NS "ns -l"

Figure 5.2 illustrates the concept of binding a name to multiple objects using an object group.

#### **The Interface to Object Groups in OrbixNames**

The IDL module LoadBalancing, defined in the IDL file LoadBalancing.idl, provides access to the load balancing features of OrbixNames:

```
module LoadBalancing {
  exception no such member{};
  exception duplicate member{};
  exception duplicate group{};
  exception no such group{};
  typedef string memberId;
   typedef sequence<memberId> memberIdList;
   typedef string groupId;
   typedef sequence<groupId> groupList;
  struct member {
     Object obj;
     memberId id;
  };
   interface ObjectGroup;
   interface RoundRobinObjectGroup;
  interface RandomObjectGroup;
   interface ObjectGroupFactory {
     RoundRobinObjectGroup createRoundRobin(in groupId id)
                             raises (duplicate group);
     RandomObjectGroup createRandom(in groupId id) 
                             raises (duplicate group);
     ObjectGroup findGroup(in groupId id) raises (no such group);
```

```
groupList rr_groups();
     groupList random_groups();
  };
  interface ObjectGroup {
     readonly attribute string id;
     Object pick();
     void addMember(in member mem) raises (duplicate member);
     void removeMember(in memberId id) raises (no such member);
     Object getMember(in memberId id) raises (no such member);
     memberIdList members();
     void destroy();
  };
  interface RandomObjectGroup : ObjectGroup {};
  interface RoundRobinObjectGroup : ObjectGroup {};
};
```
Part IV of this guide provides a complete reference for these definitions.

#### **Using Object Groups in OrbixNames**

Because object groups are designed to be transparent to clients, you generally use the LoadBalancing module when writing servers. There are four common tasks for which servers use this module:

- **•** Creating a new object group and adding objects to it.
- **•** Adding objects to an existing object group.
- **•** Removing objects from an object group.
- **•** Removing an object group.

The remainder of this section describes how to do each of these operations.

#### **Creating a New Object Group**

To create a new object group and add objects to it:

- 1. Get a reference to a naming context, for example the root naming context.
- 2. On the naming context object, call the operation CosNaming::NamingContext::OBfactory(). This returns a reference to a LoadBalancing::ObjectGroupFactory object.
- 3. On the object group factory, call the operation LoadBalancing::ObjectGroupFactory::createRandom() or LoadBalancing::ObjectGroupFactory::createRoundRobin() to create an object group that uses the selection algorithm you want. Each of these operations returns a reference to an object that inherits interface LoadBalancing::ObjectGroup.
- 4. Use the operation LoadBalancing::ObjectGroup::addMember() to add your application objects to the newly created object group.
- 5. Use the operation CosNaming::NamingContext::bind() to bind a name to the LoadBalancing::ObjectGroup object in the usual way.

When creating the object group in step 3, you must specify a *group identifier*. This identifier is a string value unique to that object group.

Similarly, when adding a member to the object group, you must provide a reference to the object and a corresponding *member identifier*. This identifier is a string value that must be unique within the object group.

In both cases, you decide the format of the identifier string. OrbixNames does not interpret these identifiers.

#### **Adding Objects to an Existing Object Group**

Before adding objects to an existing object group, you must get a reference to the corresponding LoadBalancing::ObjectGroup object. You can do this using the group identifier or the name bound to the object group. This section uses the group identifier.

To add objects to an existing object group:

- 1. Get a reference to a naming context, for example the root naming context.
- 2. On the naming context object, call the operation CosNaming::NamingContext::OBfactory(). This returns a reference to a LoadBalancing::ObjectGroupFactory object.
- 3. On the object group factory, call the operation LoadBalancing::ObjectGroupFactory::findGroup(), passing the identifier for the group as a parameter. This operation returns a reference to the LoadBalancing::ObjectGroup object associated with the object group.
- 4. Use the operation LoadBalancing::ObjectGroup::addMember() to add your application objects to the object group.

#### **Removing Objects from an Object Group**

Removing an object from a group is quite straightforward if you know the object group identifier and the member identifier for the object:

- 1. Get a reference to a naming context, for example the root naming context.
- 2. On the naming context object, call the operation CosNaming::NamingContext::OBfactory(). This returns a reference to a LoadBalancing::ObjectGroupFactory object.
- 3. On the object group factory, call the operation LoadBalancing::ObjectGroupFactory::findGroup(), passing the identifier for the group as a parameter. This operation returns a reference to the LoadBalancing::ObjectGroup object associated with the object group.
- 4. On the object group, call the operation LoadBalancing::ObjectGroup::removeMember() to remove the required object from the group. You must specify the member identifier for the object as a parameter to this operation.

If you already have a reference to the LoadBalancing::ObjectGroup object associated with the object group, steps 1 to 3 are unnecessary.

#### **Removing an Object Group**

If you do not have a reference to the object group you want to remove, do the following:

- 1. Get a reference to the root naming context.
- 2. Use the root naming context to unbind the name associated with the object group, by calling CosNaming::NamingContext::unbind() in the usual way.
- 3. On the root naming context object, call the operation CosNaming::NamingContext::OBfactory(). This returns a reference to a LoadBalancing::ObjectGroupFactory object.
- 4. On the object group factory, call the operation LoadBalancing::ObjectGroupFactory::findGroup(), passing the identifier for the group as a parameter. This operation returns a reference to the LoadBalancing::ObjectGroup object associated with the object group.

5. On the object group, call the operation LoadBalancing::ObjectGroup::destroy() to remove the group from the Naming Service.

If you already have a reference to the target LoadBalancing::ObjectGroup object, steps 3 and 4 are unnecessary.

#### **Finding an Object Group without the Group Identifier**

The procedures described in the previous sections assume that your application gets a reference to an object group using the group identifier. You can also get a reference to an object group if you know the name bound to the group in the Naming Service. To do this, call the operation

CosNaming::NamingContext::resolve\_object\_group(). This operation is described in detail on [page 181.](#page-180-0)

## **Example of Load Balancing with Object Groups**

This section uses sample code to show how you can take advantage of object groups in your CORBA applications. The example described here is a very simple stock market system. In this example, a CORBA object has access to all current stock prices. Clients request stock prices from this CORBA object and display those prices to the user of the application.

In any realistic stock market application, there are potentially many stock prices available and many clients that require price updates without delay. Given such a high processing load, a single CORBA object may not be able to satisfy client requirements. A simple solution to this problem is to replicate the CORBA object, invisibly to the client, using object groups.

Sample code for the application described in this section is available in the load\_balancing demonstration directory of your OrbixNames installation. This sample code may differ slightly from the code described in this section.
#### **Defining the IDL for the Application**

The architecture for the stock market system is shown in Figure 5.3 on page 109. Two servers process client requests for stock price information. The server stockmarketserver1 creates two CORBA objects for this purpose. Server stockmarketserver2 creates an additional CORBA object which, from a client perspective, provides exactly the same service as the objects in stockmarketserver1.

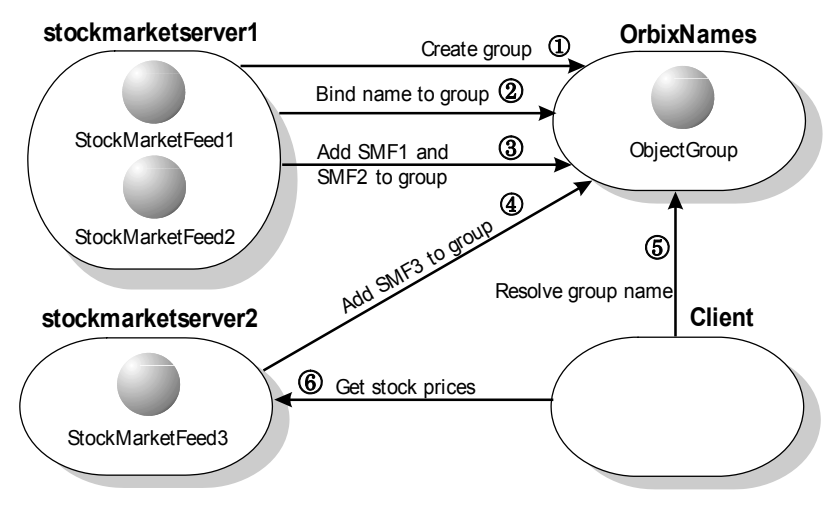

**Figure 5.3:** *Architecture of the Stock Market Example*

The IDL for this application requires only a single interface definition. This interface, called StockMarketFeed, is implemented by each of the three CORBA objects.

Interface StockMarketFeed is defined in the module ObjectGroupDemo:

```
// IDL
module ObjectGroupDemo {
  interface StockMarketFeed {
     enum feedFailureDetails {
        service interruption, stock feed terminated};
     exception stock unavailable {};
     exception stock feed failure {
        feedFailureDetails reason;
     };
     long read stock (in string stock name)
        raises (stock unavailable, stock feed failure);
  };
};
```
The interface StockMarketFeed includes a single operation, read stock(), which returns the current price of the stock associated with a specified stock name. A name is a string identifier unique to each stock. This operation can raise the following exceptions:

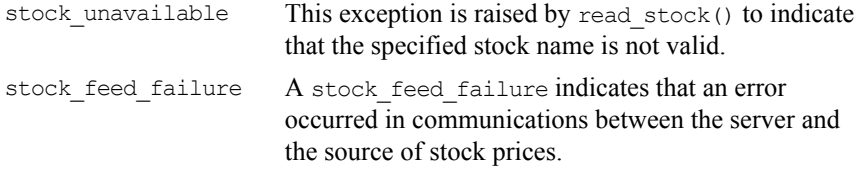

#### **Creating an Object Group and Adding Objects**

After you define your IDL, the next step in developing an application is to implement your interfaces. Using object groups has no effect on how you do this, therefore this section assumes that you have defined a Java class, StockMarketFeedImpl, which implements the interface StockMarketFeed.

When you have implemented your IDL interfaces, you must develop a server program that contains and manages your implementation objects. In our application, we have two servers. Two StockMarketFeed implementation objects are created by StockMarketServer1, which extends the base StockMarketServer class. This creates an object group in the Naming Service,

and adds the implementation objects to this group. The second server, StockMarketServer2, also extends StockMarketServer, creates an additional StockMarketFeed implementation object and adds this to the existing object group.

The key parts of the StockMarketServer class are:

```
// Java
// StockMarketServer.java
import org.omg.CORBA.*;
import org.omg.CosNaming.*;
import IE.Iona.OrbixWeb._OrbixWeb;
import IE.Iona.OrbixWeb.LoadBalancing.*;
import Demos.LoadBalancing.ObjectGroupDemo.*;
import 
Demos.LoadBalancing.ObjectGroupDemo.StockMarketFeedPackage.*;
...
public class StockMarketServer
{
      ...
     // Creates and registers the StockMarketFeed
     // objects that go into the round-robin load
     // balancing object group.
     private void registerStockMarketFeeds(ORB orb, 
     ObjectGroup object group, int number of feeds,
                 int start feed number) throws Exception
      \{for (int i = 0; i < number of feeds; i++)
      \left\{\begin{array}{ccc} & & \\ & & \end{array}\right\}// Create the stock market feed object
           // and connect to the orb
1 StockMarketFeedImpl stock feed = new
     StockMarketFeedImpl(SMS_STOCK_MARKET_FEED_PREFIX
      + String.valueOf(start feed number + i));
             orb.connect(stock_feed);
      ...
      }
     // Create the Load Balancing
      // round-robin object group
```

```
private ObjectGroup getObjectGroup()
        throws Exception
     {
       ...
2 root naming context = getRootContext();
          resolved_obj = 
       root naming context.resolve(name components);
     ...
     }
     // Get the ObjectGroupFactory,
     // return ObjectGroupFactory
     private ObjectGroupFactory getObjectGroupFactory()
       throws Exception
        {
          // Get the Object Group Factory object
          //
3 org.omg.CORBA.Object object =
                 getRootContext().OBfactory();
          ObjectGroupFactory object_group_factory =
               ObjectGroupFactoryHelper.narrow(object);
     ...
       return object group factory;
     }
     ...
     // StockMarketServer constructor
     public StockMarketServer
          (ORB orb, String server name,
          int number of feeds, int start feed number)
        throws Exception
     {
        ...
        // Create a round-robin object group
       // for load balancing
4 ObjectGroup object group =
                  createRoundRobinObjectGroup(orb,
                  SMS_GROUP_IDENTIFIER, SMS_OBJECT_GROUP_NAME);
        // Creates and registers the StockMarketFeed
       // objects that go into the round-robin load
        // balancing object group.
```

```
5 registerStockMarketFeeds(orb, object_group,
                          number of feeds, start feed number);
     ...
      // Handle client requests
6 _OrbixWeb.ORB(orb).impl_is_ready(server_name, 0);
     ...
     }
     ...
}
```
The functionality of this code is as follows:

- 1. The server creates implementation objects of type StockMarketFeedImpl.
- 2. The function getRootContext() returns a reference to the root naming context in the Naming Service. The implementation of this function is shown in "Getting the Root Naming Context".
- 3. The server calls the operation  $\text{Ob}(\text{Cay})$  on the root naming context. This operation is implemented by the Naming Service and returns a factory object, of type LoadBalancing. ObjectGroupFactory, which the server can use to create object groups.
- 4. The server calls the function createRoundRobinObjectGroup(). This function uses the object group factory to create a new group with the specified identifier. It then binds a specified Naming Service name to this group. The implementation of createRoundRobinObjectGroup() is shown in "Creating an Object Group" on page 116.
- 5. The function registerStockMarketFeeds() adds the StockMarketFeedImpl objects to the object group created in step 4. The implementation of this function is shown in "Adding an Object to an Object Group" on page 118.
- 6. Finally, the server prepares to receive client requests by calling \_OrbixWeb.ORB(orb).impl\_is\_ready.

#### **Getting the Root Naming Context**

The programs in this chapter use the following simple function to get a reference to the root naming context:

```
// Java
// StockmarketServer.java
// Gets the root context in the Naming Service
 private NamingContext getRootContext()
     throws Exception
   { 
    if (m_root_naming_context == null)
\left\{\begin{array}{c} \end{array}\right\} org.omg.CORBA.Object naming_context_obj = null;
       // Get the object reference.
        //
        try
```

```
 {
         displayMessage("getRootContext(): 
                          Getting NameService object reference");
        naming context obj =m_orb.resolve_initial_references("NameService");
         displayMessage("getRootContext(): 
                             Got NameService object reference");
       }
       catch (org.omg.CORBA.ORBPackage.InvalidName in)
       {
         throw new Exception(getServerName() 
                 + " - Could not retrieve NameService reference");
       }
       catch (org.omg.CORBA.SystemException se)
\{ throw new Exception(getServerName() 
                 + " - Error retrieving NameService reference: " 
                 + se.getMessage());
       }
      if (naming context obj == null)
       {
         throw new Exception(getServerName() + 
              " - orb.resolve_initial_references(\"NameService\")
              returned a null object reference");
 }
       // Narrow the object reference.
       //
       try
       {
        displayMessage("getRootContext(): 
                    Narrowing Object reference to NamingContext");
       m root naming context =
                 NamingContextHelper.narrow(naming context obj);
         displayMessage("getRootContext(): 
                          Have narrowed NamingContext reference");
       }
       catch (SystemException se)
       {
        throw new Exception(getServerName() + 
                       " - NamingContextHelper.narrow() failed: "
                       + se.getMessage());
       }
```
#### **OrbixNames Programmer's and Administrator's Guide**

```
if (m_root_naming_context == null)
   {
     throw new Exception(getServerName() 
                      + " - NamingContextHelper.narrow()
                      returned a null object reference");
   }
 }
return m_root_naming_context;
```
#### **Creating an Object Group**

}

In this example, the server calls the function createRoundRobinObjectGroup() to create an object group and bind a Naming Service name to it. You can implement this function as follows:

```
// Java
     // StockMarketServer.java
     ...
     // Create the Load Balancing round-robin object group
        private ObjectGroup createRoundRobinObjectGroup(ORB orb, String 
     group identifier, String group name)
          throws Exception
        {
         ObjectGroup object group;
          ObjectGroupFactory object_group_factory = 
     getObjectGroupFactory();
          try
           {
1 object group =
              object group factory.createRoundRobin(group identifier);
2 bindNameToObjectGroup(orb, group name, object group);
          }
          catch (duplicate_group dg)
           {
            displayMessage("Object Group " + group_identifier 
                         + " already exists, trying to find it ...");
            try 
             {
```

```
 object_group = 
              object group factory.findGroup(group identifier);
       } 
       catch (no_such_group nsg) 
\{ throw new Exception(getServerName() 
           + " - Couldn't find Object Group " + group identifier);
 }
     }
    return object_group;
   }
   ...
```
The function createRoundRobinObjectGroup() takes four parameters: a reference to the object group factory, a string value used to identify the new group, a string value used to create the name associated with all objects in the group, and a reference to the naming context in which this name should be bound.

The function createRoundRobinObjectGroup() makes two important calls:

- 1. It calls the operation createRoundRobin() on the object group factory in the Naming Service. This operation returns a new object group in which objects are selected on a round-robin basis.
- 2. Function createRoundRobinObjectGroup() then calls bindNameToObjectGroup(), a local function that binds a Naming Service name to the newly created group.

#### **Binding a Name to an Object Group**

The function createRoundRobinObjectGroup() calls the function bindNameToObjectGroup() to bind a name to the object group. When a client resolves this name, it receives a reference to one of the group's member objects, selected by the Naming Service in accordance with the group selection algorithm. The client does not know that the name is actually bound to a group of objects.

You can code bindNameToObjectGroup() as follows:

```
// Java
```
- // StockMarketServer.java
- // Binds a new ObjectGroup to a name in the

```
// Naming Service that the clients can refer to and bind to
private void bindNameToObjectGroup(ORB orb,
```
String object group name, ObjectGroup object group)

```
 throws Exception
   {
    // create a sequence of names for the resolve
   NameComponent[] name components =
     new NameComponent[]
\{new NameComponent(LOAD BALANCING CONTEXT NAME, ""),
       new NameComponent(object group name, "")
      };
    // Get the root context in the Naming service
    displayMessage("binding name " + LOAD_BALANCING_CONTEXT_NAME
                             + "+" + object group name + " ...");
    getRootContext().bind(name_components, object_group);
  }
```
The functionality of bindNameToObjectGroup() is quite straightforward. This function simply calls getRootContext().bind() on a naming context to associate a Naming Service name with an object. In this case, the object's true type is LoadBalancing::ObjectGroup, so the name is associated with an object group.

In this example, the object group name is bound in the context LOAD\_BALANCING\_CONTEXT\_NAME. The code assumes that this naming context already exists. For example, you could create this context in the initialization code for StockMarketServer. Alternatively, you could use the OrbixNames putnewncns or putnewncnsj utilities, described in [Chapter 6 on page 131.](#page-130-0)

#### **Adding an Object to an Object Group**

After creating the object group, StockMarketServer adds its StockMarketFeed implementation objects to the group. To do this, the server calls the function registerStockMarketFeeds():

```
// Java
// StockMarketServer.java
// Creates and registers the StockMarketFeed objects
// that go into the round-robin load balancing object group.
...
  private void registerStockMarketFeeds(ORB orb,
              ObjectGroup object group, int number of feeds,
                                           int start_feed_number)
     throws Exception
```

```
 {
         for (int i = 0; i < number of feeds; i++)
          {
            // Create the stock market feed object and connect to the orb
1 StockMarketFeedImpl stock feed =
              new StockMarketFeedImpl(SMS_STOCK_MARKET_FEED_PREFIX 
                         + String.valueOf(start feed number + i));
           orb.connect(stock feed);
2 member new member =
                 new member(stock_feed, SMS_STOCK_MARKET_FEED_PREFIX
                         + String.valueOf(start feed number + i));
            // Add stock market feed object to this object group
            displayMessage("adding member " + new_member.id + 
                            " to object group " + object_group.id());
            try
     \{3 object group.addMember(new member);
            }
4 catch (duplicate member dm)
            {
              // Remove existing duplicate and
              // then try to add our member again
           try
           {
               object group.removeMember(new member.id);
               object group.addMember(new member);
           }
           catch (no_such_member nsm) 
           {
                throw new Exception(getServerName() + 
                    " - problem adding member " + new_member.id 
                         + " in object group " + object group.id());
           }
           catch (duplicate_member dm2) 
           {
                throw new Exception(getServerName() 
                      + " - problem adding member " + new_member.id 
                      + " in object group " + object_group.id());
           }
        }
     }
```
The function registerStockMarketFeeds() takes four parameters: the server's ORB, the object group, the number of stock market feed objects added by this server, and the starting number for the first stock market feed object added. The member identifier new member. id has no effect on the naming of the object within the Naming Service. To obtain a reference to the object, a client resolves the name bound to the object group.

The functionality of registerStockMarketFeeds() is as follows:

- 1. The server creates a new StockMarketFeedImpl object, connecting it to the ORB using connect().
- 2. The server creates an IDL struct of type LoadBalancing::member which contains two items: a reference to the previously created StockMarketFeedImpl object, and a string that identifies the object within the group.
- 3. The server adds the new member to the object group in the Naming Service by calling the operation addMember() on the corresponding LoadBalancing::ObjectGroup object.
- 4. If the string identifier of the new member clashes with an existing member identifier, the operation addMember () throws an exception of type LoadBalancing::duplicate\_member to indicate this. In this case addMember() does not update the contents of the object group in the Naming Service, and the catch cause checks various possible reasons for failure.

#### **Creating Replicated Objects**

 In this example, StockMarketServer1 and StockMarketServer2 extend StockMarketServer and implement the creation of the required stock market feeds. To do this, they create new StockMarketFeed implementation objects by calling their StockMarketServer superclass and inheriting the Naming Servicerelated functions originally defined there.

```
// Java
// StockMarketServer1 - 2 server feeds
import org.omg.CORBA.ORB;
public class StockMarketServer1
   extends StockMarketServer
```

```
{
        public static void main(String args[])
        {
          try
           {
             // initialize the ORB
           org.omg.CORBA.ORB orb = ORB.init(args,null);
            // Create a new server and let it go ...
1 new StockMarketServer1(orb);
           }
          catch (Exception ex)
           {
             ex.printStackTrace();
             System.exit(1);
           } 
         ...
         }
         // Stock market server 1 constructor.
        public StockMarketServer1 (ORB orb)
          throws Exception
         {
2 super(orb, "stockmarketserver1", 2, 1);
         }
      }
     // Java
     // StockMarketServer2 - 1 feed
     public class StockMarketServer2
         extends StockMarketServer
      {
        ...
3 new StockMarketServer2(orb);
        ...
        public StockMarketServer2 (ORB orb)
          throws Exception
         {
4 super(orb, "stockmarketserver2", 1, 3);
         }
      }
```
The functionality of this code is as follows:

- 1. Create the new StockMarketServer1 object.
- 2. Constructor for the new StockMarketServer1 object that specifies two StockMarketFeedImpl objects through its superclass.
- 3. Create the new StockMarketServer2 object.
- 4. Constructor for the new StockMarketServer2 object that specifies one StockMarketFeedImpl object through its superclass.

#### **Finding an Existing Object Group**

A key part of StockMarketServer is the function find\_group(), which retrieves a reference to an existing object group. The function

```
createRoundRobinObjectGroup() accomplishes this as follows:
```

```
// Java
// StockMarketServer.java
...// Creates the Load Balancing round-robin object group
   private ObjectGroup createRoundRobinObjectGroup(ORB orb, String 
group identifier, String group name)
    throws Exception
   {
   ObjectGroup object group;
    ObjectGroupFactory object group factory =
                                        getObjectGroupFactory();
     try
     {
      object_group =
        object group factory.createRoundRobin(group identifier);
     bindNameToObjectGroup(orb, group name, object group);
     }
     catch (duplicate_group dg)
     {
       displayMessage("Object Group " + group_identifier 
                    + " already exists, trying to find it ...");
       try 
       {
1 object group =
              object group factory.findGroup(group identifier);
 } 
       catch (no_such_group nsg) 
       {
```

```
 throw new Exception(getServerName() 
         + " - Couldn't find Object Group " + group identifier);
    }
  }
  return object_group;
} ...
```
The functionality of this code is as follows:

1. The server calls the operation findGroup() on the object group factory. The operation findGroup() is defined on the interface LoadBalancing::ObjectGroupFactory. Given a group identifier, this operation returns a reference to the corresponding LoadBalancing::ObjectGroup object.

#### **Accessing the Objects from a Client**

All objects in an object group provide the same service to clients. A client that resolves a name in the Naming Service does not know if the name is bound to an object group or a single object. The client receives a reference to one object only. A client program resolves an object group name in exactly the same way as it resolves a name bound to just one object.

For example, the stock market example client could look like this:

```
// Java
// StockMarketClient
import org.omg.CORBA.*;
import org.omg.CosNaming.*;
import IE.Iona.OrbixWeb.LoadBalancing.*;
import Demos.LoadBalancing.ObjectGroupDemo.*;
import Demos.LoadBalancing.ObjectGroupDemo.
                                          StockMarketFeedPackage.*;
...
public class StockMarketClient
{
   public static void main(String args[])
   {
     try
     {
       //
       // initialize the ORB
```
}

```
 org.omg.CORBA.ORB orb = ORB.init(args,null);
      //
      // Create a new client and let it go ...
      new StockMarketClient (orb);
     }
     catch (Exception ex)
     {
      ex.printStackTrace();
     } 
   }
   ...
  // Reads and displays the stock prices for the list of stocks.
  public void readStockPrices(String[] stock_names_list)
    throws Exception
   {
   StockMarketFeed stock market feed;
   String stock name;
    int stock_price = 0;
   ...
  }
  // Get a StockMarketFeed.
  private StockMarketFeed getStockMarketFeed()
    throws Exception
   {
    StockMarketFeed stock market feed;
     org.omg.CORBA.Object resolved_obj;
     // Pick the next StockMarketFeed object from the object group
// Each object group has a selection algorithm associated with it 
// when created. This algorithm (random/round-robin) is applied // 
// when clienmts resolve the name associated with object group and 
// return the object.
     resolved_obj = getObjectInObjectGroup();
    m current feed id = getIdForMember(resolved obj);
     if (resolved_obj == null)
```

```
 {
     throw new Exception("getStockMarketFeed() -
                                  Resolved object is null ..."); 
    }
  stock market feed = StockMarketFeedHelper.narrow(resolved_obj);
    ... 
   return stock market feed;
  }
    // Get the Object Group containing our StockMarketFeeds.
  private ObjectGroup getObjectGroup()
    throws Exception
   {
    if (m_object_group == null)
    {
     NamingContext root naming context;
      org.omg.CORBA.Object resolved_obj;
      // create a sequence of names for the resolve
     NameComponent[] name components =
        new NameComponent[]
 {
         new NameComponent(LOAD BALANCING CONTEXT NAME, ""),
         new NameComponent (GROUP SERVER NAME, "")
        };
       // Get the root context in the Naming service
       root_naming_context = getRootContext()
      resolved obj =root naming context.resolve object group(name components);
      if (resolved obj == null)
       {
       throw new Exception ("getObjectGroup () -
                                   Resolved object is null ..."); 
       }
     m_object_group = ObjectGroupHelper.narrow(resolved_obj);
      ...
```

```
return m_object_group;
   }
  // Gets the StockMarketFeed object in the Object Group//
  private org.omg.CORBA.Object getObjectInObjectGroup()
     throws Exception
  {
     NamingContext root naming context;
     org.omg.CORBA.Object resolved_obj;
     //Create a sequence of names for the resolve//
     NameComponent[] name components = new NameComponent[
     {
        new NameComponent(LOAD BALANCING CONTEXT NAME, " "),
        new NameComponent (GROUP SERVER NAME, " ")
     };
  // Gets the root context in the Naming Service //
  root naming context = getRootContext();
  resolved obj = root naming context.resolve(name components);
  if (resolved_obj == null)
      {
     throw new Exception("getObjectInObjectGroup() -
                                    Resolved object is null ...");
     }
     return resolved_obj;
   }
  // Gets the root context in the Naming Service
  private NamingContext getRootContext()
     throws Exception
   { 
   if (m_root_naming_context == null)
\left\{\begin{array}{c} \end{array}\right\} org.omg.CORBA.Object naming_context_obj = null;
       // Get the object reference.
       try
       {
        naming context obj =m orb.resolve initial references("NameService");
       }
       ... 
       // Narrow the object reference.
```

```
 try
       {
       m root naming context =
                 NamingContextHelper.narrow(naming context obj);
       }
      ...
  return m_root_naming_context;
   } 
  // Returns the ID for a group member.
  private String getIdForMember(org.omg.CORBA.Object member_obj)
   {
    try
     {
      String[] member ids = getObjectGroup().members();
      for (int i = 0; i < member ids.length; i++)
       {
         if (getObjectGroup().getMember(member_ids[i]).
                       toString().equals(member obj.toString()))
         {
           return member_ids[i];
 }
       }
     }
  ...
  return "Unknown";
  }
  ...
}
```
## Part IV

# OrbixNames Administrator's Guide

# <span id="page-130-0"></span> **6**

## **Using the OrbixNames Utilities**

*OrbixNames provides a set of command line utilities that allow you to monitor and manage the Naming Service externally to your applications. This chapter describes these utilities.*

The OrbixNames command line utilities allow you to manipulate the contents of the Naming Service directly. It is often useful to do this. For example, the utilities are especially convenient when testing applications that use the Naming Service.

There are two general categories of OrbixNames utilities:

- **•** The *name management utilities* allow you to create, delete, and examine name bindings in the Names Repository.
- **•** The *object group management utilities* allow you to create, delete, and manage the contents of object groups.

This chapter examines both types of utility in detail.

## **Managing Name Bindings**

The name management utilities allow you to create and manipulate name bindings directly from the command line. You can use these utilities to construct and navigate a naming graph.

The name management utilities are:

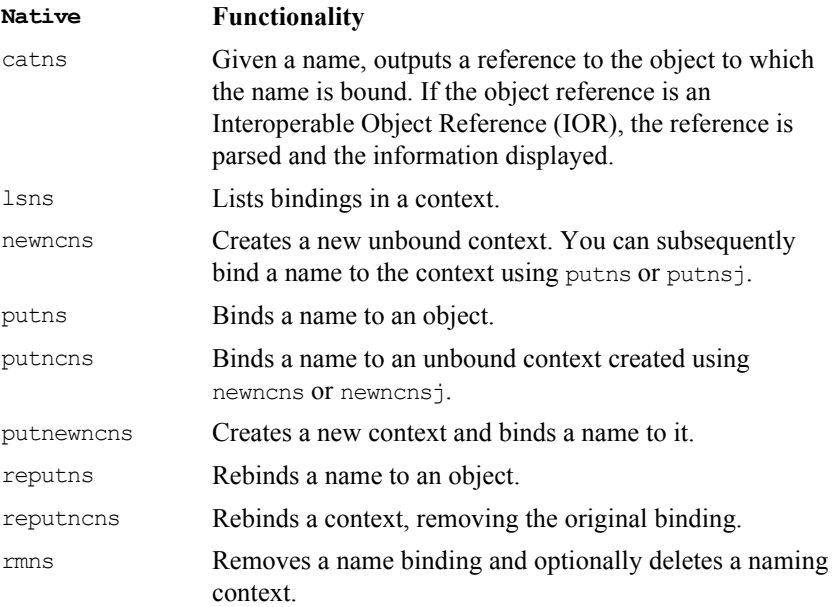

The remainder of this uses these utilities to build a naming graph and populate it with name bindings. The full syntax for the utilities is given in ["Syntax of the](#page-137-0)  [Name Management Utilities" on page 138.](#page-137-0) Examples use the native name management utilities; you may generally substitute the "j" java name management utilities throughout.

**Note:** Many of these utilities take object references as command line arguments. These object references are expected in the string format returned from the function CORBA::ORB::object\_to\_string(). By default, this string format represents an Interoperable Object Reference (IOR). In this chapter, all object references are shown in native Orbix format for convenience. To use IORs, do not specify the -orbixprot option when running the utilities.

#### **Using the Name Utilities**

This section uses the OrbixNames utilities to build the naming graph used in Chapters 2 and 4. Figure 6.1 recalls the structure of this graph.

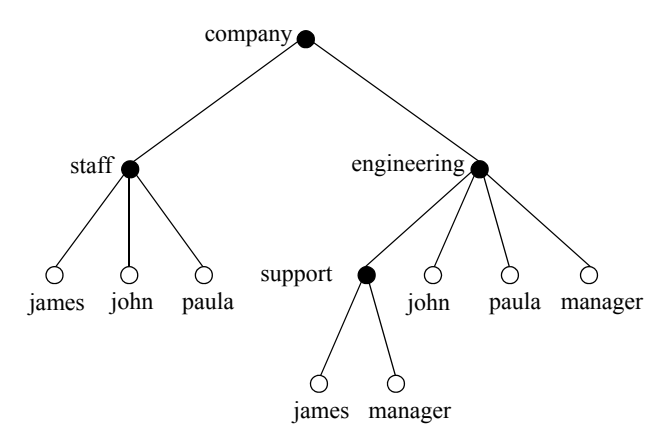

**Figure 6.1:** *A Naming Context Graph*

#### **Creating Naming Contexts**

The simplest way to create a naming context is to use the putnewncns utility. For example, the following command creates a new context bound to the name with the ID company and an empty kind value:

```
putnewncns -orbixprot company
```
The name is given in the format  $id$ -kind. The combination of ID and kind fields must unambiguously specify the name.

Further examples are:

**•** Create a new naming context bound to the name company.engineering (the context company must already exist).

putnewncns "-orbixprot" company.engineering

• Create a new context bound to the name company.engineering.support (the context company.engineering must already exist).

putnewncns "-orbixprot" company.engineering.support

You can also use the newncns utility to create an unbound context:

```
newncns "-orbixprot"
Created new UNBOUND Naming Context with object reference 
:\host.iona.com:NS:NC_3::IR:CosNaming_NamingContext
```
A context created using newncns can be bound using the putncns utility. The following command binds the new context to the name company.staff.

```
putncns "-orbixprot" company.staff -
":\host.iona.com:NS:NC_3::IR:CosNaming_NamingContext"
```
#### **Creating Name Bindings**

To bind a name to an object, use the putns utility. Given the naming context graph show in Figure 6.1 on page 133, the examples in this section assume the following object reference strings are associated with the application objects:

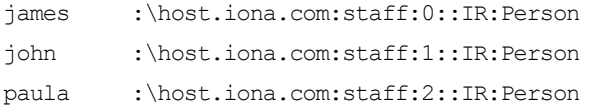

You can bind these objects to appropriate names within the company.  $\text{staff}$ naming context as follows:

```
putns company.staff.james-person -
  ":\host.iona.com:staff:0::IR:Person" -
"orbixprot"
putns company.staff.john-person -
```

```
":\host.iona.com:staff:1::IR:Person" "-
orbixprot"
putns company.staff.paula-person -
  ":\host.iona.com:staff:2::IR:Person" "-
orbixprot"
```
Each of these employee records has been assigned the kind record in the final component of its name.

To build the naming graph further, create additional bindings based on the divisions that employees are assigned to:

```
putns company.engineering.john-person -
  ":\host.iona.com:staff:1::IR:Person" "-
orbixprot"
putns company.engineering.paula-person -
  ":\host.iona.com:staff:2::IR:Person" "-
orbixprot"
putns company.engineering.support.james-person -
  ":\host.iona.com:staff:0::IR:Person" "-
orbixprot"
```
To allow an application to find the manager of a division easily, add the following bindings:

```
putns company.engineering.manager-person -
  ":\host.iona.com:staff:2::IR:Person" "-
orbixprot"
putns company.engineering.support.manager-person -
  ":\host.iona.com:staff:0::IR:Person" "-
orbixprot"
```
Note that the names company.staff.paula-person, company.engineering.paula-person and company.engineering.managerperson now all resolve to the same object.

The naming contexts and name bindings created by the above sequence of commands builds the complete naming graph shown in Figure 6.1 on page 133.

#### **Listing Name Bindings**

The utility lsns lists all the bindings in a naming context. The following command lists the bindings in the context company.engineering in the OrbixNames server on host alpha:

```
lsns "-h" alpha "-orbixprot" company.engineering
Contents of company.engineering
  paula (Object)
  support (Context)
  john (Object)
  manager (Object)
```
The type of the binding is also listed. A binding of type  $\circ$  b ject names an object; a binding of type Context names a naming context, that is a node in the naming graph that participates in name resolution.

By default, only the ID of each name is listed by lsns. However, lsns supports a -k switch that allows you see both the ID and kind in the listing:

```
lsns "-h" "host" "-k" "-orbixprot"
company.engineering
Contents of company.engineering
  paula-person (Object)
  support- (Context)
  john-person (Object)
  manager-person (Object)
```
Regardless of whether the  $-k$  switch is specified,  $l$  and  $s$  and  $s$  and  $s$  are always accept a command line argument in the id-kind format.

#### **Finding Object References by Name**

The catns utility outputs the object reference for the application object or context object to which a name is bound. For example:

```
catns "-orbixprot" company.engineering
:\host.iona.com:NS:NC 1::IR:CosNaming NamingContext
```
The names company.staff.paula-person and company.engineering.manager-person resolve to the same object:

```
catns "-orbixprot" company.staff.paula-person
:\host.iona.com:staff:2::IR:Person
```

```
catns "-orbixprot" company.engineering.manager-
 person
:\host.iona.com:staff:2::IR:Person
```
#### **Rebinding a Name to an Object or Naming Context**

The reputns utility changes the binding for an object name. This is analogous to the CosNaming::NamingContext::rebind() operation. For example, the name company.engineering.paula-person and the name company.engineering.manager-person currently resolve to the same object. To give john responsibility for management, you can rebind the name manager-person in the context company.engineering:

```
catns "-orbixprot" company.engineering.john-person
:\host.iona.com:staff:1::IR:Person
reputns "-orbixprot" -
  company.engineering.manager-person -
  ":\host.iona.com:staff:1::IR:Person"
```
The reputncns utility changes the binding for a naming context. This is analogous to the CosNaming::NamingContext::rebind\_context() operation. To illustrate the use of this utility, first create a new context bound to the name company.staff.supportStaff:

putnewncns "-orbixprot" company.staff.supportStaff

Suppose now that the context company.staff.suppportStaff should contain the same information as company.engineering.support. Rather than maintaining two separate contexts, a better option is to rebind the name company.staff.supportStaff so that it points to the company.engineering.support context:

```
catns "-orbixprot" company.engineering.support
":\host.iona.com:NS:NC_2::IR:CosNaming_NamingContext"
reputncns "-orbixprot" company.staff.supportStaff 
":\host.iona.com:NS:NC_2::IR:CosNaming_NamingContext"
lsns "-k" "-orbixprot" company.staff.supportStaff
Contents of company.staff.supportStaff
     james-person (Object)
     manager-person (Object)
```
This sequence of commands leaves the context previously named by company.staff.supportStaff unreachable; that is, the naming context object exists in the Naming Service, but it has no corresponding name binding. In this case, the naming context is assigned a name in the OrbixNames lost+found context, as described in ["Finding Unreachable Context Objects" on page 39](#page-38-0)   $(C^{++})$  or on [page 89](#page-88-0) (Java).

#### **Removing Name Bindings**

The rmns utility removes a name binding. For example, the following commands remove the manager bindings:

```
rmns "-orbixprot" company.engineering.manager-person
rmns "-orbixprot" -
      company.engineering.support.manager-person
```
Take care not to leave naming contexts unreachable. For example:

rmns "-orbixprot" company.engineering

This command unbinds the name company.engineering and moves the corresponding naming context object into the lost+found context.

#### <span id="page-137-0"></span>**Syntax of the Name Management Utilities**

The following is a summary of the command syntax for the name management utilities:

```
catns [-v] [-s] [-h <host>] [-orbixprot] <name>
catnsj [-v] [-h <host>] [-orbixprot] <name>
lsns [-v] [-s] [-h <host>] [-k] [-c] [-orbixprot] [name]
lsnsj [-v] [-h <host>] [-k] [-c] [-orbixprot] [name]
newncns [-v] [-s] [-h <host>] [-orbixprot] 
newncnsj [-v] [-h <host>] [-orbixprot] 
putncns [-v] [-s] [-h <host>] [-orbixprot] \
  <name> { <context-ref> | -f <file> }
putncnsj [-v] [-h <host>] [-orbixprot] \
  <name> { <context-ref> | -f <file> }
putnewncns [-v] [-s] [-h <host>] [-orbixprot] <name>
```

```
putnewncnsj [-v] [-h <host>] [-orbixprot] <name>
putns [-v] [-s] [-h \text{ (host>]} \text{ (name> } \setminus{ <object-ref> | -f <file> } [-orbixprot] 
putnsj [-v] [-h \text{·} \text{const}>] \text{·} \text{name}>{ <object-ref> | -f <file> } [-orbixprot] 
reputncns [-v] [-s] [-h <host>] [-orbixprot] \
   <name> { <context-ref> | -f <file> }
reputncnsj [-v] [-h <host>] [-orbixprot] \
   <name> { <context-ref> | -f <file> }
reputns [-v] [-s] [-h <host>] [-orbixprot] \
   <name> { <object-ref> | -f <file> }
reputnsj [-v] [-h <host>] [-orbixprot] \
   <name> { <object-ref> | -f <file> }
rmns [-v] [-s] [-h <host>] [-x] [-orbixprot] <name>
rmnsj [-v] [-h <host>] [-x] [-orbixprot] <name>
```
The common options are:

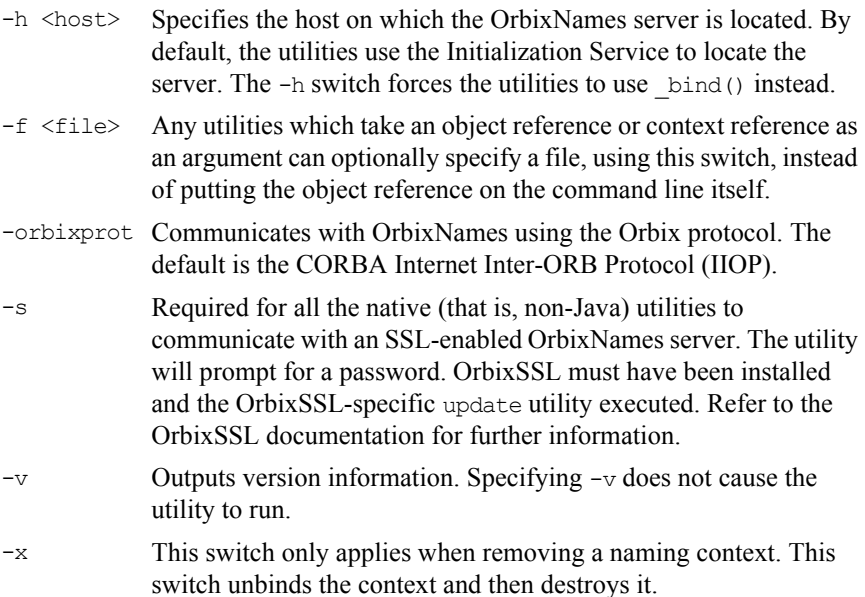

### **Managing Object Groups**

In addition to the name management utilities, OrbixNames provides utilities that allow you to manipulate object groups and their members. The object group management utilities are available as both native and Java executables with similar functionality.

These utilities are:

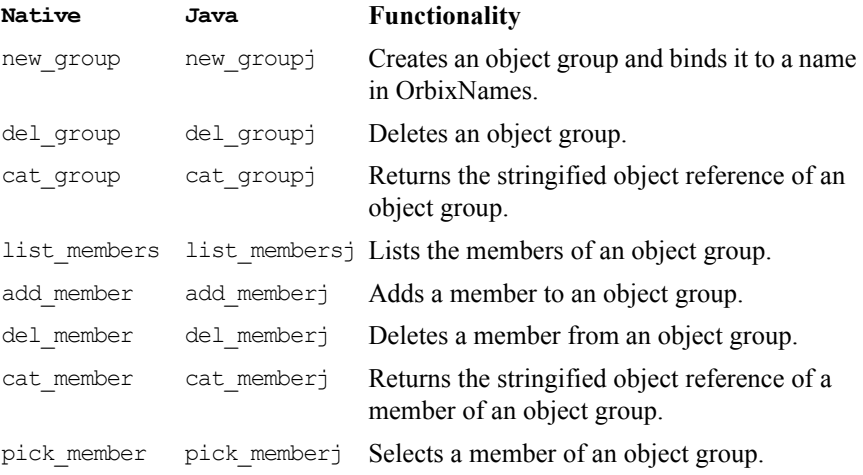

#### **Using the Object Group Utilities**

This section provides examples of each of the object group utilities. When using these utilities, you can identify a group by specifying the group identifier, with the -i switch, or the name bound to the group, with the -n switch.

#### **Creating and Deleting Object Groups**

To create an object group and bind a name to it, use the new\_group utility. For example:

```
new group marketing file server group -
  company.marketing.file_server "-random"
```
This command creates an object group with group identifier marketing file server group and binds it to the name company.marketing.file\_server. OrbixNames uses a random selection algorithm to choose an object from this group.

To associate a round-robin selection algorithm with the group, use the -round\_robin switch:

```
new group engineering file server group -
  company.engineering.file_server "-round_robin"
```
To list all the existing object groups, use the list\_groups utility:

list\_groups Round Robin Object Group List engineering file server group Random Object Group List marketing\_file\_server\_group

To delete an object group, use the del\_group utility:

del group "-i" engineering file server group

This command deletes the object group with identifier

engineering file server group. Use the -i switch only if the group has no associated name. If a name is bound to the group, specify this name using the  $-n$ switch:

del group "-n" company.marketing.file server

#### **Managing the Members of an Object Group**

Each member of an object group requires a unique identifier. To add a member to a group, use add\_member. For example:

```
add member "-i" engineering file server group -
  member_1 IOR string
```
This command adds a new member member 1 to the object group engineering file server group. You can also identify the object group using the group name:

```
add member "-n" company.engineering.file server -
  member_2 IOR string
```
Use the list members utility to list the members of an object group:

```
list members -ncompany.engineering.file server
  member_1 
  member_2
```
Use the del member utility to remove a member from an object group:

```
del member -ncompany.engineering.file server -
  member_2
```
To retrieve the object reference associated with an object group member, use the cat member utility:

```
cat member member 2 -
  -ncompany.engineering.file_server
```
The pick member utility cycles through the members of an object group:

```
pick member -ncompany.engineering.file server
   First IOR string
pick member -ncompany.engineering.file server
   Second IOR string
```
#### **Syntax of the Object Group Utilities**

This section summarizes the command syntax for the object group utilities:

```
add member [-i <object group id> | -n <object group name>]
   <member id> <obj> [-h <host>] [-orbixprot] [-v]
cat group [-i < object group id> | -n < object group name>]
  [-h <host>] [-orbixprot] [-v]
cat member [-i <object group id> | -n <object group name>]
  <member_id> [-h <host>] [-v] 
del group [-i <object group id> | -n <object group name>]
   [-h \; <host>] [-v]del member -i <object group id> | -n <object group name>]
  <member id> [-h <host>] [-orbixprot] [-v]
list groups [-h <host>] [-orbixprot] [-v]
list members [-i <object group id> | -n <object group name>]
   [-h <host>] [-orbixprot] [-v]
```

```
new group <object group id> <object group name>
   {-random | -round_robin} [-h <host>] -orbixprot] [-v] 
pick member [-i <object group id> | -n <object group name>]
   [-h <host>] [-orbixprot] [-v]
```
The common options are:

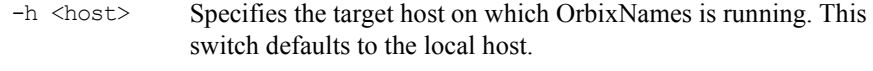

- -v Outputs version information.
- -i Identifies an object group by specifying the identifier.
- -n Identifies an object group by specifying the name bound to it.
- -orbixprot Communicates with the OrbixNames server using the Orbix protocol. The default protocol is CORBA Internet Inter-ORB Protocol (IIOP).
# **7**

## **The OrbixNames Browser**

*The OrbixNames Browser provides a graphical interface to OrbixNames. Like the OrbixNames utilities, the browser allows you to monitor and manage the Naming Service externally to your applications.*

The OrbixNames Browser provides full access to the contents of the Naming Service. Using the browser, you can manipulate the contents of the Naming Service directly. For example, you can create naming contexts, bind names to objects, create and modify object groups, and examine the existing name bindings in the Naming Service.

## **Starting the OrbixNames Browser**

On UNIX, start the OrbixNames Browser by running the command nsgui, located in the bin directory of your Orbix installation. On Windows, you can run the OrbixNames Browser from the Windows **Start** menu. The main browser window appears as shown in Figure 7.1.

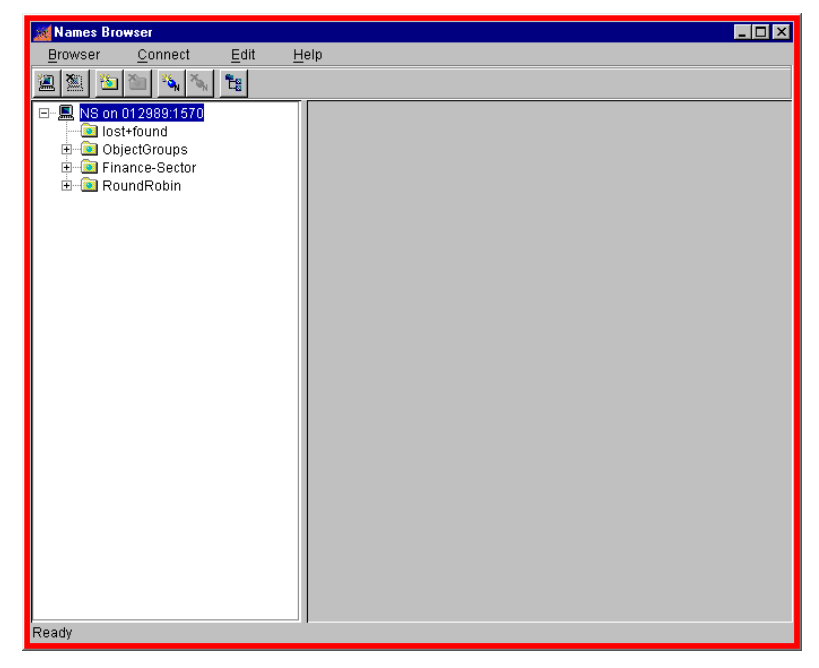

**Figure 7.1:** *The Main OrbixNames Browser Window*

The browser interface includes the following elements:

- **•** *A menu bar*.
- **•** *A toolbar*.
- **•** *A navigation tree*. This tree displays a graphical representation of the names and naming contexts stored in OrbixNames.

#### **Connecting to an OrbixNames Server**

To connect to an OrbixNames server on a host in your network:

1. Select **Connect–Connect Name Service**, as shown in Figure 7.2.

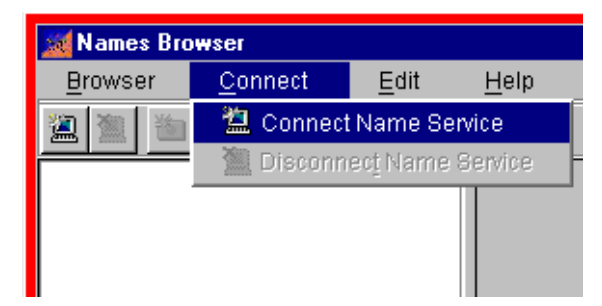

**Figure 7.2:** *Activating the Naming Service Connection*

2. The **Connect to Naming Service** dialog box appears as shown in Figure 7.3.

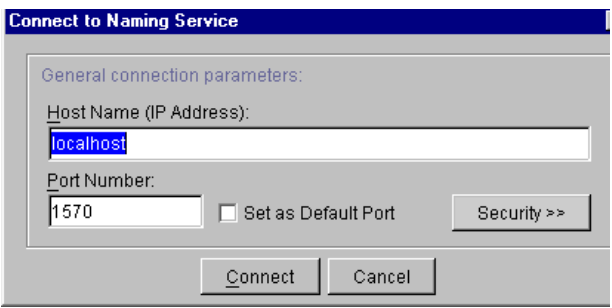

**Figure 7.3:** *Connecting to an OrbixNames Server*

- 3. In the **Host Name (IP Address)** text box, enter the name or IP address of the target host.
- 4. Select **Connect**. The browser navigation tree displays an unexpanded view of the current name bindings for the OrbixNames server at the target host, as shown in Figure 7.4.

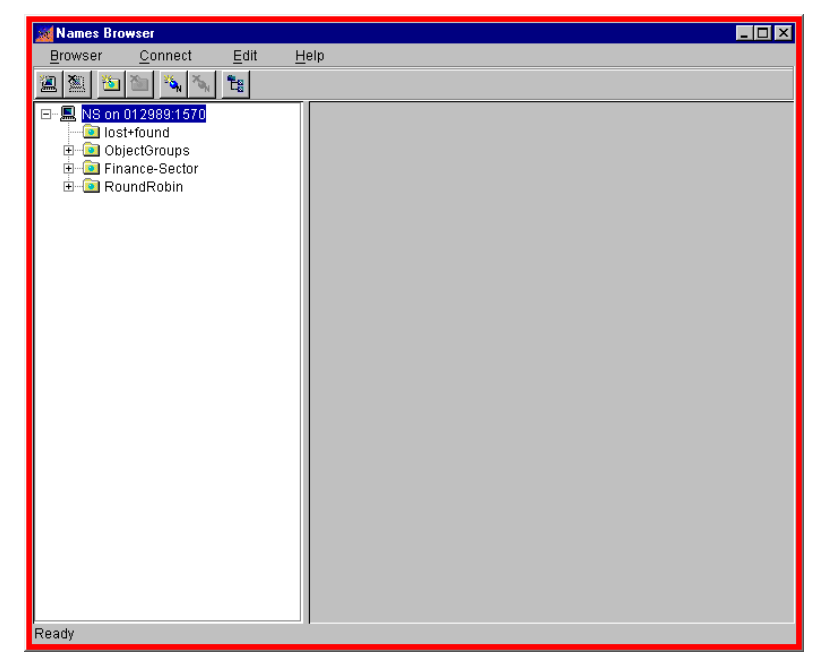

**Figure 7.4:** *Current Bindings For a Selected Host*

If you wish to connect to an OrbixNames server on a second host, repeat these steps for the new host. You do not need to disconnect from the original host.

#### **Connecting to a Secure OrbixNames Server**

Naming Services may be Secure Sockets Layer-enabled to provide security. Refer to the OrbixSSL documentation for further information.

**Note:** OrbixSSL must be installed to allow connection to secure Naming Services and other SSL-enabled CORBA services that will only accept secure connections.

To connect to a secure OrbixNames server on a host in your network:

- 1. Select **Connect**→**Connect Name Service**, as before.
- 2. The **Connect to Naming Service** dialog box appears as shown in Figure 7.5.

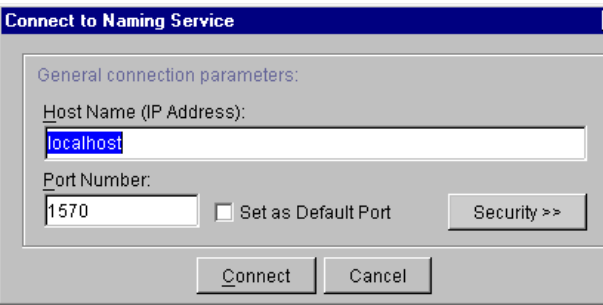

**Figure 7.5:** *Connecting to an OrbixNames Server*

- 3. In the **Host Name (IP Address)** text box, enter the name or IP address of the target host.
- 4. Click the **Security>>** button. The **Connect to Naming Service** dialog box expands to display SSL-specific security options, as shown in Figure 7.6. If the **Security>>** button is ghosted, then a suitable SSL security layer has not been installed.
- 5. Select the *Make secure connection* tickbox to request a secure connection. The location of the trusted Certificate Authority Certificates is set in the Configuration Explorer as IT\_CA\_LIST\_FILE.
- 6. If the secure Naming Service requests a client certificate, select the *Connect using the following client certificate* tickbox, then click **Browse** to locate a suitable certificate file.
- 7. You may select a Java RSA private key using the appropriate **Browse** option.

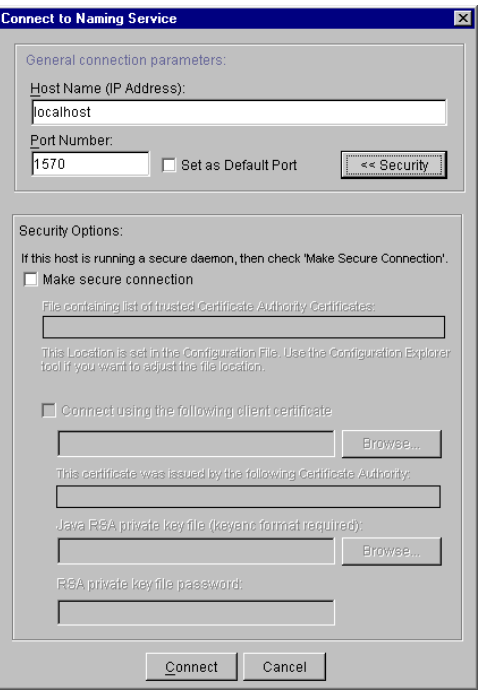

**Figure 7.6:** *Connection to Naming Service Security Options*

- 8. You may also enter the RSA password for the private key file in the appropriate text box.
- 9. Select **Connect**. The browser navigation tree displays the current name bindings for the OrbixNames server at the target host.
- **Note:** You may have only one secure connection active at any one time. Therefore, although you may have multiple insecure connections active in addition to a single secure connection, attempting a second secure connection will result in an exception. You must first disconnect from the original secure connection.

#### **Disconnecting from an OrbixNames Server**

To disconnect from an OrbixNames server:

- 1. In the navigation tree, select the host icon for the Naming Service you wish to disconnect from.
- 2. Select **Connect**→**Disconnect Name Service**. A **Warning** dialog box is displayed, as shown in Figure 7.8.

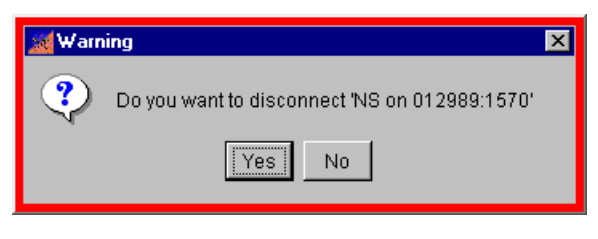

**Figure 7.7:** *Disconnecting from the Naming Service*

- 3. Select Yes to disconnect from the indicated Naming Service host.
- 4. Alternatively, clicking the secondary mouse button while a Naming Service host is selected will bring up a context dialog box, as shown in Figure 7.8. This also allows connection or disconnection.

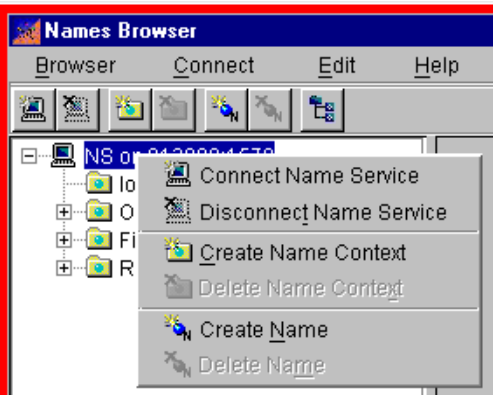

**Figure 7.8:** *Context-Sensitive Connection Dialog*

## **Managing Naming Contexts**

The OrbixNames Browser allows you to create new naming contexts, modify existing naming contexts, and remove naming contexts from an OrbixNames server.

Note that removing a naming context recursively removes all context and name objects below that naming context.

#### **Creating a Naming Context**

To create a naming context:

- 1. In the browser navigation tree, navigate to the naming context within which you wish to create the new context.
- 2. Select **Edit**→**Create Name Context**. A new context is displayed as shown in Figure 7.9.
- 3. Enter a context name in the **Ctxt. Name** text box.
- 4. If you wish, you can enter a context kind in the **Kind** text box.
- 5. Paste an object reference into the **Reference** text box. If you do not paste a reference, one will be created for you.
- 6. Click the **Apply** button. The new context's details are displayed.

Note that a kind value for a name in the CORBA Naming Service cannot be null. If you do not specify a kind value when assigning a name to a naming context, the OrbixNames Browser sets the kind to the null string.

#### **Modifying a Naming Context**

The OrbixNames Browser allows you to change the object reference associated with a specified naming context. Using this feature, you can link an existing context name to a context object associated with another name.

To change the object reference associated with a naming context:

- 1. In the browser navigation tree, navigate to the naming context you want to modify.
- 2. To change either the name or the kind of the naming context, enter a new name into either the **Ctxt. Name** or the **Kind** text box.

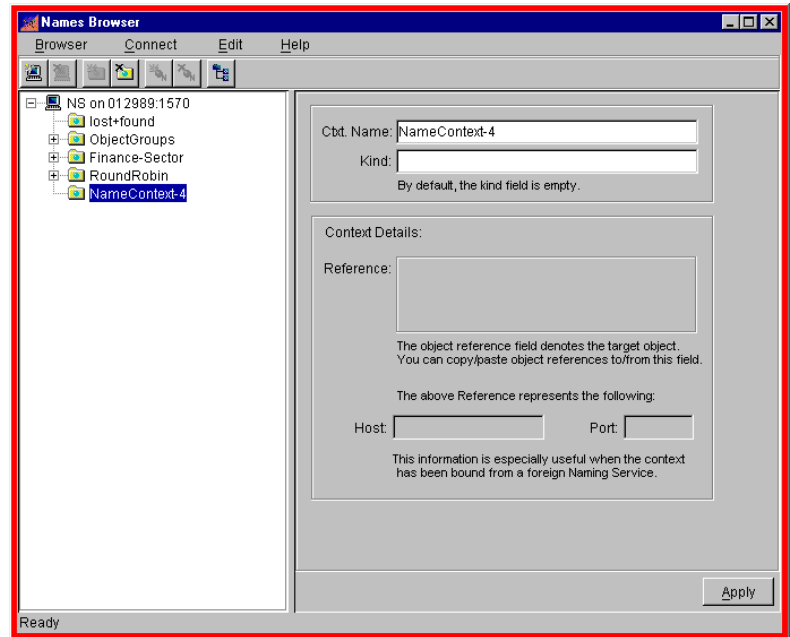

**Figure 7.9:** *Creating a New Naming Context*

3. To change the object reference, paste a new object reference into the **Reference** text box, as shown in Figure 7.10.

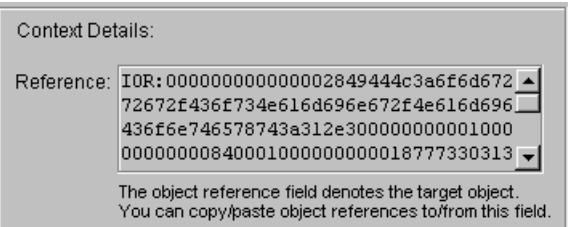

**Figure 7.10:** *The Reference Text Box in the Context Details*

- 4. Click the **Apply** button. The context's new details are displayed.
- 5. You can select **Edit**→**Refresh** to ensure that the navigation tree shows the updated context details.

#### **Removing a Naming Context**

To remove a naming context:

- 1. Select the icon of the naming context you want to remove.
- 2. Select **Edit**→**Delete Name Context**. A confirmation dialog box appears.
- 3. Select **Yes** to confirm the removal of the naming context.
- 4. Alternatively, clicking the secondary mouse button while a naming context is selected will bring up a context dialog box, as shown in Figure 7.11. This allows the creation or deletion of the selected naming context.

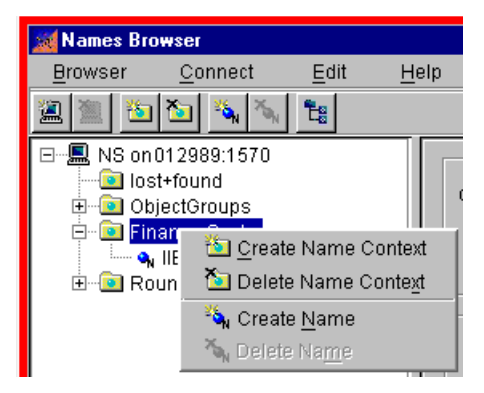

**Figure 7.11:** *Context-Sensitive Naming Context Dialog*

### **Managing Object Names**

The OrbixNames Browser allows you to bind a name to an object in a CORBA application, modify the object binding for an existing name, and remove an object name from an OrbixNames server.

#### **Binding a Name to an Object**

Before attempting to bind a name to an object, ensure that you have access to the string form of the object reference. To get the string form of an object reference, pass the object reference as a parameter to the function

CORBA::ORB::object\_to\_string() in the source code of your application.

To bind a name to an object:

- 1. Get the string form of a reference to the object.
- 2. In the browser navigation tree, navigate to the naming context in which you want to create the object name.
- 3. Select **Edit**→**Create Name**. A new name binding appears as shown in Figure 7.12.

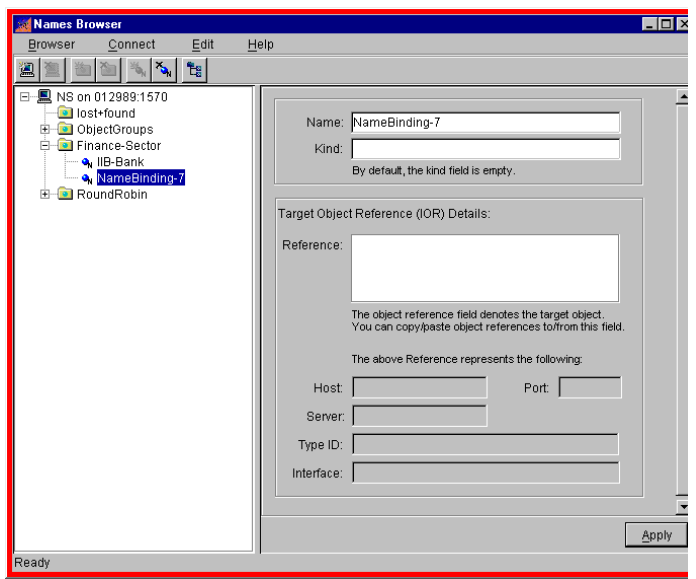

**Figure 7.12:** *Creating a Name Binding*

- 4. In the **Name** text box, enter the identifier value for the new id.
- 5. In the **Kind** text box, enter your desired kind value.
- 6. Paste the object reference string into the **Reference** text box.
- 7. Click the **Apply** button. The new object details are displayed, similar to the display in Figure 7.13.

If you do not specify a kind value when assigning a name to a CORBA object, the OrbixNames browser sets the kind to the null string.

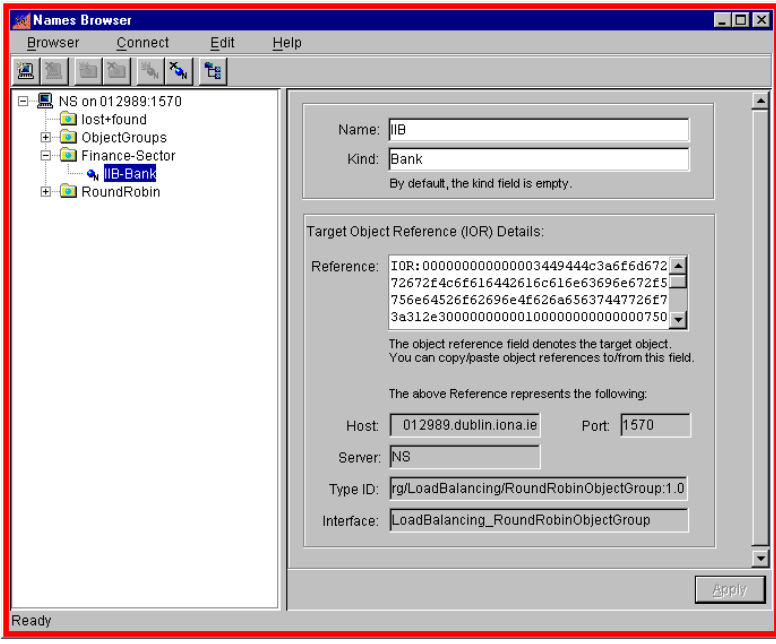

**Figure 7.13:** *Viewing an Object Name in the Main Browser Window*

#### **Modifying an Object Binding**

To change the object reference associated with a name in the CORBA Naming Service:

- 1. In the browser navigation tree, navigate to the object you want to modify.
- 2. To change the id, select the **Name** text box and enter the identifier value for the new name. To change the kind, select the **Kind** text box enter the kind value for the new name.
- 3. To change the object reference, paste the new object reference string into the **Reference** text box.
- 4. Click the **Apply** button to confirm the new object binding.

#### **Removing an Object Name**

To remove an object name from the CORBA Naming Service:

- 1. In the browser navigation tree, navigate to the object you want to modify.
- 2. Select **Edit**→**Delete Name**. A confirmation dialog box appears.
- 3. Select **Yes** to confirm the removal of the name.
- 4. Alternatively, clicking the secondary mouse button while a naming context is selected will bring up a context dialog box, as shown in Figure 7.14. This allows the deletion of the selected object binding..

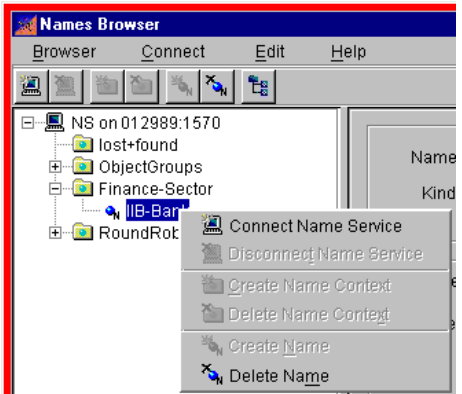

**Figure 7.14:** *Context-Sensitive Object Binding Dialog*

#### **Navigating the OrbixNames Browser Button Bar**

The OrbixNames Browser includes a number of "button bar" tool icons that allow quick access to Naming Service functions.

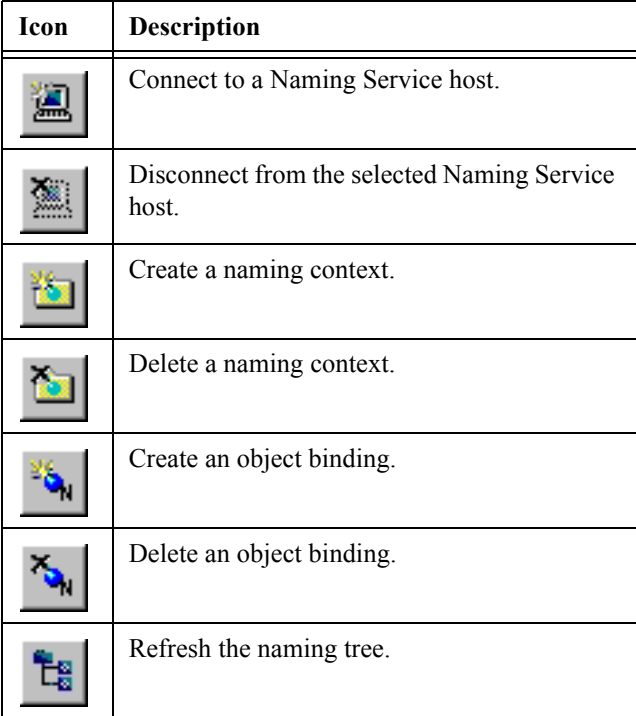

# Part V

# OrbixNames Programmer's Reference

## **CosNaming**

**Synopsis** The CosNaming module, defined in the OrbixNames file NamingService.idl, contains all IDL definitions for the CORBA Naming Service and some definitions specific to Orbix. To access standard Naming Service functionality, use the NamingContext and BindingIterator interfaces defined in this module. These interfaces are described in detail in ["CosNaming::NamingContext" on](#page-168-0)  [page 169,](#page-168-0) and ["CosNaming::BindingIterator" on page 167.](#page-166-0)

> This chapter describes data types, other than the interfaces NamingContext and BindingIterator, defined directly within the scope of the CosNaming module.

```
IDL // IDL
```

```
module CosNaming {
  typedef string Istring;
  struct NameComponent {
     Istring id;
     Istring kind;
  };
  typedef sequence<NameComponent> Name;
  enum BindingType {nobject, ncontext};
  struct Binding {
     Name binding name;
     BindingType binding_type;
   };
  typedef sequence <Binding> BindingList;
  interface BindingIterator;
  interface NamingContext;
  interface NamingContext {
     enum NotFoundReason {missing node, not context, not object};
     exception NotFound {
           NotFoundReason why;
           Name rest of name;
     };
```

```
exception CannotProceed {
        NamingContext cxt;
        Name rest of name;
  };
  exception InvalidName {};
  exception AlreadyBound {};
  exception NotEmpty {};
  void bind (in Name n, in Object obj)
     raises (NotFound, CannotProceed, InvalidName, AlreadyBound);
  void rebind (in Name n, in Object obj)
     raises (NotFound, CannotProceed, InvalidName);
  void bind_context (in Name n, in NamingContext nc)
     raises (NotFound, CannotProceed, InvalidName, AlreadyBound);
  void rebind_context (in Name n, in NamingContext nc)
     raises (NotFound, CannotProceed, InvalidName);
  Object resolve (in Name n)
     raises (NotFound, CannotProceed, InvalidName);
  void unbind (in Name n)
     raises (NotFound, CannotProceed, InvalidName);
  NamingContext new context ();
  NamingContext bind_new_context (in Name n)
     raises (NotFound, CannotProceed, InvalidName, AlreadyBound);
  void destroy () raises (NotEmpty);
  void list (in unsigned long how_many,
             out BindingList bl,out BindingIterator bi);
  Object resolve_object_group (in Name n)
     raises (NotFound, CannotProceed, InvalidName);
  Object OBfactory();
};
interface BindingIterator {
  boolean next one (out Binding b);
  boolean next_n (in unsigned long how_many,
                    out BindingList bl);
  void destroy ();
};
```
};

#### **CosNaming::Binding**

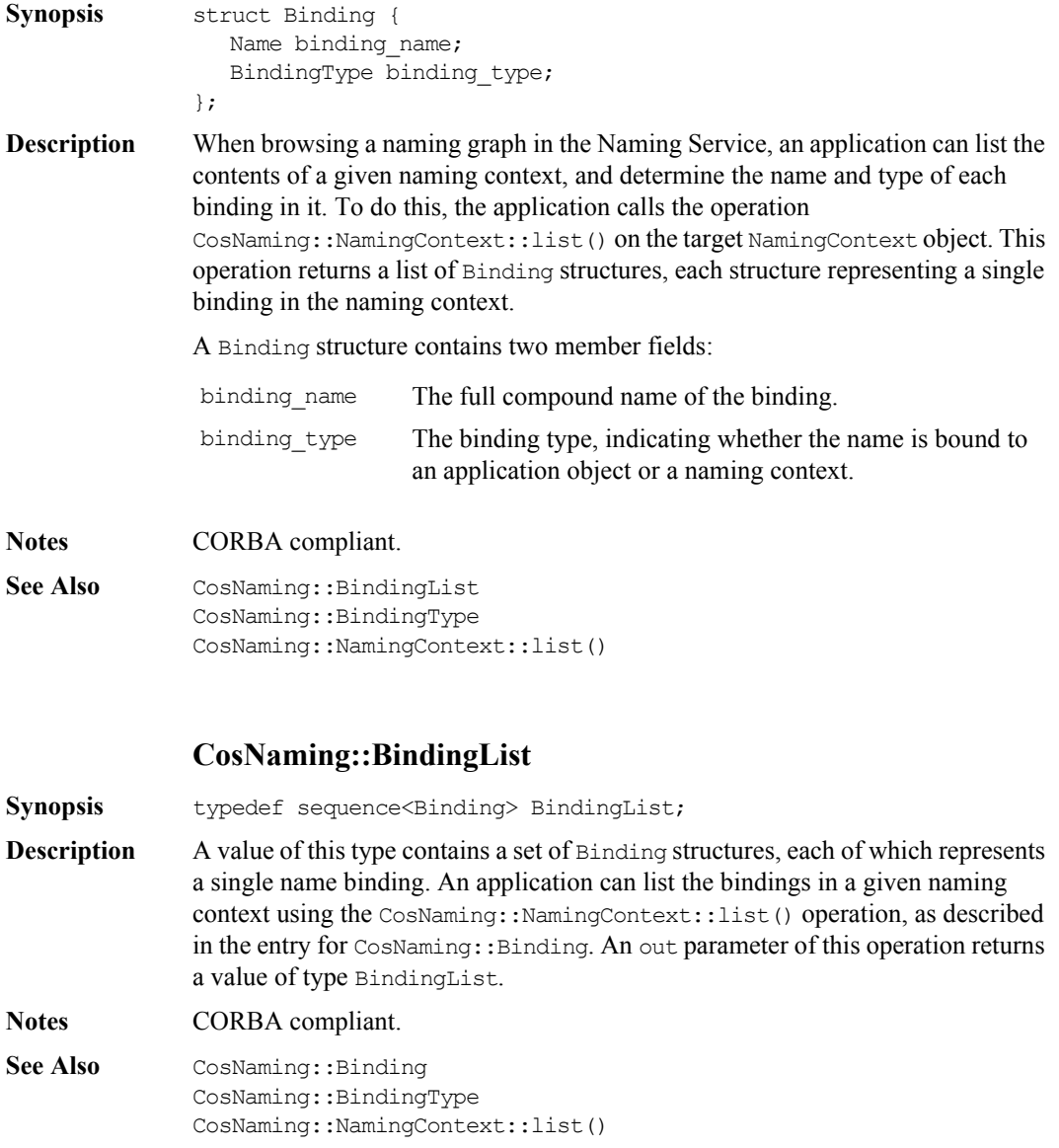

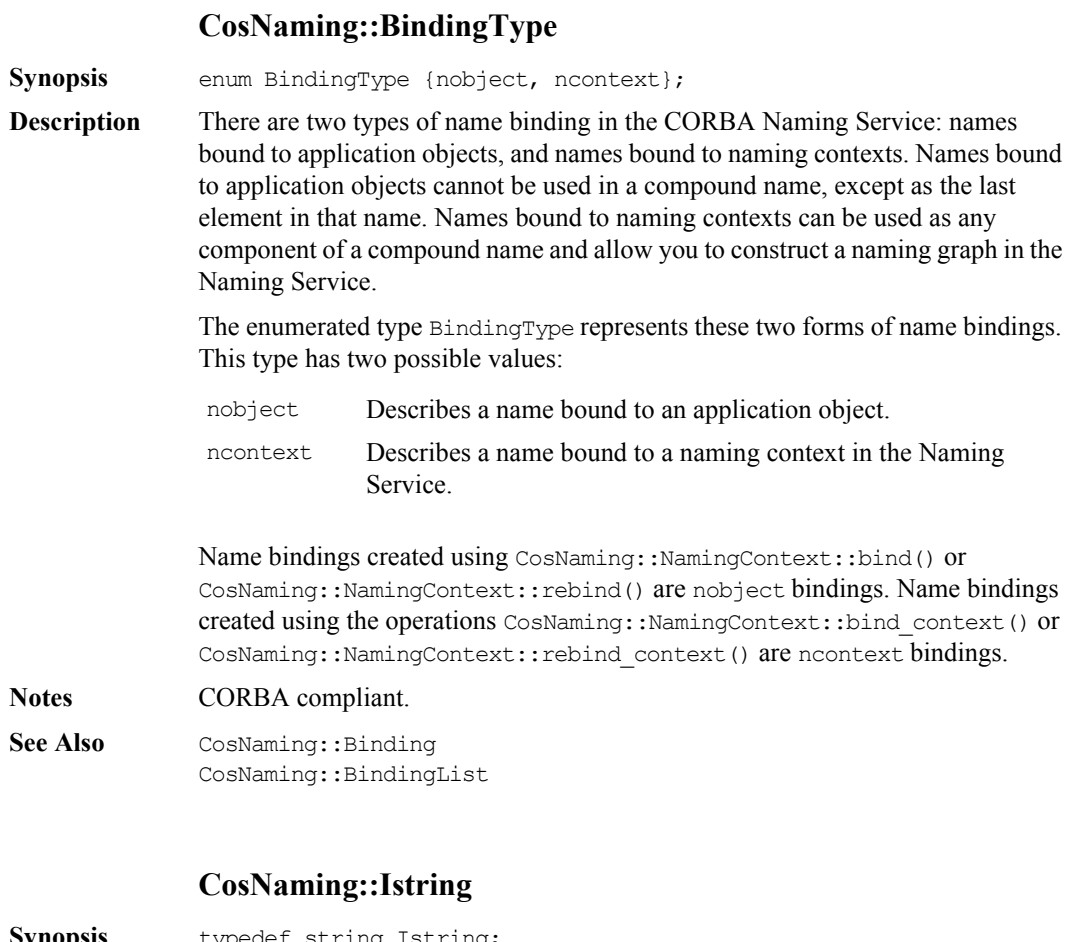

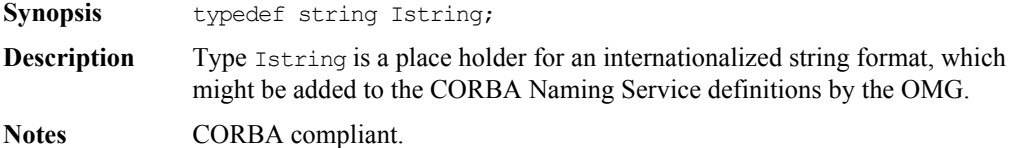

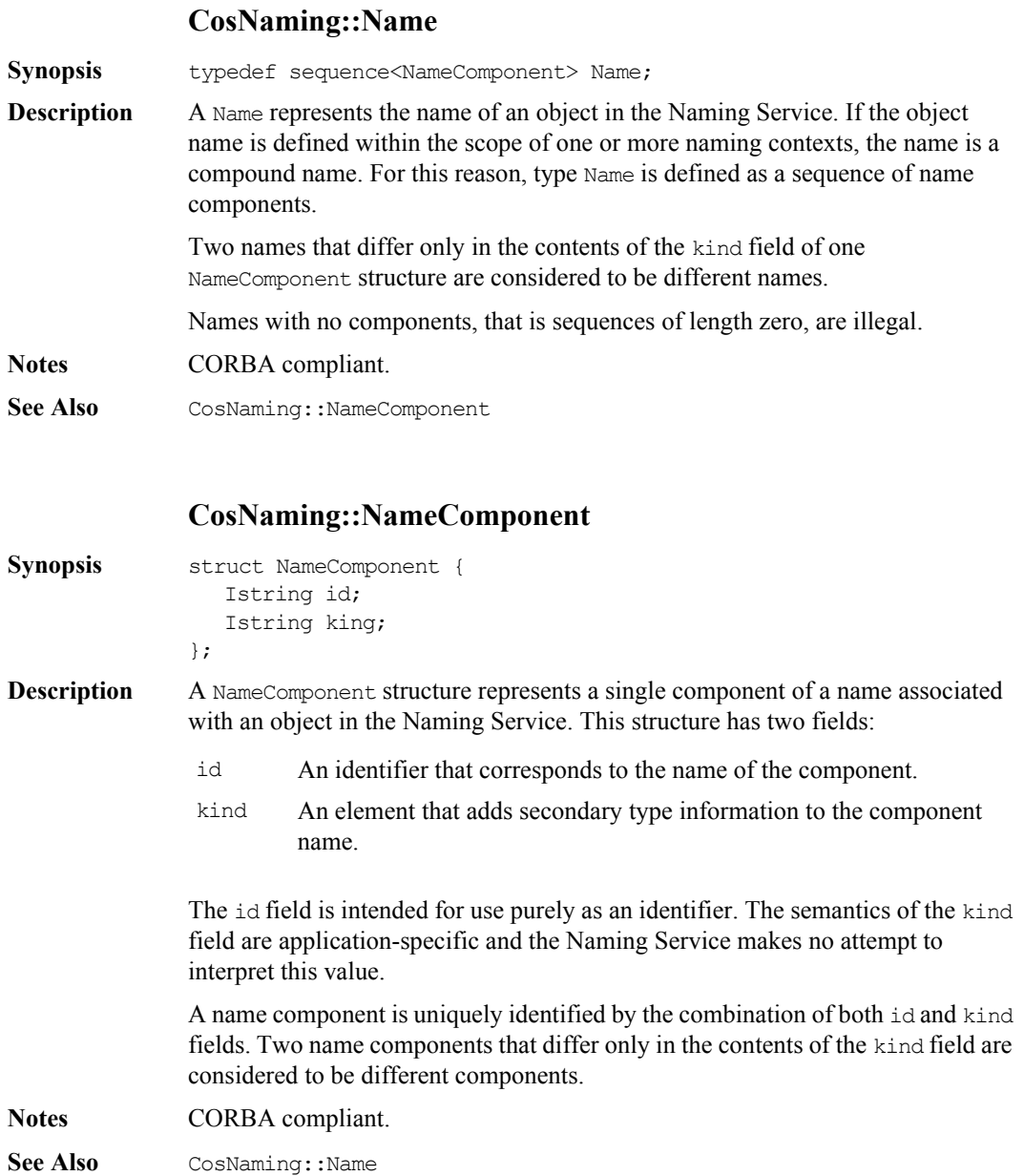

## <span id="page-166-0"></span>**CosNaming::BindingIterator**

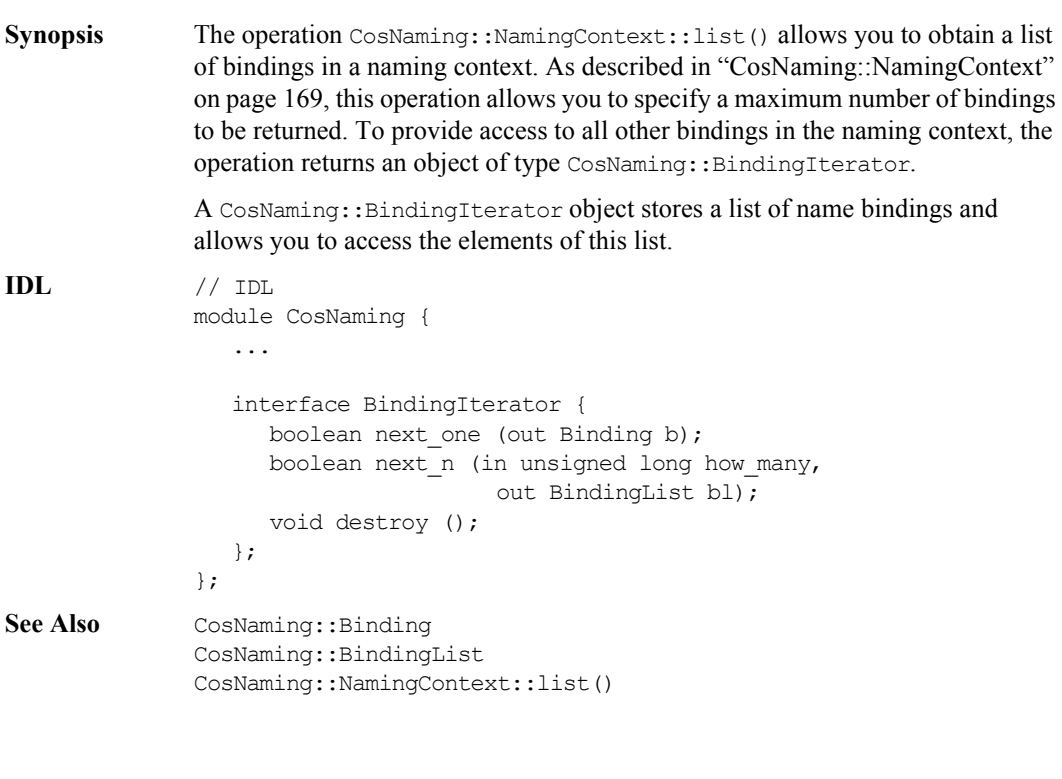

#### **CosNaming::BindingIterator::destroy()**

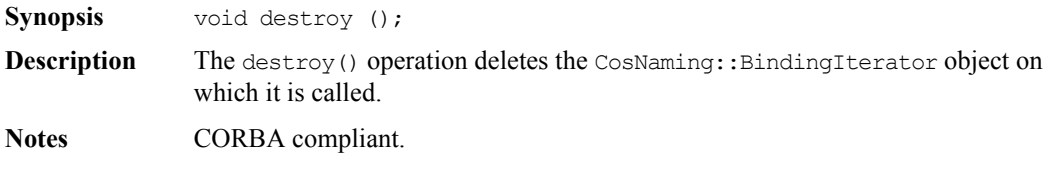

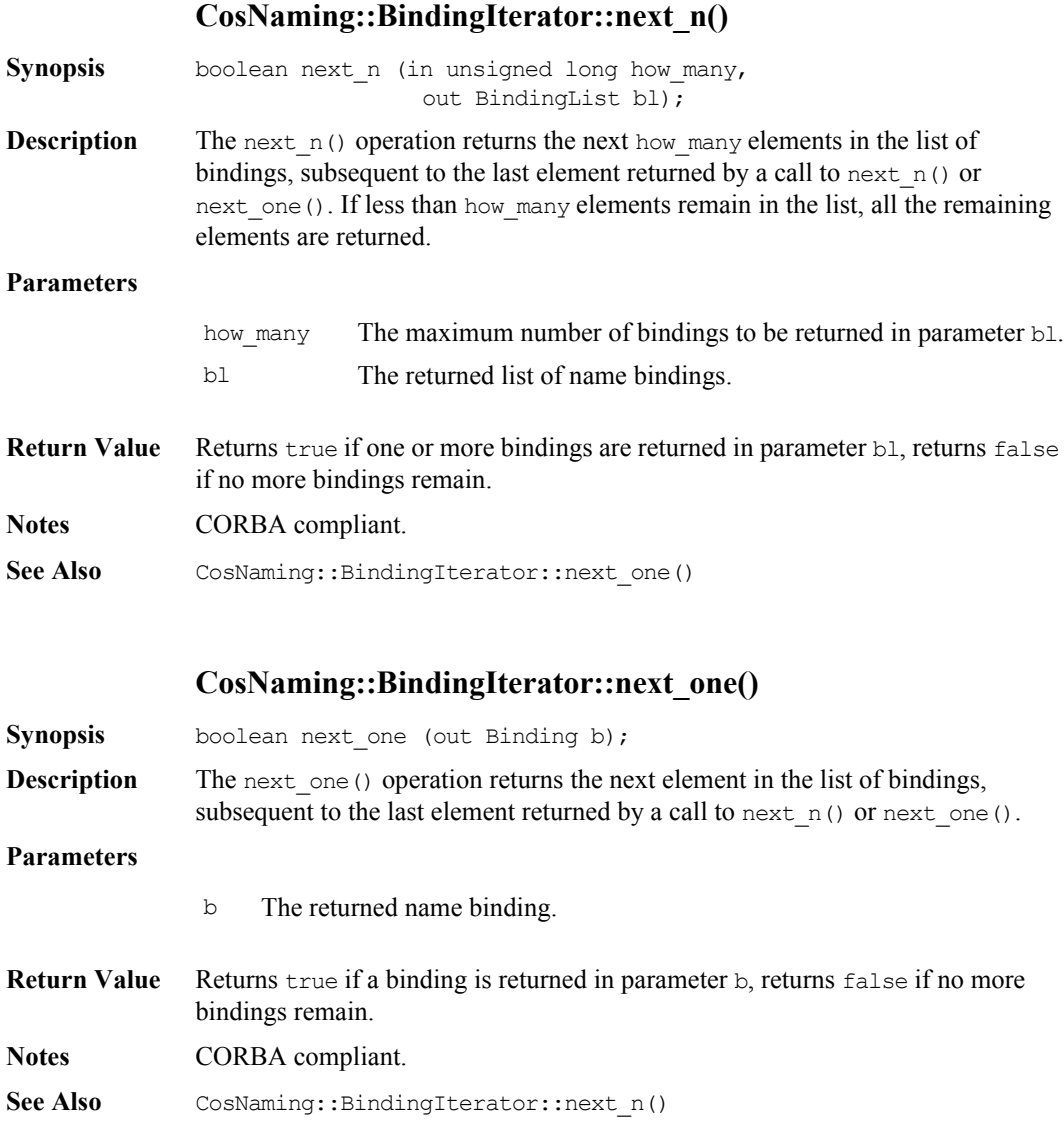

## <span id="page-168-0"></span>**CosNaming::NamingContext**

```
Synopsis The interface CosNaming::NamingContext provides the operations that allow
               you to access the main features of the CORBA Naming Service, such as binding 
               and resolving names. This interface also includes the Orbix-specific operations 
               OBEactory() and resolve object group(), which you call when using the
               load balancing features of OrbixNames described in Chapter 3 (C++) or 
               Chapter 5 (Java).
IDL // IDL
               module CosNaming {
                  ...
                  interface BindingIterator;
                  interface NamingContext {
                     enum NotFoundReason {missing node,
                        not context, not object};
                     exception NotFound {
                           NotFoundReason why;
                           Name rest of name;
                     };
                     exception CannotProceed {
                           NamingContext cxt;
                           Name rest of name;
                     };
                     exception InvalidName {};
                     exception AlreadyBound {};
                     exception NotEmpty {};
                     void bind (in Name n, in Object obj)
                        raises (NotFound, CannotProceed, 
                        InvalidName,AlreadyBound);
                     void rebind (in Name n, in Object obj)
                        raises (NotFound, CannotProceed, InvalidName);
                     void bind_context (in Name n, in NamingContext nc)
                        raises (NotFound, CannotProceed,
```

```
InvalidName, AlreadyBound);
                    void rebind_context (in Name n, in NamingContext nc)
                       raises (NotFound, CannotProceed, InvalidName);
                    Object resolve (in Name n)
                       raises (NotFound, CannotProceed, InvalidName);
                    void unbind (in Name n)
                       raises (NotFound, CannotProceed, InvalidName);
                    NamingContext new context ();
                    NamingContext bind new context (in Name n)
                       raises (NotFound, CannotProceed, 
                       InvalidName, AlreadyBound);
                    void destroy () raises (NotEmpty);
                    void list (in unsigned long how many,
                              out BindingList bl, out BindingIterator bi);
                    Object resolve_object_group (in Name n)
                       raises (NotFound, CannotProceed, InvalidName);
                    Object OBfactory();
                 };
                 ...
              };
Notes CORBA compliant.
See Also CosNaming
```
#### **CosNaming::NamingContext::AlreadyBound**

```
Synopsis exception AlreadyBound {};
Description If an application calls an operation that attempts to bind a name to an object or
                naming context, but the specified name has already been bound, the operation 
                raises an exception of type AlreadyBound.
                The following operations can raise this exception:
```

```
CosNaming::NamingContext::bind()
CosNaming::NamingContext::bind_context()
CosNaming::NamingContext::bind_new_context()
```
**Notes** CORBA compliant.

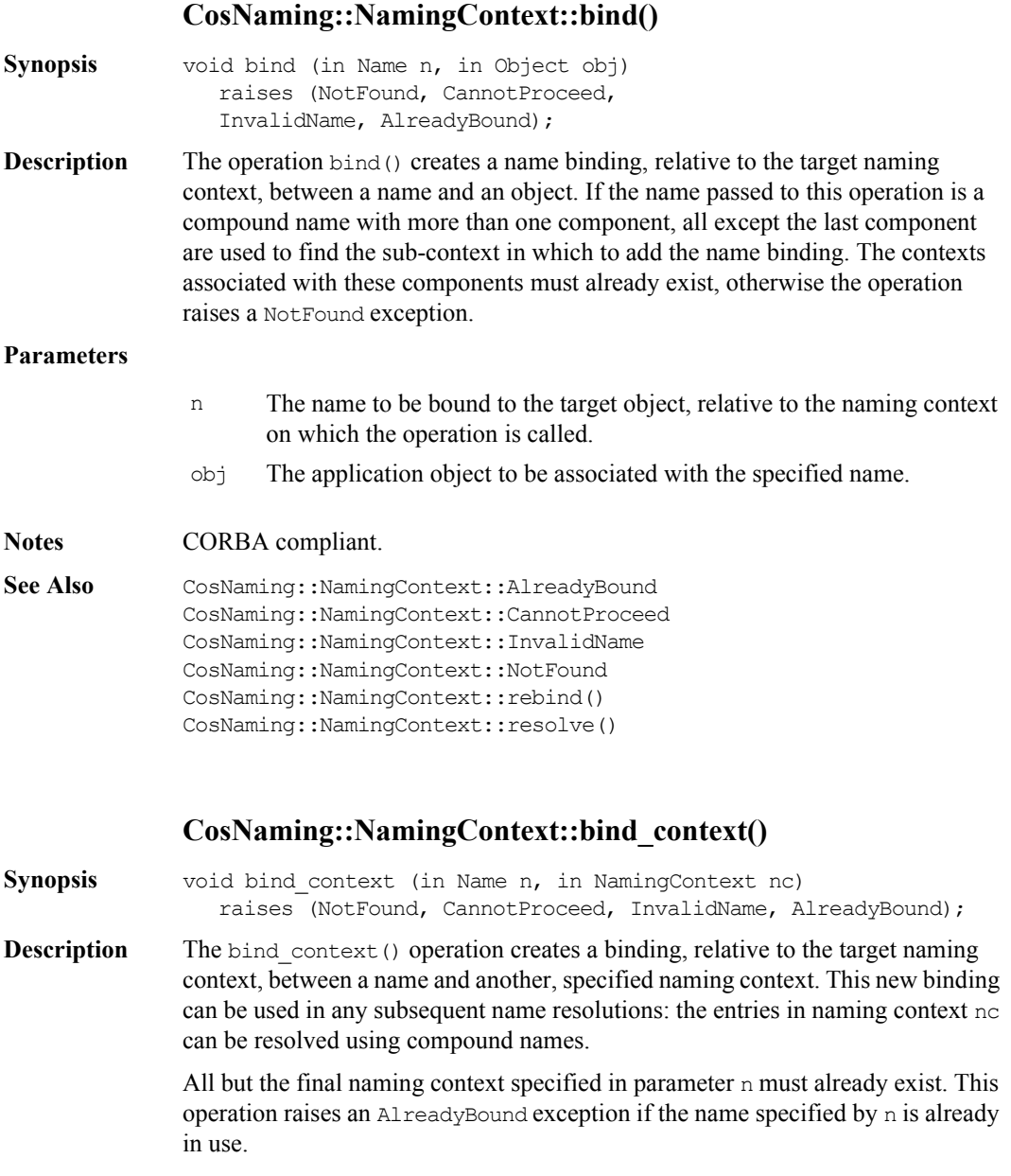

The naming graph built using bind context () is not restricted to being a tree: it can be a general naming graph in which any naming context can appear in any other naming context.

#### **Parameters**

- n The name to be bound to the target naming context, relative to the naming context on which the operation is called.
- nc The NamingContext object to be associated with the specified name. This object must already exist. To create a new NamingContext object, call CosNaming::NamingContext::new\_context().

#### **Notes** CORBA compliant.

in use.

See Also CosNaming::NamingContext::AlreadyBound CosNaming::NamingContext::bind\_new\_context() CosNaming::NamingContext::CannotProceed CosNaming::NamingContext::InvalidName CosNaming::NamingContext::new\_context() CosNaming::NamingContext::NotFound CosNaming::NamingContext::rebind\_context() CosNaming::NamingContext::resolve()

#### **CosNaming::NamingContext::bind\_new\_context()**

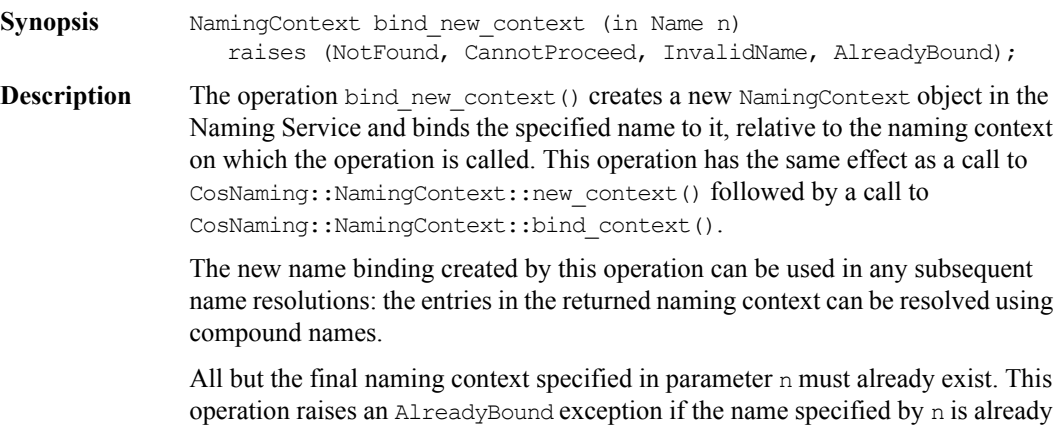

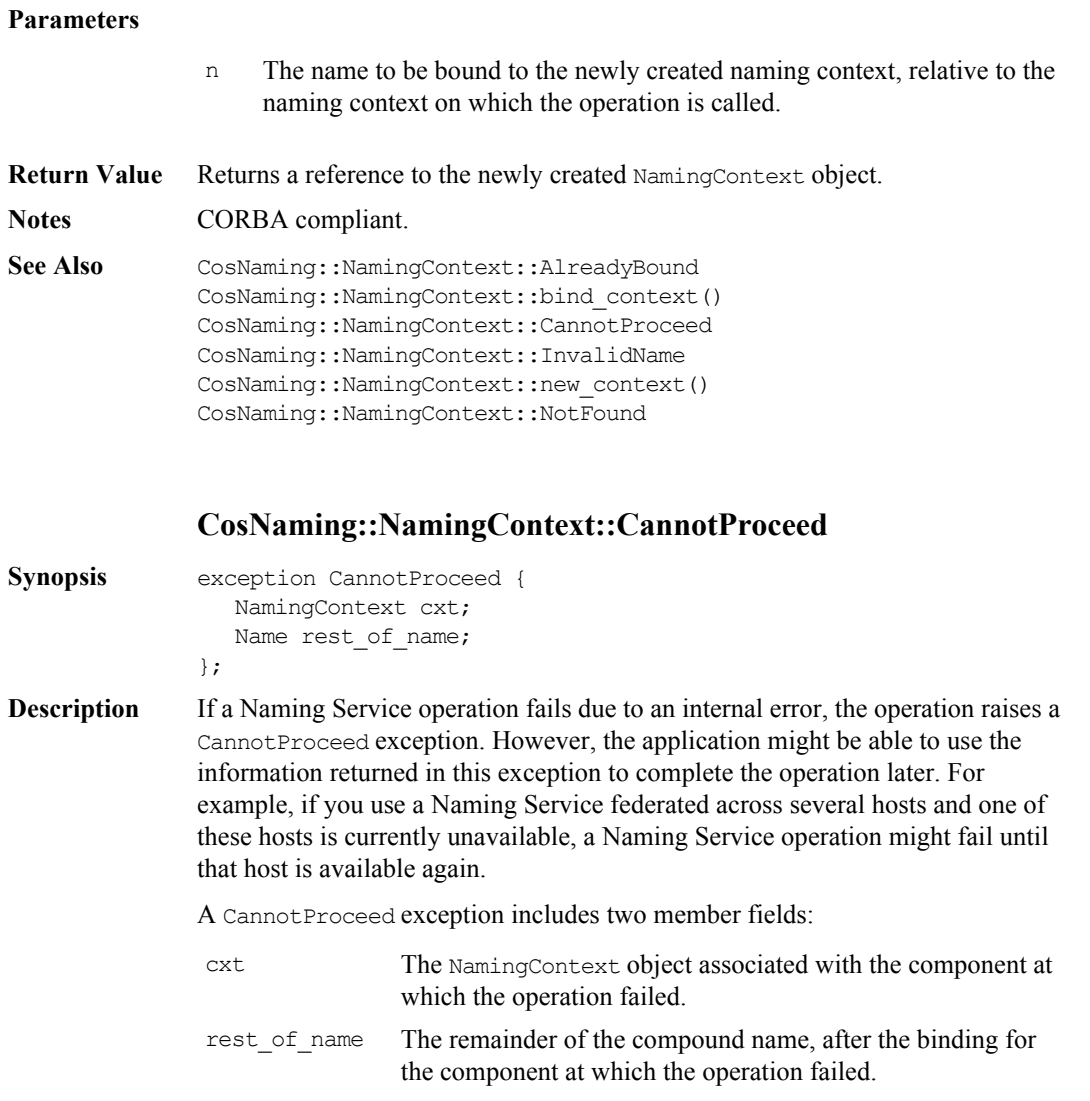

The following operations can raise this exception:

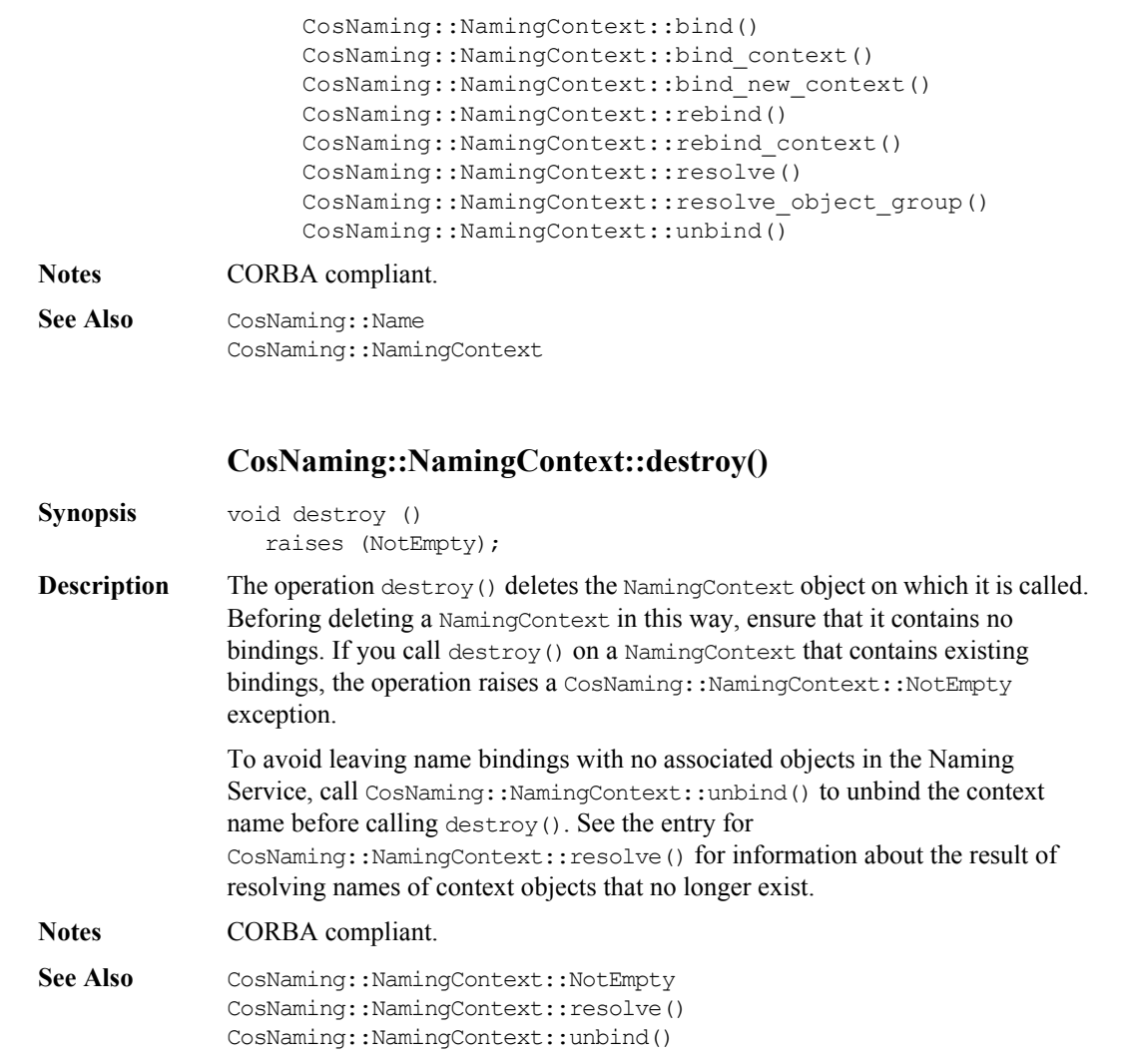

#### **CosNaming::NamingContext::InvalidName**

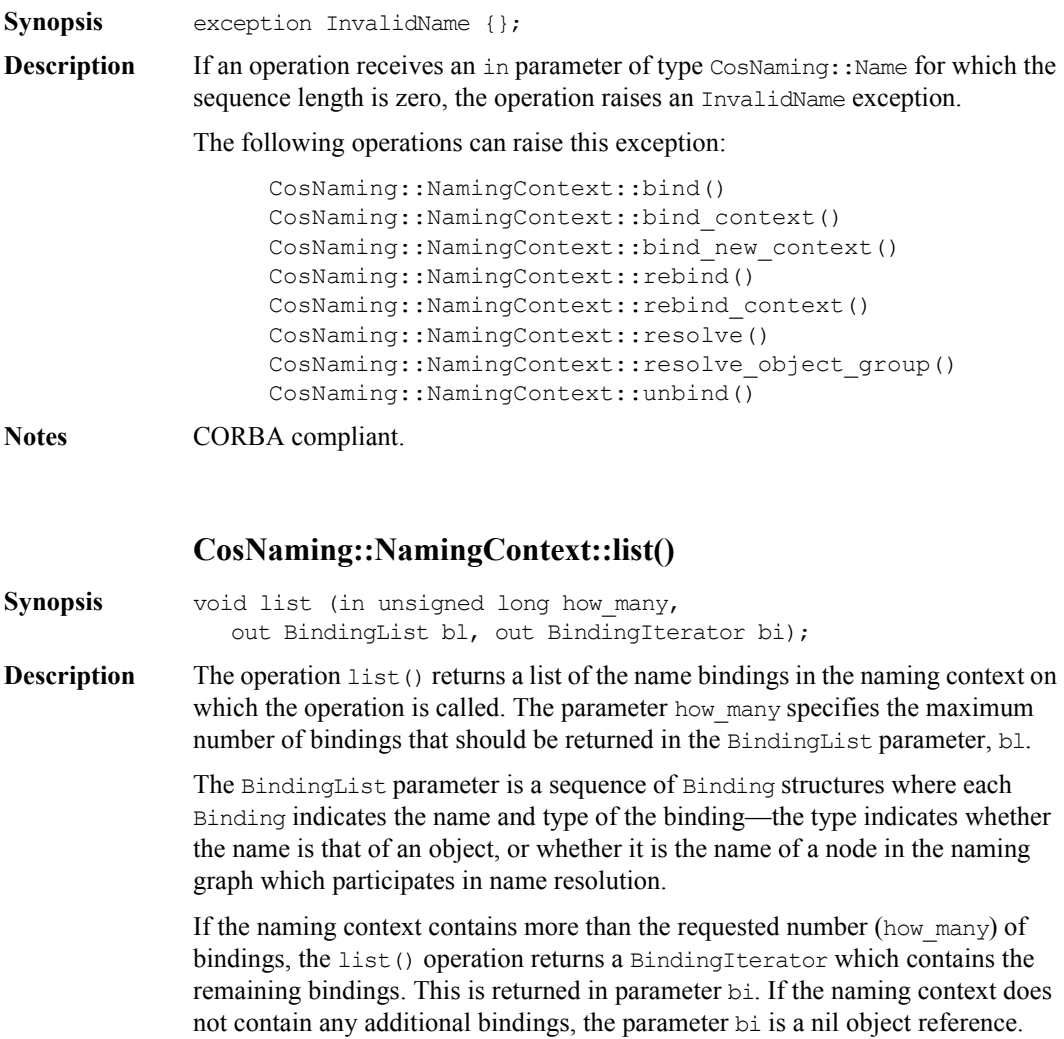

#### **Parameters**

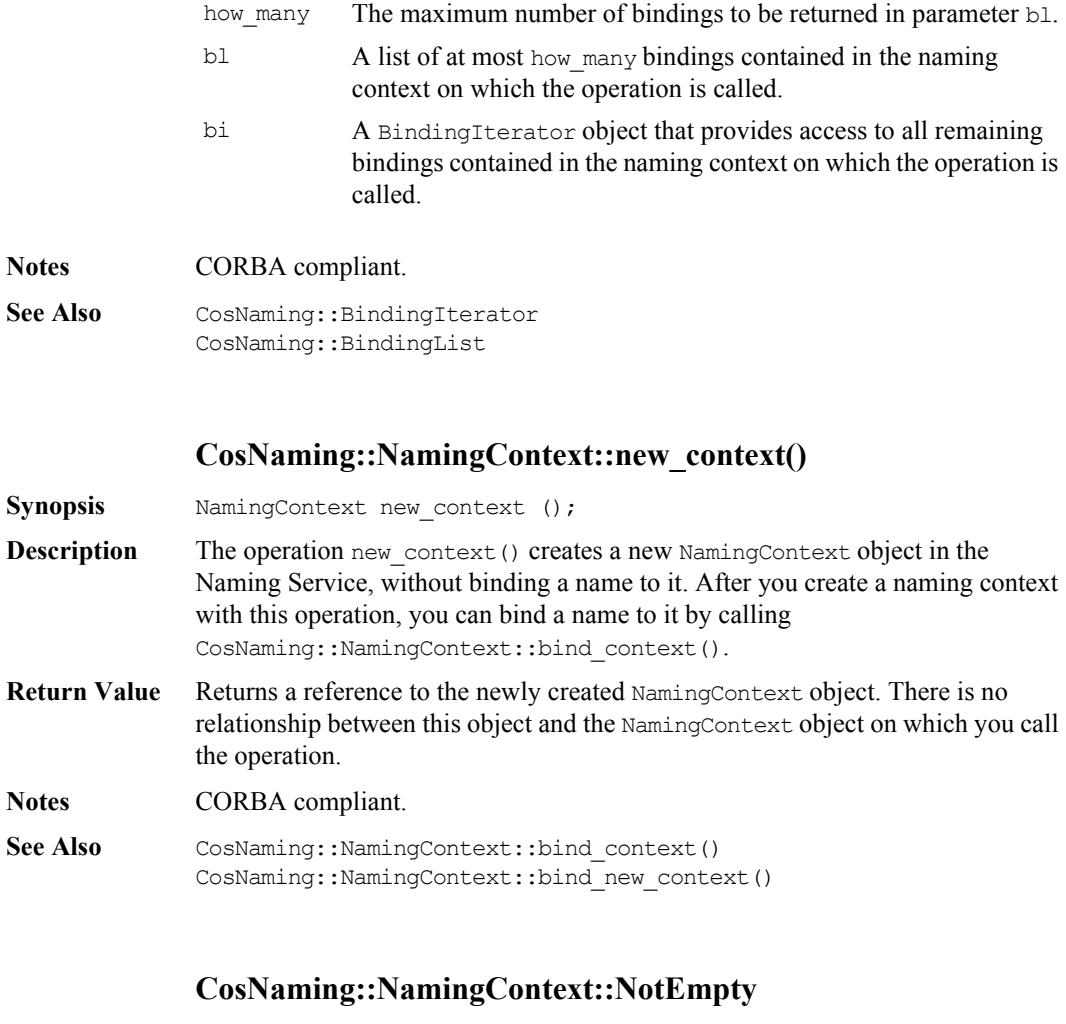

**Synopsis** exception NotEmpty {};

**Description** An application can call the operation CosNaming::NamingContext::destroy() to delete a naming context object in the Naming Service. For this operation to succeed, the naming context must contain no bindings. If bindings exist in the naming context, the operation raises a NotEmpty exception.

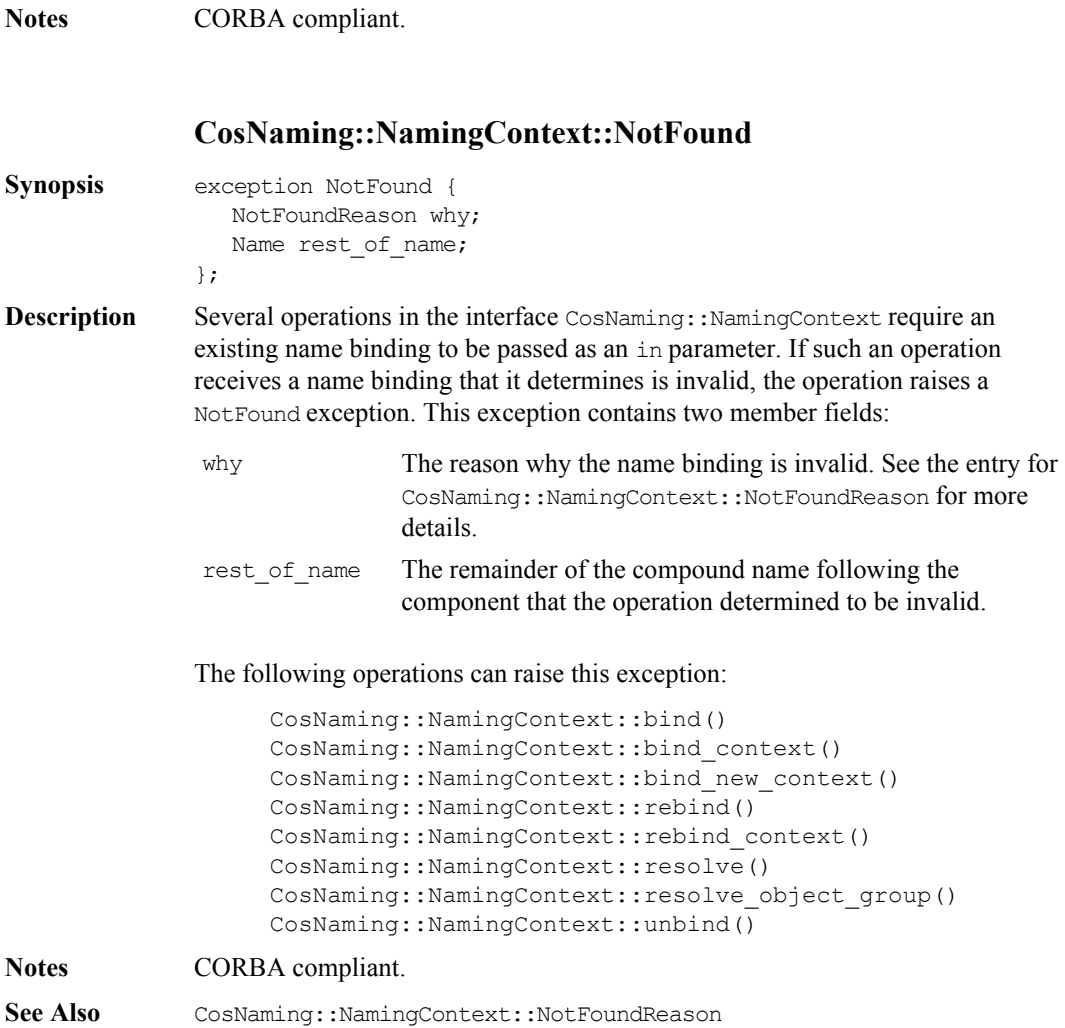

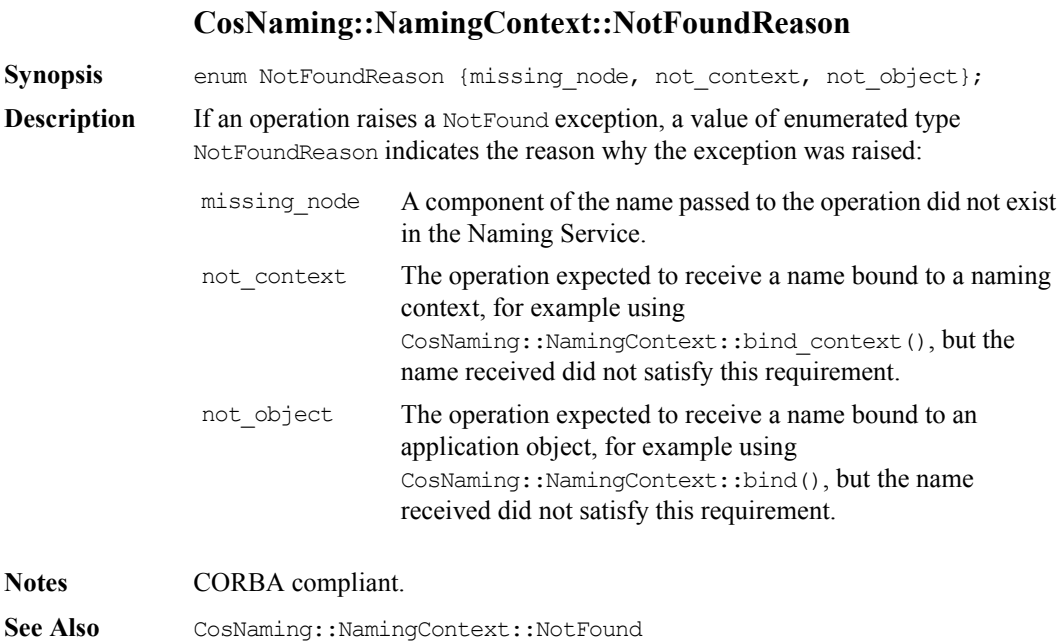

#### **CosNaming::NamingContext::OBfactory()**

**Synopsis** Object OBfactory ();

- **Description** The operation OBfactory() returns a reference to the object group factory in the Naming Service. Before using the returned object, narrow it to type LoadBalancing::ObjectGroupFactory. You can then use this object to create new object groups and to find existing groups, as described in [Chapter 3](#page-52-0) (C++) or [Chapter 5](#page-100-0) (Java).
- **Return Value** Returns a reference to the object group factory. To use this object reference, first narrow it to type LoadBalancing::ObjectGroupFactory.

**Notes** OrbixNames specific.

See Also LoadBalancing LoadBalancing::ObjectGroup LoadBalancing::ObjectGroupFactory

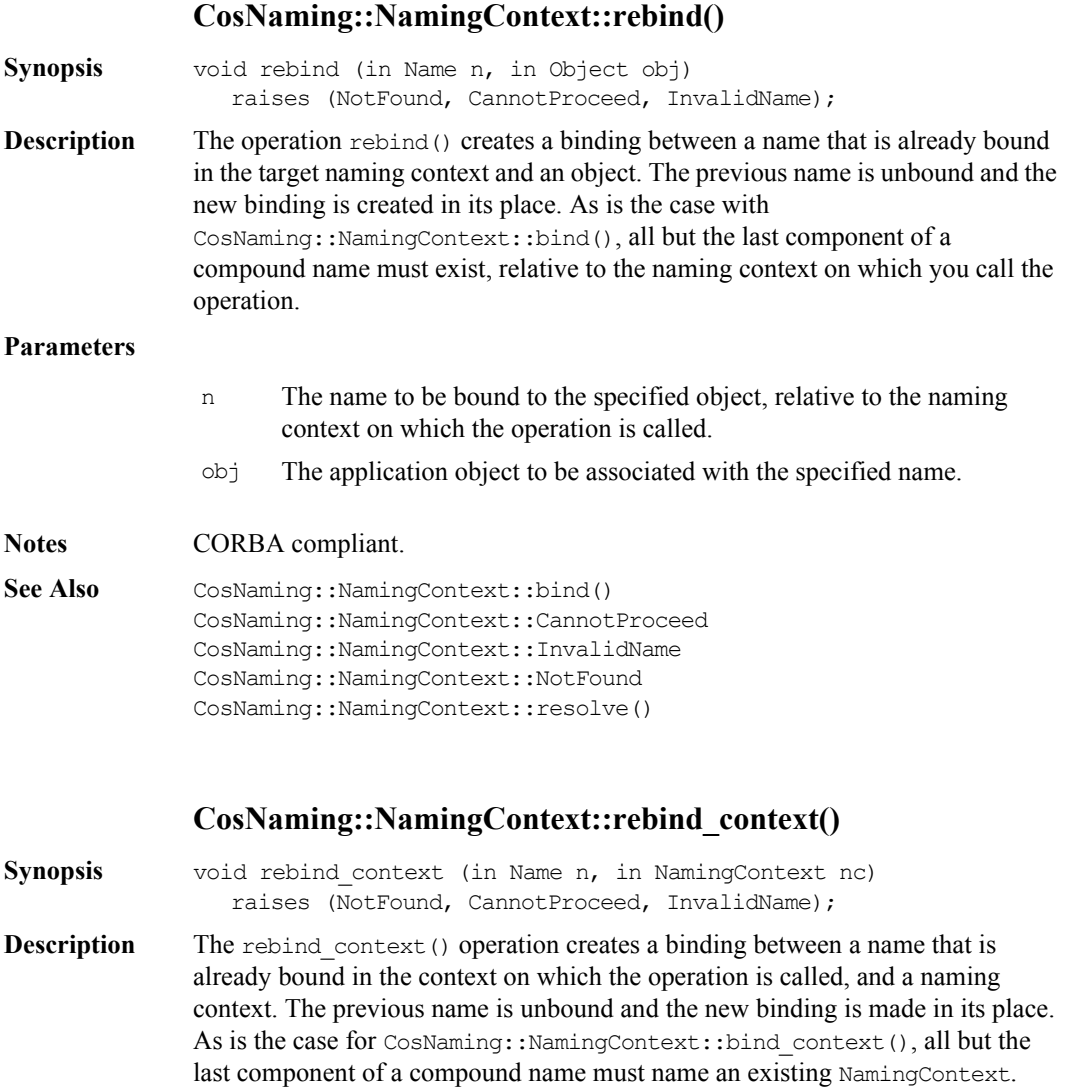

#### **Parameters**

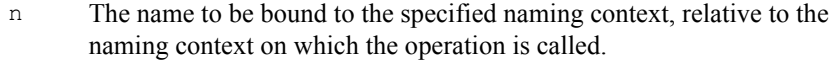

nc The naming context to be associated with the specified name.

#### **Notes** CORBA compliant.

See Also CosNaming::NamingContext::bind context() CosNaming::NamingContext::CannotProceed CosNaming::NamingContext::InvalidName CosNaming::NamingContext::NotFound CosNaming::NamingContext::resolve()

#### **CosNaming::NamingContext::resolve()**

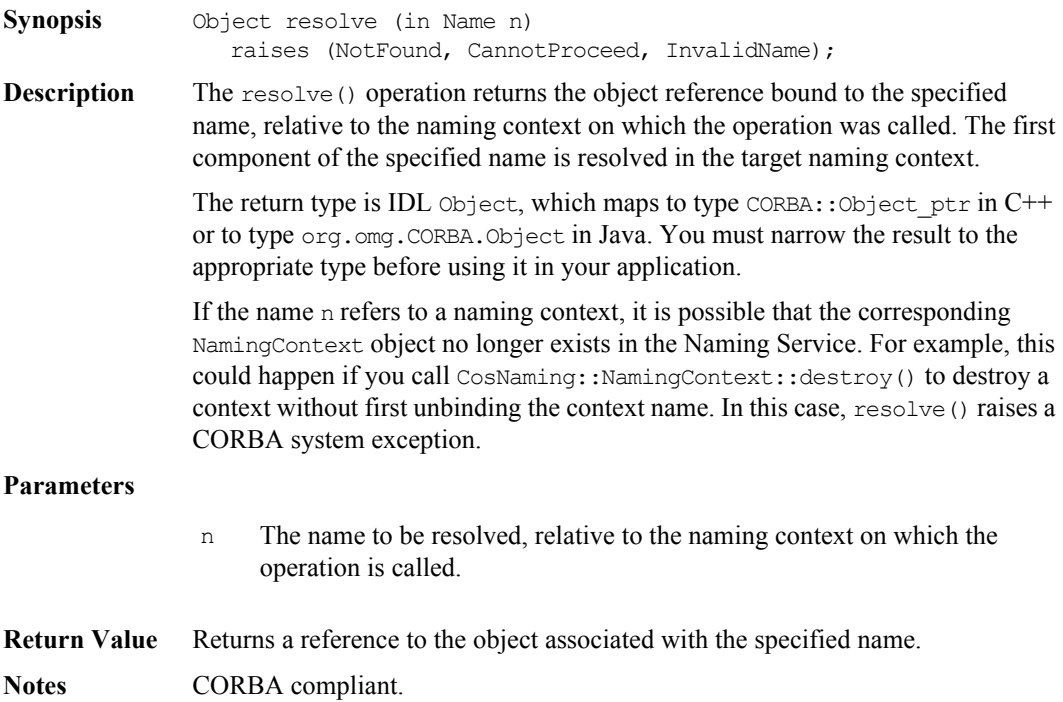
<span id="page-180-2"></span><span id="page-180-1"></span><span id="page-180-0"></span>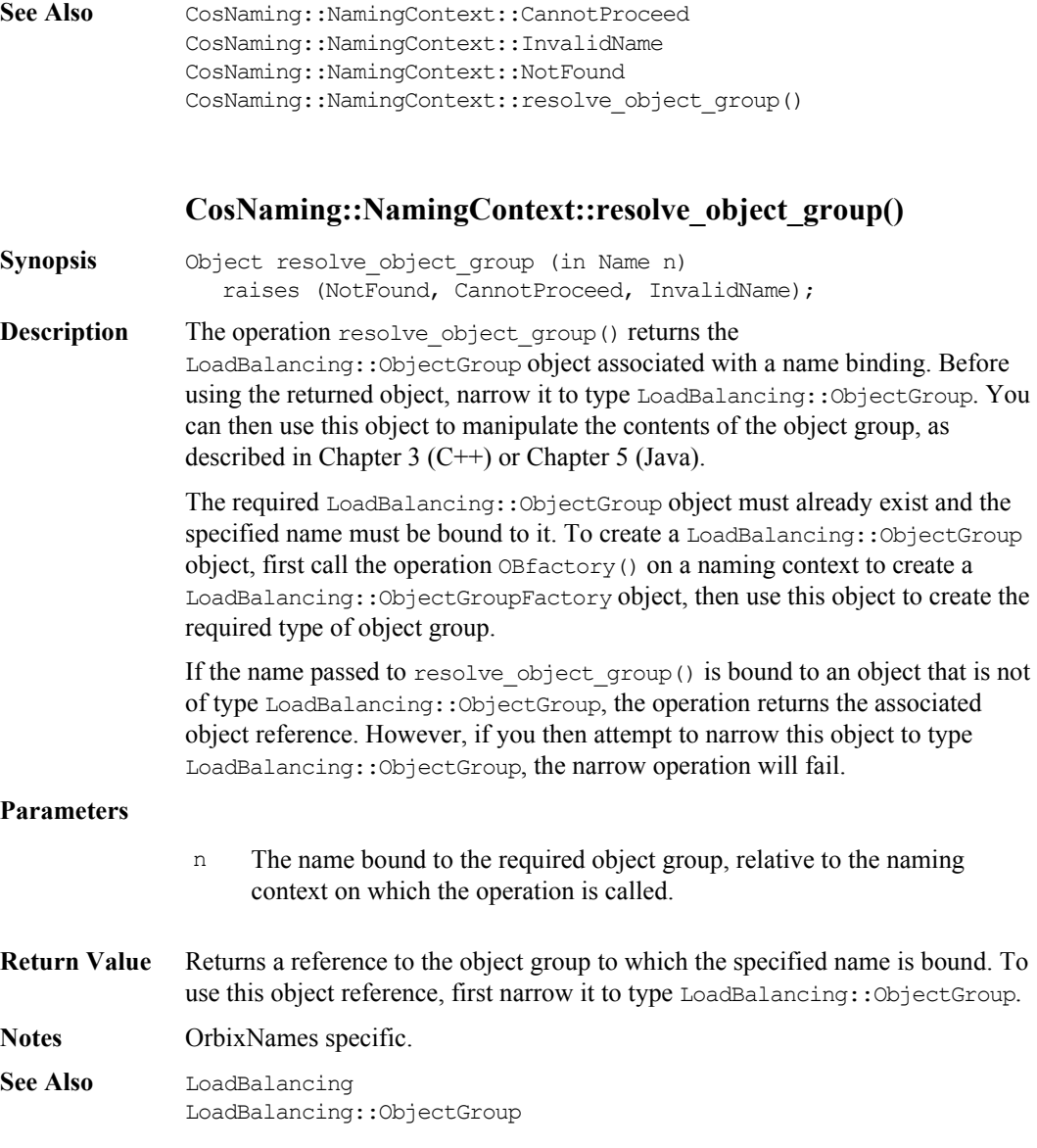

<span id="page-181-1"></span><span id="page-181-0"></span>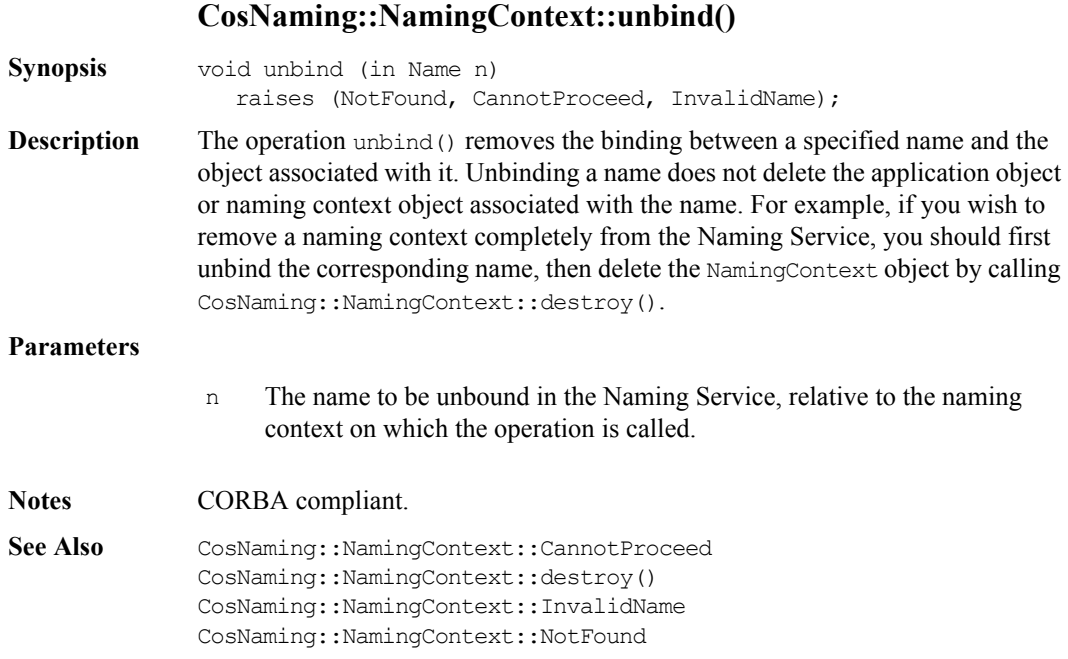

### <span id="page-182-1"></span>**LoadBalancing**

**Synopsis** The module LoadBalancing, defined in the OrbixNames file LoadBalancing.idl, provides access to the load balancing features of OrbixNames described in [Chapter 3](#page-52-0) (C++) or [Chapter 5](#page-100-0) (Java). The definitions in this module are specific to OrbixNames.

> <span id="page-182-5"></span><span id="page-182-4"></span><span id="page-182-3"></span><span id="page-182-2"></span><span id="page-182-0"></span>There are four IDL interfaces in the module LoadBalancing: ObjectGroup, ObjectGroupFactory, RandomObjectGroup, and RoundRobinObjectGroup. This chapter describes all data types defined directly within the scope of the LoadBalancing module, other than these four interfaces. These four interfaces are described in detail in subsequent chapters.

#### **IDL** // IDL

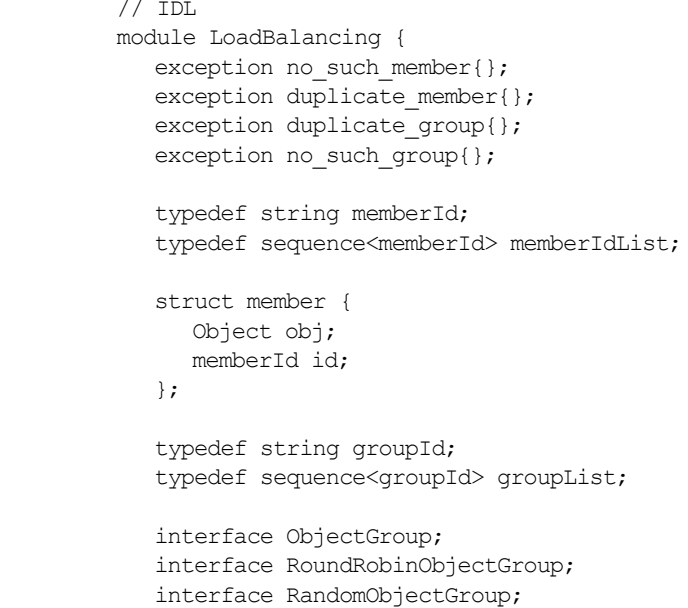

```
interface ObjectGroupFactory {
                    RoundRobinObjectGroup createRoundRobin (in groupId id)
                       raises (duplicate_group);
                    RandomObjectGroup createRandom (in groupId id)
                       raises (duplicate_group);
                    ObjectGroup findGroup (in groupId id) 
                       raises (no such group);
                    groupList rr_groups();
                    groupList random_groups();
                 };
                 interface ObjectGroup { 
                    readonly attribute string id;
                    Object pick();
                    void addMember (in member mem) 
                       raises (duplicate member);
                    void removeMember (in memberId id) 
                       raises (no such member);
                    Object getMember (in memberId id) 
                       raises (no such member);
                    memberIdList members();
                    void destroy();
                 };
                 interface RandomObjectGroup : ObjectGroup {};
                 interface RoundRobinObjectGroup : ObjectGroup {};
              }; 
See Also CosNaming::NamingContext::OBfactory()
              CosNaming::NamingContext::resolve_object_group()
```
#### <span id="page-183-1"></span><span id="page-183-0"></span>**LoadBalancing::no\_such\_group**

**Synopsis** exception no such group {};

**Description** The operation LoadBalancing::ObjectGroupFactory::findGroup() returns a reference to a specified object group. This operation takes the group identifier as an in parameter and then searches for the group in the Naming Service. If no group exists for the specified identifier, the operation raises a no\_such\_group exception.

**Notes** OrbixNames specific.

### <span id="page-184-3"></span>**LoadBalancing::no\_such\_member**

<span id="page-184-2"></span><span id="page-184-1"></span><span id="page-184-0"></span>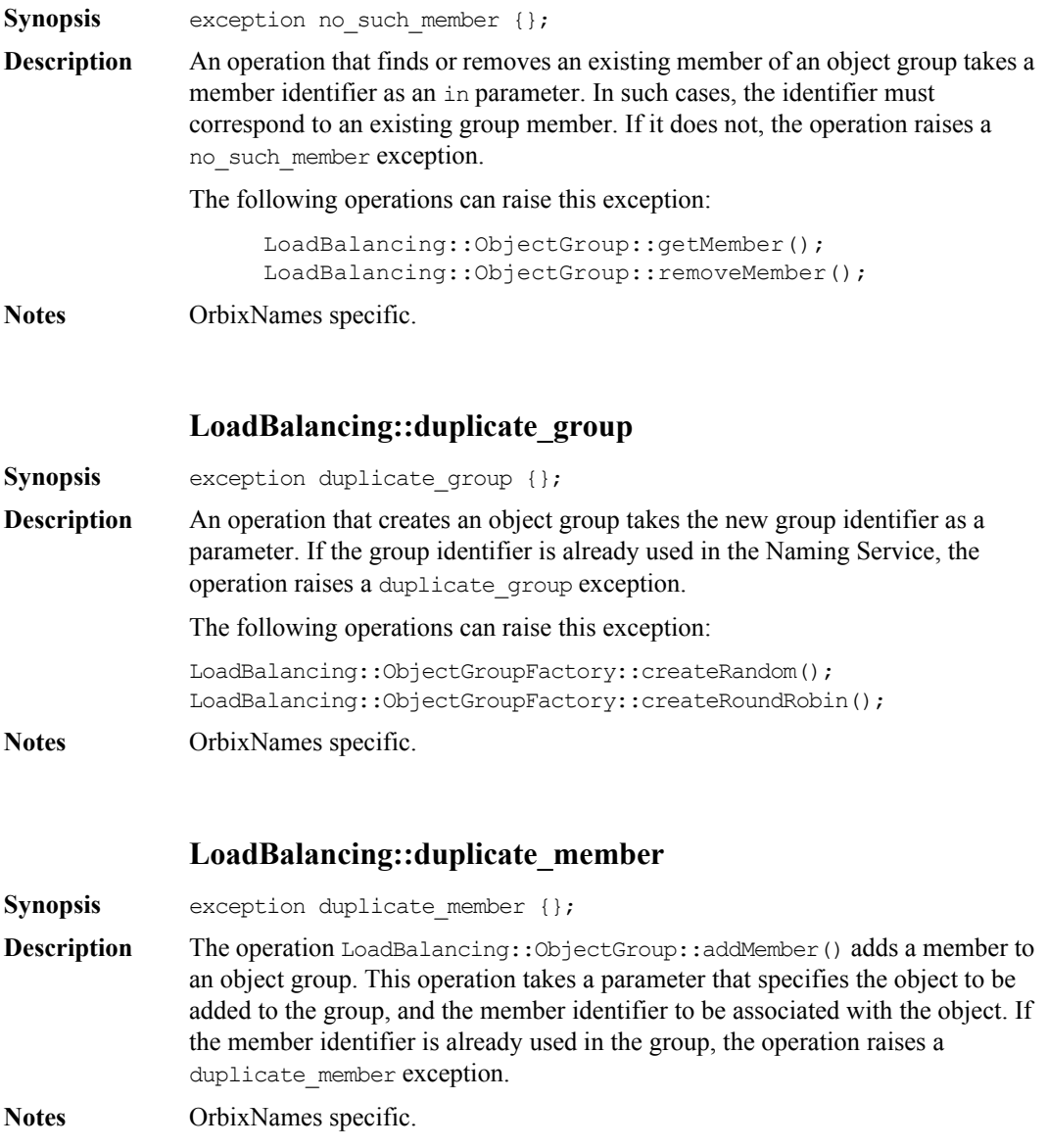

#### <span id="page-185-0"></span>**LoadBalancing::groupId**

**Synopsis** typedef string groupId;

- **Description** Each object group has an associated identifier, of type groupId. The format of this identifier is application specific and is not specified by OrbixNames. However, the identifier for each group must be unique within the Naming Service.
- **Notes** OrbixNames specific.
- **See Also** LoadBalancing::groupList

#### <span id="page-185-4"></span><span id="page-185-3"></span><span id="page-185-1"></span>**LoadBalancing::groupList**

Synopsis typedef sequence<groupId> groupList;

**Description** The operations LoadBalancing::ObjectGroupFactory::random\_groups() and LoadBalancing::ObjectGroupFactory::rr groups() allow you to obtain a list of object groups in the Naming Service. These operations return a list of group identifiers, as type groupList.

**Notes** OrbixNames specific.

**See Also** LoadBalancing::groupId LoadBalancing::ObjectGroupFactory::random\_groups() LoadBalancing::ObjectGroupFactory::rr\_groups()

#### <span id="page-185-2"></span>**LoadBalancing::member**

- **Synopsis** struct member { Object obj; memberId id;
	- };
- **Description** An object group contains a set of member objects. For each object in the group, the group maintains a reference to the object and an identifier that is unique within the group. This information is stored in a member structure.

A member structure contains two fields:

- <span id="page-186-0"></span>obj A reference to the member object.
- id The member identifier for the object. This value must be unique within the object group.

**Notes** OrbixNames specific.

**See Also** LoadBalancing::memberId

#### <span id="page-186-3"></span>**LoadBalancing::memberId**

**Synopsis** typedef string memberId;

**Description** Each object reference in an object group has an associated member identifier, of type memberId. The format of this identifier is application specific and is not specified by OrbixNames. However, each member identifier must be unique within a given object group.

**Notes** OrbixNames specific.

**See Also** LoadBalancing::member LoadBalancing::memberIdList

#### <span id="page-186-5"></span><span id="page-186-4"></span><span id="page-186-2"></span><span id="page-186-1"></span>**LoadBalancing::memberIdList**

Synopsis typedef sequence<memberId> memberIdList;

**Description** The operation LoadBalancing::ObjectGroup::members() returns a list of the member identifiers in a given object group. This list is returned as type memberIdList, which is a sequence of memberId values.

**Notes** OrbixNames specific.

**See Also** LoadBalancing::memberId LoadBalancing::ObjectGroup::members()

## <span id="page-188-0"></span>**LoadBalancing::ObjectGroup**

<span id="page-188-2"></span><span id="page-188-1"></span>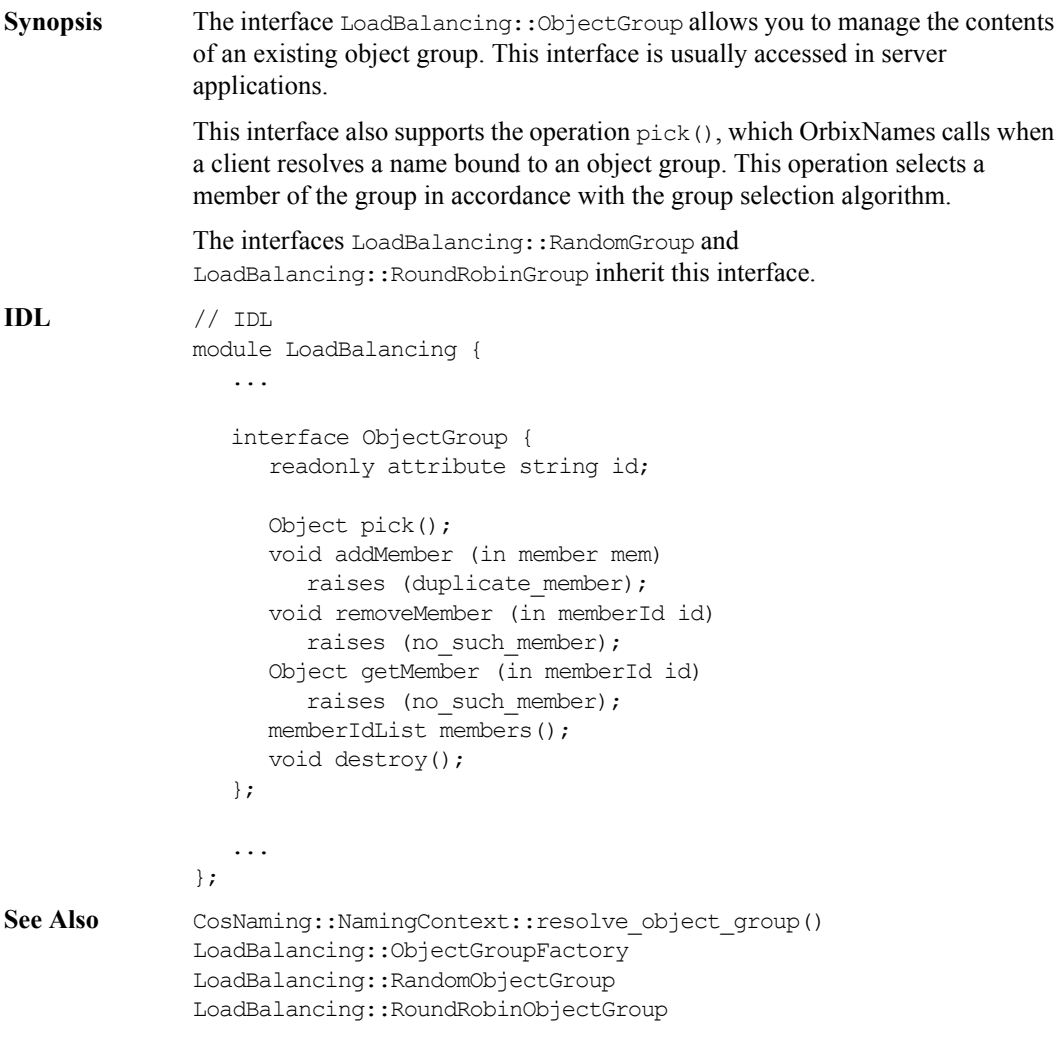

#### <span id="page-189-1"></span><span id="page-189-0"></span>**LoadBalancing::ObjectGroup::addMember()**

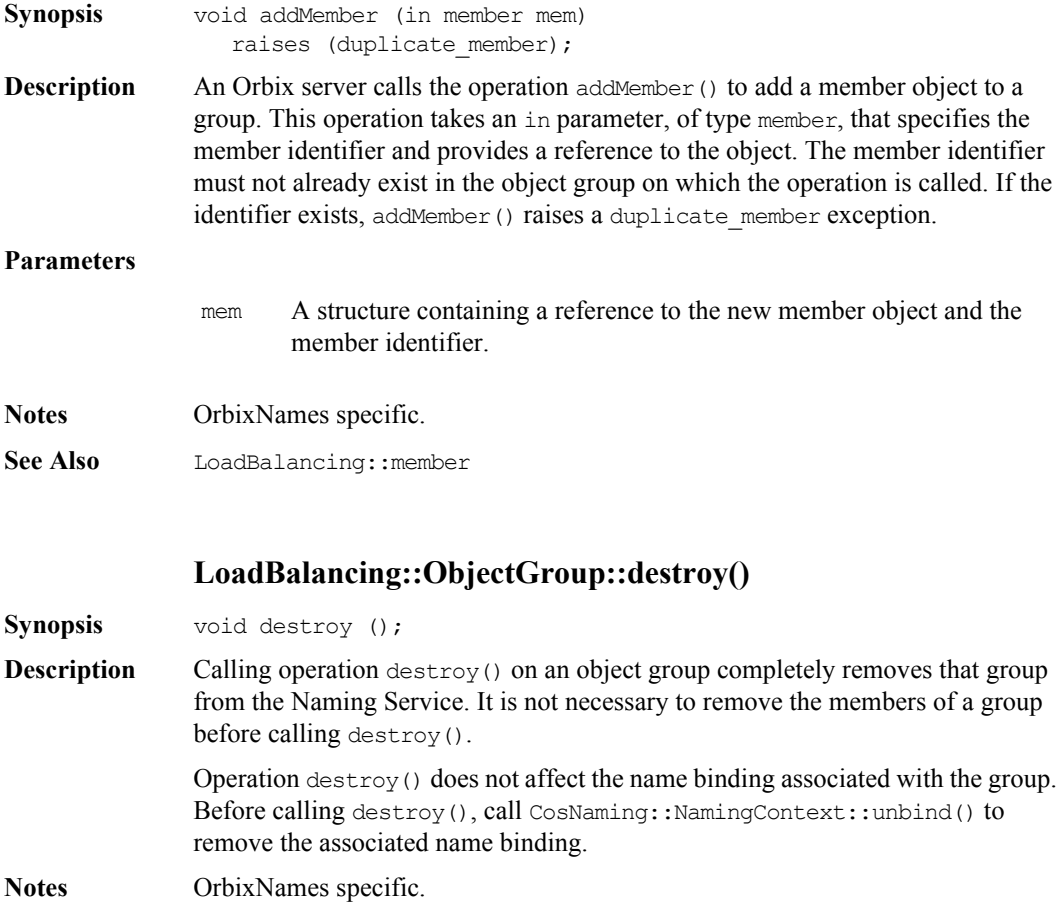

<span id="page-189-4"></span><span id="page-189-3"></span><span id="page-189-2"></span>See Also CosNaming::NamingContext::unbind()

#### <span id="page-190-1"></span><span id="page-190-0"></span>**LoadBalancing::ObjectGroup::getMember()**

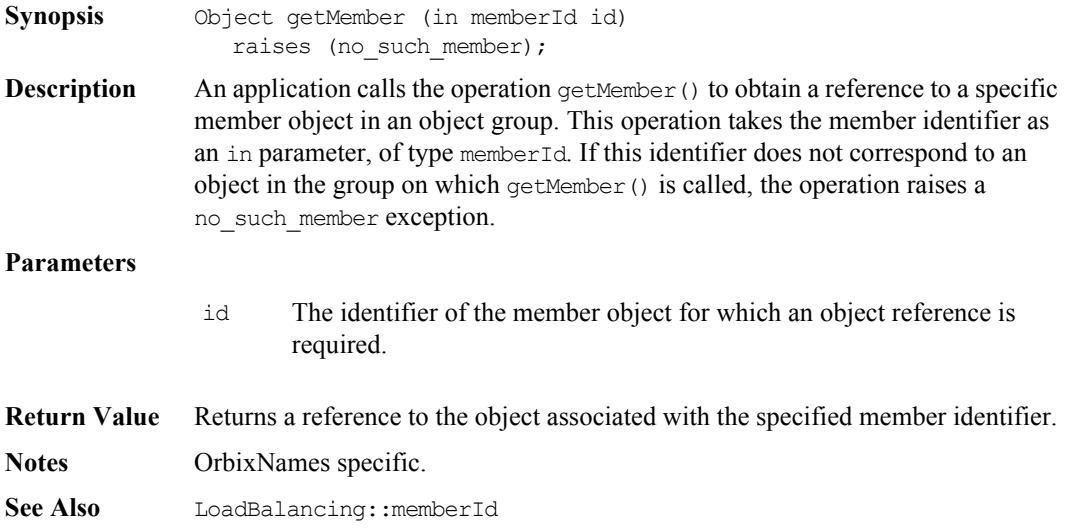

#### <span id="page-190-3"></span><span id="page-190-2"></span>**LoadBalancing::ObjectGroup::id**

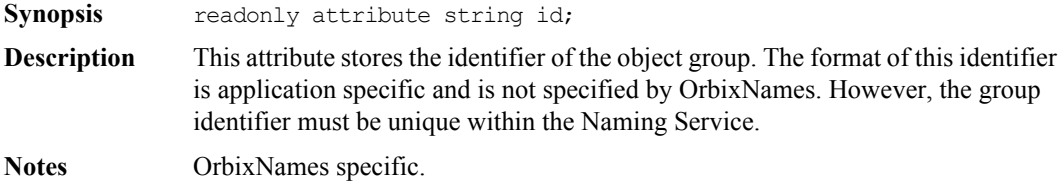

#### <span id="page-190-5"></span><span id="page-190-4"></span>**LoadBalancing::ObjectGroup::members()**

**Synopsis** memberIdList members ();

- **Description** The operation members () returns a list of all members in the group on which it is called. Only the identifier for each member is returned. To obtain a reference to a member object associated with a specific identifier, call the operation LoadBalancing::ObjectGroup::getMember().
- **Return Value** Returns a list of identifiers of all members in the object group.

**Notes** OrbixNames specific.

**See Also** LoadBalancing::memberIdList LoadBalancing::ObjectGroup::getMember()

#### <span id="page-191-2"></span><span id="page-191-0"></span>**LoadBalancing::ObjectGroup::pick()**

**Synopsis** Object pick();

**Description** The operation pick() selects a member of an object group and returns a reference to the member object. In a round-robin selection object group, the operation pick() implements a round-robin selection algorithm to choose a member of the object group. In a random selection object group the operation  $\text{pick}$ () randomly chooses a member of the group.

> When a client resolves a Naming Service name that has been bound to an object group, OrbixNames calls operation pick() to determine which member object the name should resolve to.

**Return Value** Returns a reference to the object selected by OrbixNames.

**Notes** OrbixNames specific.

#### <span id="page-191-4"></span><span id="page-191-3"></span>**LoadBalancing::ObjectGroup::removeMember()**

Synopsis void removeMember (in memberId id) raises (no\_such\_member);

**Description** An Orbix server calls the operation removeMember() to remove a member object from a group. This operation takes an in parameter, of type memberId, which specifies the identifier of the member object to be removed. If this identifier does not correspond to an object in the group on which removeMember() is called, the operation raises a no\_such\_member exception.

**Parameters**

<span id="page-191-1"></span>id The identifier of the member to be removed.

**Notes** OrbixNames specific.

**See Also** LoadBalancing::memberId

## **LoadBalancing:: ObjectGroupFactory**

<span id="page-192-2"></span><span id="page-192-1"></span><span id="page-192-0"></span>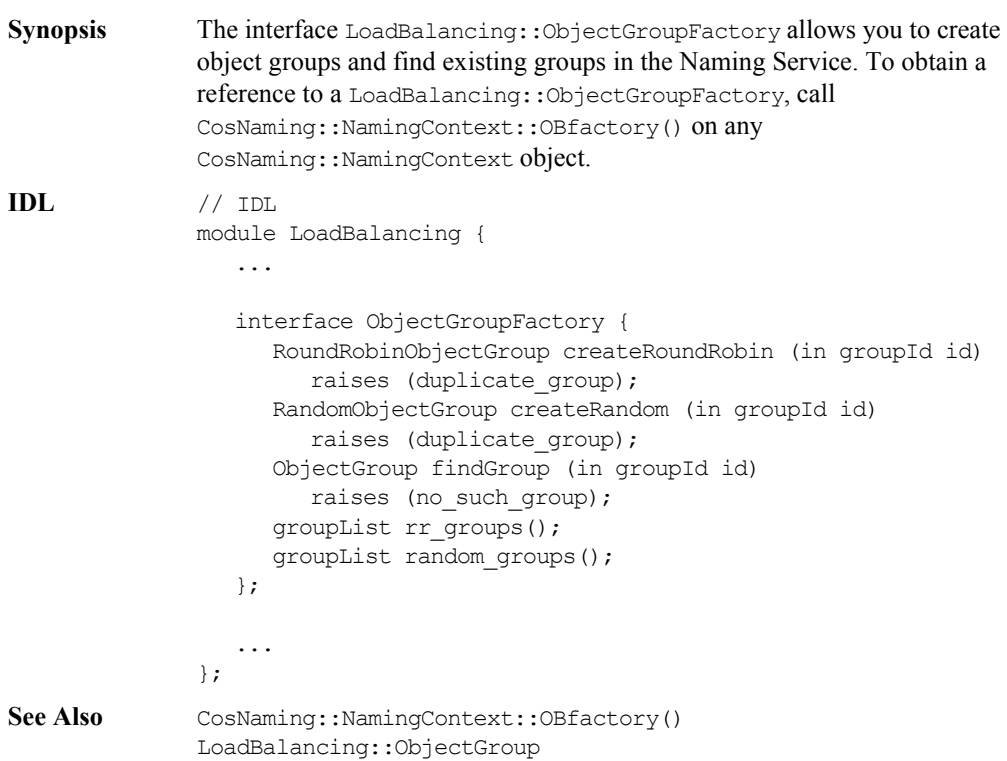

<span id="page-193-4"></span><span id="page-193-2"></span><span id="page-193-0"></span>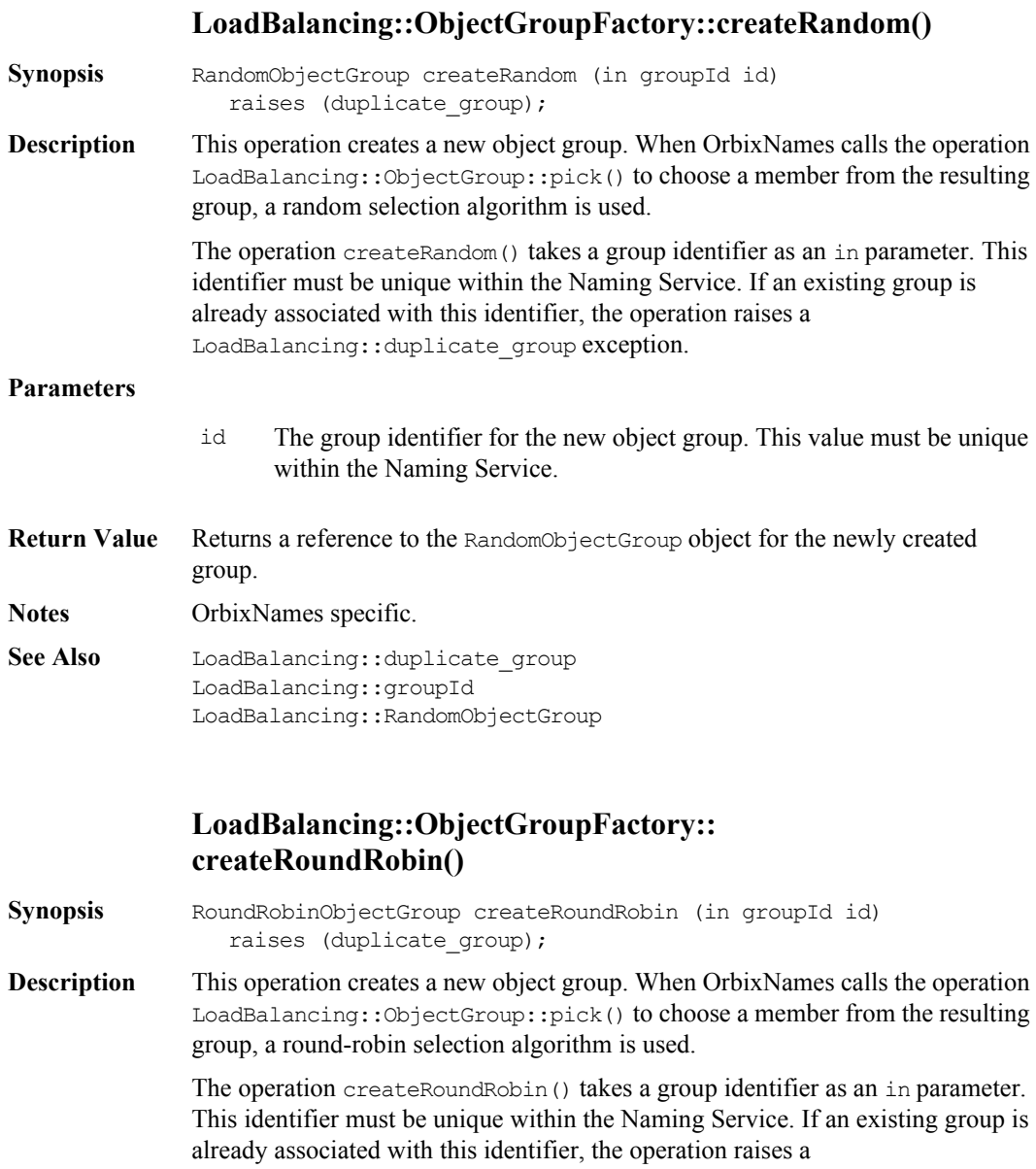

<span id="page-193-3"></span><span id="page-193-1"></span>LoadBalancing::duplicate\_group exception.

<span id="page-194-1"></span><span id="page-194-0"></span>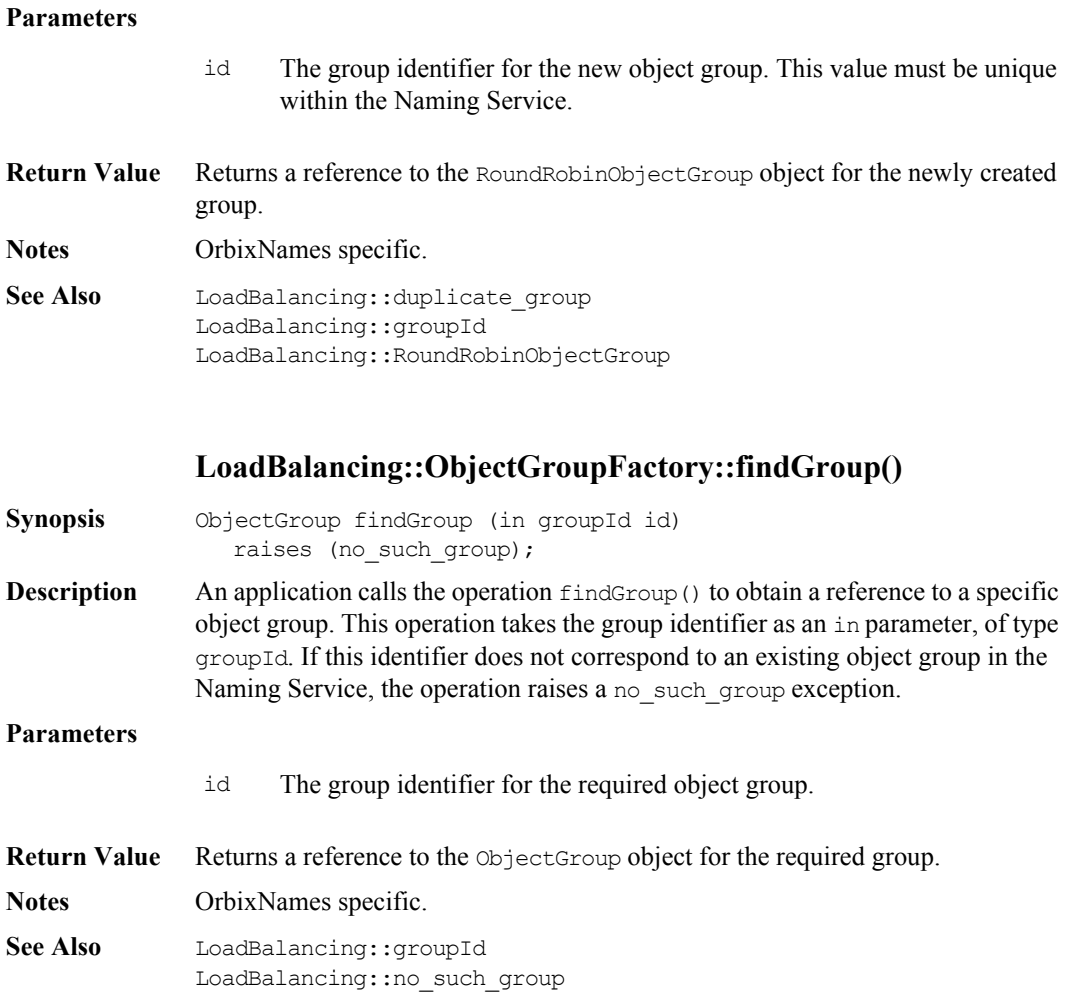

#### <span id="page-195-3"></span><span id="page-195-0"></span>**LoadBalancing::ObjectGroupFactory::random\_groups()**

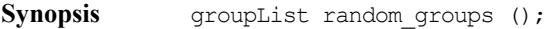

**Description** The operation random groups () returns a list of all random groups that currently exist in the Naming Service. Only the group identifiers are returned. To obtain a reference to a group associated with a specific identifier, call the operation LoadBalancing::ObjectGroupFactory::findGroup().

**Return Value** Returns a list of the identifiers of all random groups in the Naming Service.

**Notes** OrbixNames specific.

**See Also** LoadBalancing::groupList LoadBalancing::ObjectGroupFactory::findGroup()

#### <span id="page-195-4"></span><span id="page-195-2"></span><span id="page-195-1"></span>**LoadBalancing::ObjectGroupFactory::rr\_groups()**

**Synopsis** groupList rr groups ();

- **Description** The operation rr groups () returns a list of all round-robin groups that currently exist in the Naming Service. Only the group identifiers are returned. To obtain a reference to a group associated with a specific identifier, call the operation LoadBalancing::ObjectGroupFactory::findGroup().
- **Return Value** Returns a list of the identifiers of all round-robin groups in the Naming Service.
- **Notes** OrbixNames specific.
- **See Also** LoadBalancing::groupList LoadBalancing::ObjectGroupFactory::findGroup()

## **LoadBalancing:: RandomObjectGroup**

<span id="page-196-1"></span><span id="page-196-0"></span>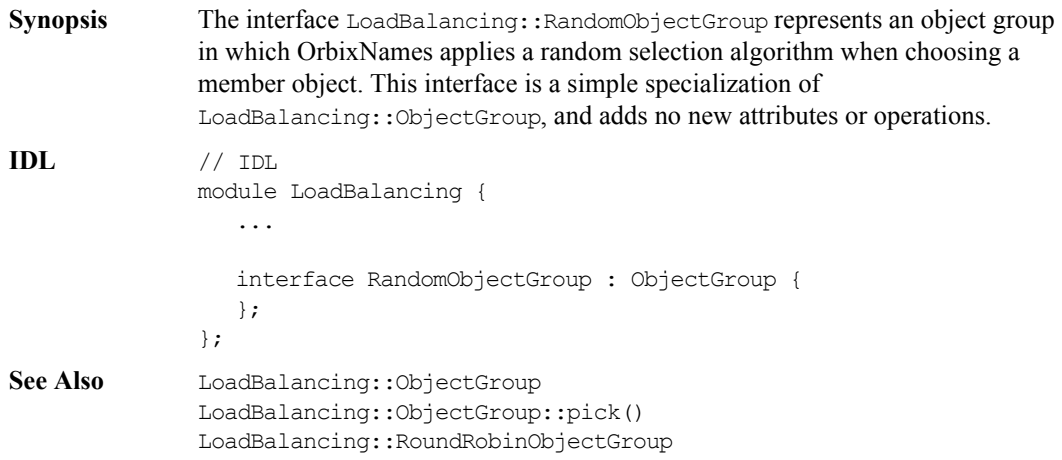

## **LoadBalancing:: RoundRobinObjectGroup**

<span id="page-198-1"></span><span id="page-198-0"></span>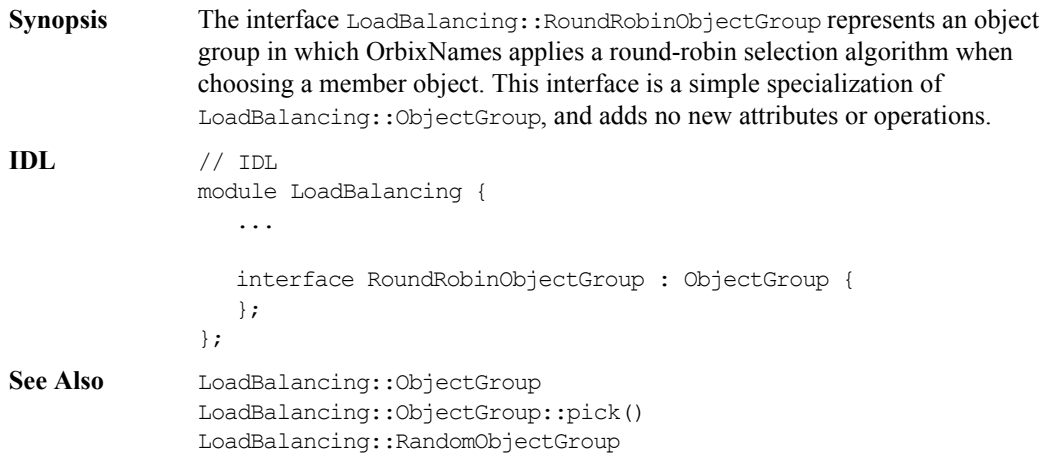

## Part VI

# Appendices

## **Appendix A Configuration Variables**

There are two forms of Orbix configuration variables: those that are common to multiple PROGRESS products and variables that are specific to OrbixNames only.

#### **Common Configuration Variables**

<span id="page-202-11"></span><span id="page-202-10"></span><span id="page-202-9"></span><span id="page-202-1"></span><span id="page-202-0"></span>You can set the following variables using the Configuration Explorer GUI tool, or by editing the common.cfg configuration file, or as environment variables.

<span id="page-202-8"></span><span id="page-202-7"></span><span id="page-202-6"></span><span id="page-202-5"></span><span id="page-202-4"></span><span id="page-202-3"></span><span id="page-202-2"></span>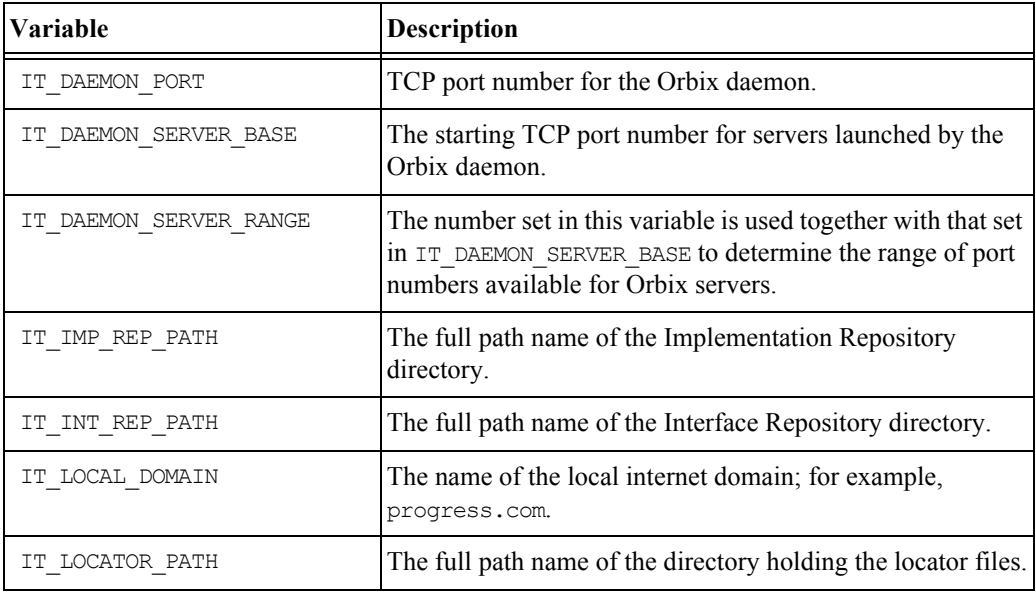

### **OrbixNames-Specific Configuration Variables**

<span id="page-203-5"></span><span id="page-203-0"></span>You can set the following variables using the Configuration Explorer GUI tool, or by editing the orbixnames3.cfg configuration file, or as environment variables:

<span id="page-203-4"></span><span id="page-203-3"></span><span id="page-203-2"></span><span id="page-203-1"></span>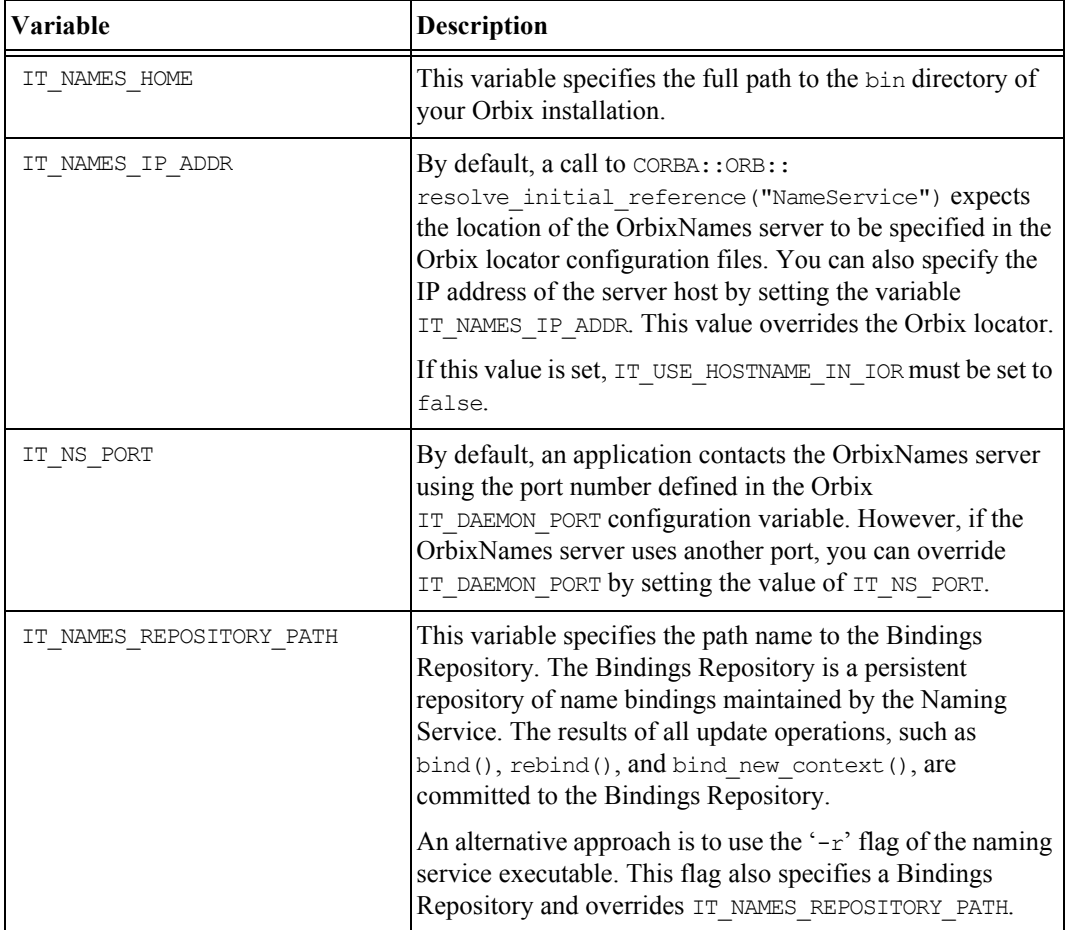

<span id="page-204-6"></span><span id="page-204-5"></span><span id="page-204-4"></span><span id="page-204-3"></span><span id="page-204-2"></span><span id="page-204-1"></span><span id="page-204-0"></span>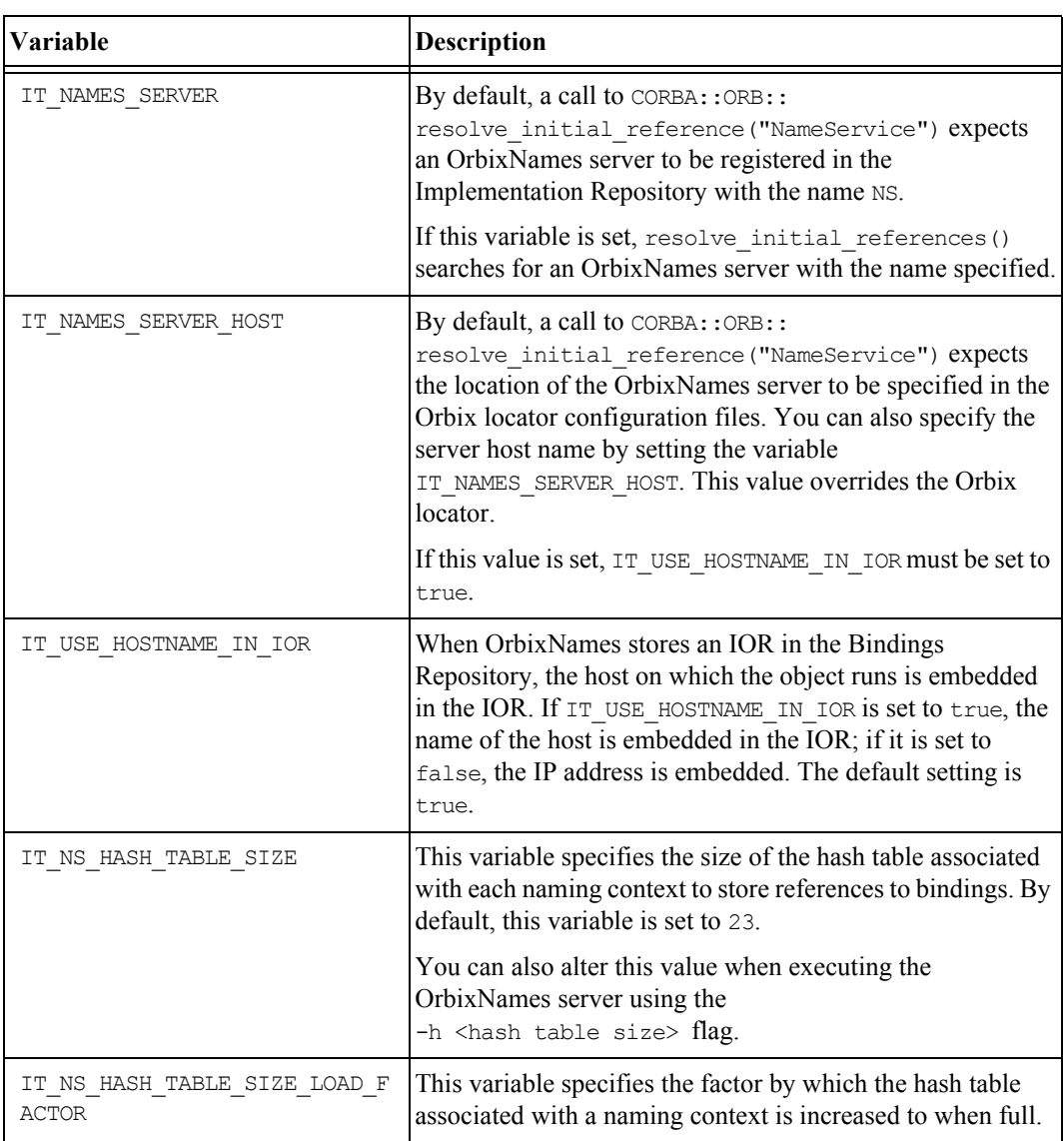

#### **OrbixNames Programmer's and Administrator's Guide**

<span id="page-205-3"></span><span id="page-205-2"></span><span id="page-205-1"></span>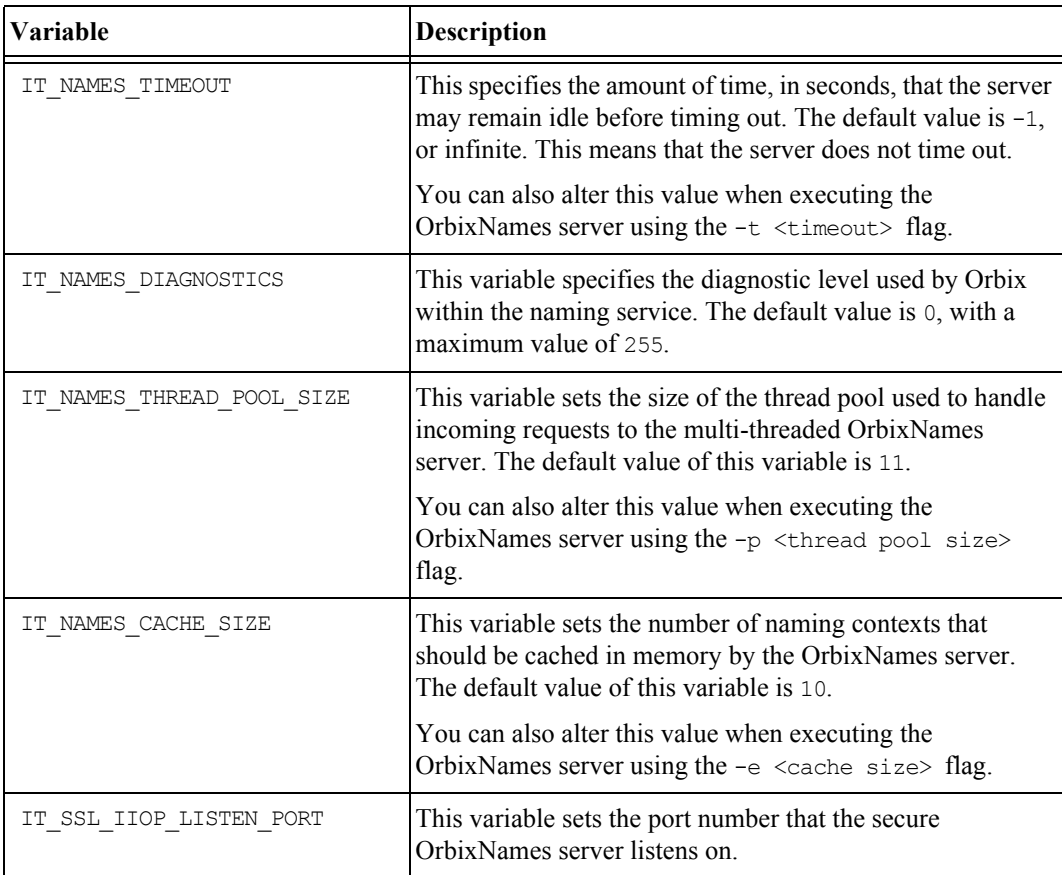

<span id="page-205-4"></span><span id="page-205-0"></span>**Note:** Entries in PROGRESS configuration files are scoped with a prefix; for example, Common.IT\_DAEMON\_PORT or OrbixNames.IT\_NAMES\_REPOSITORY\_PATH. Environment variables are not scoped.

For further details of Orbix-specific configuration variables, refer to the *Orbix C++ Administrator's Guide* or the *OrbixWeb Administrator's Guide*.

## **Index**

#### **A**

[add\\_member utility 140,](#page-139-0) [141,](#page-140-0) [142](#page-141-0) add object to group() function  $65, 69, 118$  $65, 69, 118$  $65, 69, 118$ [adding objects to object groups 58,](#page-57-0) [62,](#page-61-0) [65,](#page-64-0) [69,](#page-68-1)  [106,](#page-105-0) [110,](#page-109-0) [118,](#page-117-1) [141,](#page-140-0) [190](#page-189-0) [addMember\(\) operation 57,](#page-56-0) [70,](#page-69-0) [106,](#page-105-1) [120,](#page-119-0) [185,](#page-184-0) [190](#page-189-1) [algorithms, selection 57,](#page-56-1) [106,](#page-105-2) [141,](#page-140-1) [192](#page-191-0) [random 194,](#page-193-0) [196,](#page-195-0) [197](#page-196-0) [round-robin 194,](#page-193-1) [196,](#page-195-1) [199](#page-198-0) [AlreadyBound exception 170](#page-169-0) associating names [with naming contexts 171,](#page-170-0) [172](#page-171-0) [with object groups 68,](#page-67-0) [117](#page-116-0) [with objects 22,](#page-21-0) [33–](#page-32-0)[35,](#page-34-0) [82–](#page-81-0)[85,](#page-84-0) [132,](#page-131-0) [134,](#page-133-0) [155,](#page-154-0)  [171](#page-170-1) [authentication, SSL 45,](#page-44-0) [96](#page-95-0) [authenticating clients 46,](#page-45-0) [97](#page-96-0)

#### **B**

bind context() operation 172 bind name to group() function  $67, 68, 69, 117$  $67, 68, 69, 117$  $67, 68, 69, 117$  $67, 68, 69, 117$ , [118](#page-117-2) bind new context() operation 24, [34,](#page-33-0) [85,](#page-84-1) [172](#page-171-2) [bind\(\) operation 22,](#page-21-0)  $33-35$ ,  $82-85$ , [164,](#page-163-0) [171](#page-170-2) binding names [to naming contexts 171,](#page-170-0) [172](#page-171-0) [to object groups 68,](#page-67-0) [117](#page-116-0) [to objects 22,](#page-21-0) [33–](#page-32-0)[35,](#page-34-0) [82–](#page-81-0)[85,](#page-84-0) [132,](#page-131-0) [134,](#page-133-0) [155,](#page-154-0) [171](#page-170-1) [Binding structure 163,](#page-162-0) [175](#page-174-0) [BindingIterator interface 21,](#page-20-0) [39,](#page-38-0) [161,](#page-160-0) [167–](#page-166-0)[168,](#page-167-0)  [175](#page-174-1) [BindingList type 163,](#page-162-1) [175](#page-174-2) [Bindings Repository 204,](#page-203-0) [205](#page-204-0) bindings. *See* [name bindings 20](#page-19-0) [BindingType enumerated type 164](#page-163-1) [browser, OrbixNames 145–](#page-144-0)[158](#page-157-0) [connecting to OrbixNames server 147](#page-146-0) [disconnecting from OrbixNames server 151](#page-150-0) [starting 146](#page-145-0)

#### **C**

[CA 45,](#page-44-1) [96](#page-95-1) [caching in the OrbixNames server 43,](#page-42-0) [94](#page-93-0) cat group utility 140, [142](#page-141-1) cat member utility 140, [142](#page-141-2) [catns utility 132,](#page-131-1) [136,](#page-135-0) [138](#page-137-0) [catnsj utility 138](#page-137-1) [certificates 45,](#page-44-2) [96](#page-95-2) [Certification Authority 45,](#page-44-1) [96](#page-95-1) [client authentication 46,](#page-45-0) [97](#page-96-0) [code examples 31,](#page-30-0) [81](#page-80-0) [compiling OrbixNames applications 40,](#page-39-0) [90](#page-89-0) [components 20,](#page-19-1) [165,](#page-164-0) [171](#page-170-3) [compound names 20,](#page-19-2) [23,](#page-22-0) [171](#page-170-3) configuration [file 41, 9](#page-40-0)2 [IT\\_NAMES\\_CACHE\\_SIZE variable 206](#page-205-0) [IT\\_NAMES\\_DIAGNOSTICS variable 206](#page-205-1) [IT\\_NAMES\\_HOME variable 204](#page-203-1) [IT\\_NAMES\\_IP\\_ADDR variable 204](#page-203-2) [IT\\_NAMES\\_PATH variable 42,](#page-41-0) [93](#page-92-0) IT\_NAMES\_REPOSITORY\_PATH variable 204 [IT\\_NAMES\\_SERVER variable 31,](#page-30-1) [81,](#page-80-1) [205](#page-204-1) [IT\\_NAMES\\_SERVER\\_HOST variable 205](#page-204-2) [IT\\_NAMES\\_THREAD\\_POOL\\_SIZE](#page-205-2)  variable 206 [IT\\_NAMES\\_TIMEOUT variable 206](#page-205-3) [IT\\_NS\\_HASH\\_TABLE\\_SIZE variable 205](#page-204-3) [IT\\_NS\\_HASH\\_TABLE\\_SIZE\\_LOAD\\_FACTO](#page-204-4) R variable 205 [IT\\_NS\\_PORT variable 204](#page-203-4) [IT\\_SSL\\_IIOP\\_LISTEN\\_PORT variable 206](#page-205-4) [IT\\_USE\\_HOSTNAME\\_IN\\_IOR variable 205](#page-204-5) [of locator for OrbixNames server 41,](#page-40-1) [91](#page-90-0) [OrbixNames scope 41,](#page-40-2) [92](#page-91-1) [server switches 42,](#page-41-1) [93](#page-92-1) SSL IT\_AUTHENTICATE\_CLIENTS [variable 46,](#page-45-0) [97](#page-96-0) [IT\\_CA\\_LIST\\_FILE variable 46,](#page-45-1) [97](#page-96-1) [IT\\_CERTIFICATE\\_FILE variable 45,](#page-44-3) [96](#page-95-3) [IT\\_PRIVATEKEY\\_FILE variable 45,](#page-44-4) [96](#page-95-4) [IT\\_SECURITY\\_POLICY variable 45,](#page-44-5) [95](#page-94-0) [contacting the Naming Service 22,](#page-21-1) [31,](#page-30-2) [32,](#page-31-0) [81,](#page-80-2) [82](#page-81-1) [contexts.](#page-19-3) *See* naming contexts [CORBA Initialization Service 31,](#page-30-3) [81](#page-80-3)

CORBA module BOA interface impl is ready() operation  $65, 72$  $65, 72$ ORB interface resolve initial references() operation 31, 38, [81,](#page-80-3) [84](#page-83-0) [CORBA Naming Service.](#page-18-0) *See* Naming Service [CORBAservices specification 19](#page-18-1) [CosNaming module 20,](#page-19-4) [161–](#page-160-1)[165](#page-164-1) [Binding structure 163,](#page-162-0) [175](#page-174-0) [BindingIterator interface 21,](#page-20-0) [39,](#page-38-0) [161,](#page-160-0) [167–](#page-166-0)[168,](#page-167-0)  [175](#page-174-1) [destroy\(\) operation 167](#page-166-1) next n() operation 39, [88,](#page-87-0) [168](#page-167-1) next\_one() operation  $168$ [BindingList type 163,](#page-162-1) [175](#page-174-2) [BindingType enumerated type 164](#page-163-1) [Istring type 21,](#page-20-1) [164](#page-163-2) [Name type 21,](#page-20-2) [34,](#page-33-1) [38,](#page-37-1) [84,](#page-83-1) [85,](#page-84-2) [88,](#page-87-1) [165](#page-164-2) [NameComponent structure 21,](#page-20-3) [165](#page-164-3) [NamingContext interface 21,](#page-20-4) [161,](#page-160-2) [169](#page-168-0) [AlreadyBound exception 170](#page-169-0) [bind\\_context\(\) operation 171,](#page-170-0) [172](#page-171-1) bind<sup>new</sup> context() operation 34, [85,](#page-84-1) [172](#page-171-2) bind $\overline{()}$  operation 22, [33–](#page-32-0)[35,](#page-34-0) [82–](#page-81-0)[85,](#page-84-0) [164,](#page-163-0) [171](#page-170-2) [CannotProceed exception 173](#page-172-0) [destroy\(\) operation 24,](#page-23-1) [174](#page-173-0) [InvalidName exception 175](#page-174-3) [list\(\) operation 38,](#page-37-2) [88,](#page-87-2) [163,](#page-162-2) [167,](#page-166-2) [175](#page-174-4) [new\\_context\(\) operation 40,](#page-39-1) [90,](#page-89-1) [172,](#page-171-3) [176](#page-175-0) [NotEmpty exception 176](#page-175-1) [NotFound exception 177](#page-176-0) [NotFoundReason enumerated type 178](#page-177-0) [OBfactory\(\) operation 57,](#page-56-2) [65,](#page-64-2) [105,](#page-104-0) [114,](#page-113-0) [169,](#page-168-1)  [178,](#page-177-1) [193](#page-192-0) [rebind\\_context\(\) operation 179](#page-178-0) [rebind\(\) operation 137,](#page-136-0) [164,](#page-163-3) [179](#page-178-1) resolve object group() operation 60, 108, [169,](#page-168-2) [181](#page-180-0) [resolve\(\) operation 22,](#page-21-2) [38,](#page-37-3) [88,](#page-87-3) [180](#page-179-0) [unbind\(\) operation 24,](#page-23-2) [174,](#page-173-1) [182,](#page-181-0) [190](#page-189-2) NamingContext interface0 bind new context() operation 24 [create\\_group\(\) function 65,](#page-64-3) [66,](#page-65-0) [67,](#page-66-1) [114,](#page-113-1) [116,](#page-115-0) [117](#page-116-2) [createRandom\(\) operation 57,](#page-56-3) [106,](#page-105-3) [194](#page-193-2) [createRoundRobin\(\) operation 67,](#page-66-2) [117,](#page-116-3) [194](#page-193-3) creating [name bindings 134,](#page-133-0) [155,](#page-154-0) [171](#page-170-1) [naming contexts 24,](#page-23-0) [132,](#page-131-2) [133,](#page-132-0) [152,](#page-151-0) [172,](#page-171-0) [176](#page-175-2) [object groups 57,](#page-56-4) [62,](#page-61-1) [66,](#page-65-0) [67,](#page-66-1) [105,](#page-104-1) [110,](#page-109-1) [140,](#page-139-3) [178,](#page-177-2)  [181,](#page-180-1) [194](#page-193-0)

#### **D**

del group utility  $140$ ,  $141$ ,  $142$ del member utility 140, [142](#page-141-4) [destroy\(\) operation 24,](#page-23-1) [59,](#page-58-0) [108,](#page-107-1) [167,](#page-166-1) [174,](#page-173-0) [190](#page-189-3) [domains 203](#page-202-0) [duplicate\\_group exception 185](#page-184-1) duplicate member exception 70, [120,](#page-119-1) [185](#page-184-2)

#### **E**

[-e switch to the OrbixNames server 42,](#page-41-2) [43,](#page-42-1) [44,](#page-43-0) [93,](#page-92-2)  [94](#page-93-1) [environment variables 41,](#page-40-3) [92](#page-91-2) examples [code 31,](#page-30-0) [81](#page-80-0) [load balancing 60,](#page-59-1) [108](#page-107-2)

#### **F**

[-f switch to the OrbixNames utilities 139](#page-138-0) [factories, object group 57,](#page-56-5) [105,](#page-104-2) [178,](#page-177-3) [193](#page-192-1) [federation of name spaces 48–](#page-47-0)[52,](#page-51-0) [99–](#page-98-0)[100,](#page-99-0) [173](#page-172-1) [files, IDL 29,](#page-28-0) [40,](#page-39-2) [79,](#page-78-0) [90](#page-89-2) find group() function 73, [122](#page-121-0) [findGroup\(\) operation 58,](#page-57-1) [74,](#page-73-0) [106,](#page-105-4) [123,](#page-122-0) [184,](#page-183-0) [195](#page-194-0) finding [members of object groups 191](#page-190-0) [object groups 60,](#page-59-2) [73,](#page-72-0) [108,](#page-107-3) [122,](#page-121-0) [181,](#page-180-2) [195](#page-194-1) [objects by name 22,](#page-21-2) [35–](#page-34-1)[37,](#page-36-0) [85–](#page-84-3)[87,](#page-86-0) [132,](#page-131-3) [136](#page-135-1) [format of names 20,](#page-19-5) [25,](#page-24-0) [165](#page-164-4) [in lost+found naming context 39,](#page-38-2) [89](#page-88-0)

#### **G**

get root context() function  $65$ , [114](#page-113-2) [getMember\(\) operation 191](#page-190-1) [graphs, naming 172](#page-171-4) [example of 30,](#page-29-0) [80](#page-79-0) [group identifiers 58,](#page-57-2) [60,](#page-59-2) [106,](#page-105-5) [108](#page-107-3) [groupId type 186](#page-185-0) [groupList type 186](#page-185-1) [groups, object.](#page-56-4) *See* object groups

#### **H**

[-h switch to the OrbixNames server 43,](#page-42-2) [93](#page-92-3) [-h switch to the OrbixNames utilities 139,](#page-138-1) [143](#page-142-0) [hash tables for naming contexts 43,](#page-42-3) [93](#page-92-4)

#### **I**

[-I switch to the OrbixNames server 32,](#page-31-1) [42,](#page-41-3) [82,](#page-81-2) [93](#page-92-5) [-i switch to the OrbixNames utilities 141,](#page-140-3) [143](#page-142-1) [id attribute 191](#page-190-2) identifiers [in name components 21,](#page-20-5) [165](#page-164-0) [of object group members 58,](#page-57-3) [106,](#page-105-6) [187](#page-186-0) [of object groups 58,](#page-57-2) [106,](#page-105-5) [186,](#page-185-0) [191](#page-190-3) [IDL files, OrbixNames 29,](#page-28-0) [40,](#page-39-2) [79,](#page-78-0) [90](#page-89-2) [IIOP 139,](#page-138-2) [143](#page-142-2) impl is ready() operation 65, [72](#page-71-0) [Implementation Repository 41,](#page-40-4) [91](#page-90-1) [directory path 203](#page-202-1) [Initialization Service 31,](#page-30-3) [81,](#page-80-3) [139](#page-138-3) [-insecure switch to the OrbixNames server 48,](#page-47-1) [99](#page-98-1) [internet domains 203](#page-202-0) [Internet Inter-ORB Protocol.](#page-138-2) *See* IIOP [Interoperable Object References.](#page-204-6) *See* IORs [InvalidName exception 175](#page-174-3) [IORs 205](#page-204-6) [Istring type 21,](#page-20-1) [164](#page-163-2) [IT\\_AUTHENTICATE\\_CLIENTS variable 46,](#page-45-0) [97](#page-96-0) [IT\\_CA\\_LIST\\_FILE variable 46,](#page-45-1) [97](#page-96-1) [IT\\_CERTIFICATE\\_FILE variable 45,](#page-44-3) [96](#page-95-3) [IT\\_DAEMON\\_PORT 203](#page-202-2) [IT\\_DAEMON\\_SERVER\\_BASE 203](#page-202-3) IT\_DAEMON\_SERVER\_RANGE\_203 IT\_IMP\_REP\_PATH\_203 IT\_INT\_REP\_PATH\_203 IT LOCAL DOMAIN 203 IT\_LOCATOR\_PATH\_203 [IT\\_NAMES\\_CACHE\\_SIZE variable 206](#page-205-0) [IT\\_NAMES\\_DIAGNOSTICS variable 206](#page-205-1) [IT\\_NAMES\\_HOME variable 204](#page-203-1) [IT\\_NAMES\\_IP\\_ADDR variable 204](#page-203-2) [IT\\_NAMES\\_PATH variable 42,](#page-41-0) [93](#page-92-0) [IT\\_NAMES\\_REPOSITORY\\_PATH variable 204](#page-203-3) [IT\\_NAMES\\_SERVER variable 31,](#page-30-1) [81,](#page-80-1) [205](#page-204-1) [IT\\_NAMES\\_SERVER\\_HOST variable 205](#page-204-2) IT\_NAMES\_THREAD\_POOL\_SIZE variable 206 [IT\\_NAMES\\_TIMEOUT variable 206](#page-205-3) [IT\\_NS\\_HASH\\_TABLE\\_SIZE variable 205](#page-204-3) IT\_NS\_HASH\_TABLE\_SIZE\_LOAD\_FACTOR variable 205 [IT\\_NS\\_PORT variable 204](#page-203-4) [IT\\_PRIVATEKEY\\_FILE variable 45,](#page-44-4) [96](#page-95-4) [IT\\_SECURITY\\_POLICY variable 45,](#page-44-5) [95](#page-94-0) [IT\\_SSL\\_IIOP\\_LISTEN\\_PORT 206](#page-205-4) [IT\\_USE\\_HOSTNAME\\_IN\\_IOR variable 205](#page-204-5)

#### **K**

[-k switch to the OrbixNames utilities 136](#page-135-2) [keys, private 45,](#page-44-2) [96](#page-95-2) [killing the OrbixNames server 42,](#page-41-4) [93](#page-92-6) [kind values in name components 21,](#page-20-5) [165](#page-164-0)

#### $\mathbf{L}$

[-l switch to the OrbixNames server 42,](#page-41-5) [93](#page-92-7) [libraries 91](#page-90-2) list group utility 141 [list\\_groups utility 142](#page-141-5) list member utility 140 list members utility 141, [142](#page-141-6) [list\(\) operation 38,](#page-37-2) [88,](#page-87-2) [163,](#page-162-2) [167,](#page-166-2) [175](#page-174-4) listing [bindings in a context 37–](#page-36-1)[39,](#page-38-3) [87–](#page-86-1)[89,](#page-88-1) [132,](#page-131-4) [136,](#page-135-3)  [163,](#page-162-3) [167,](#page-166-2) [175](#page-174-5) [members of object groups 141,](#page-140-5) [187,](#page-186-1) [191](#page-190-4) [object groups 141,](#page-140-4) [186,](#page-185-1) [196](#page-195-0) [load balancing 42,](#page-41-6) [53–](#page-52-1)[76,](#page-75-0) [93,](#page-92-8) [101–](#page-100-1)[127,](#page-126-0) [183](#page-182-0) [example of 60,](#page-59-1) [108](#page-107-2) [LoadBalancing module 56,](#page-55-0) [104,](#page-103-0) [183–](#page-182-1)[187](#page-186-2) [duplicate\\_group exception 185](#page-184-1) duplicate member exception 70, [120,](#page-119-1) [185](#page-184-2) [groupId type 186](#page-185-0) [groupList type 186](#page-185-1) [member structure 70,](#page-69-2) [120,](#page-119-2) [186](#page-185-2) [memberId type 187](#page-186-3) [memberIdList type 187](#page-186-4) [no\\_such\\_group exception 184](#page-183-1) no such member exception 185 [ObjectGroup interface 57,](#page-56-6) [106,](#page-105-7) [181,](#page-180-2) [183,](#page-182-2) [189–](#page-188-0) [192](#page-191-1) [addMember\(\) operation 57,](#page-56-0) [70,](#page-69-0) [106,](#page-105-1) [120,](#page-119-0)  [185,](#page-184-0) [190](#page-189-1) [destroy\(\) operation 59,](#page-58-0) [108,](#page-107-1) [190](#page-189-3) [getMember\(\) operation 191](#page-190-1) [id attribute 191](#page-190-2) [members\(\) operation 187,](#page-186-5) [191](#page-190-5) [pick\(\) operation 189,](#page-188-1) [192,](#page-191-2) [194](#page-193-4) [removeMember\(\) operation 59,](#page-58-1) [107,](#page-106-0) [192](#page-191-3) [ObjectGroupFactory interface 57,](#page-56-5) [105,](#page-104-2) [183,](#page-182-3)  [193–](#page-192-2)[196](#page-195-2) [createRandom\(\) operation 57,](#page-56-3) [106,](#page-105-3) [194](#page-193-2) [createRoundRobin\(\) operation 57,](#page-56-7) [67,](#page-66-2) [106,](#page-105-8)  [117,](#page-116-3) [194](#page-193-3) [findGroup\(\) operation 58,](#page-57-1) [74,](#page-73-0) [106,](#page-105-4) [123,](#page-122-0) [184,](#page-183-0)  [195](#page-194-0) [random\\_groups\(\) operation 186,](#page-185-3) [196](#page-195-3) rr groups() operation 186, [196](#page-195-4)

[RandomObjectGroup interface 183,](#page-182-4) [197](#page-196-1) [RoundRobinObjectGroup interface 183,](#page-182-5) [199](#page-198-1) [LoadBalancing.idl file 40,](#page-39-2) [56,](#page-55-1) [90,](#page-89-2) [104](#page-103-1) [locator, configuring for OrbixNames server 41,](#page-40-1) [91](#page-90-0) [looking up names.](#page-21-2) *See* resolving names [lost+found naming context 39,](#page-38-4) [89,](#page-88-2) [138](#page-137-2) [lsns utility 132,](#page-131-5) [136,](#page-135-4) [138](#page-137-3) [lsnsj utility 138](#page-137-4)

#### **M**

[member structure 70,](#page-69-2) [120,](#page-119-2) [186](#page-185-2) [memberId type 187](#page-186-3) [memberIdList type 187](#page-186-4) [members, object group 58,](#page-57-4) [106,](#page-105-9) [141,](#page-140-6) [190](#page-189-0) [finding 191](#page-190-0) [identifiers 58,](#page-57-3) [106,](#page-105-6) [141,](#page-140-7) [187](#page-186-0) [listing 141,](#page-140-5) [187,](#page-186-1) [191](#page-190-4) [removing 142,](#page-141-4) [192](#page-191-4) [viewing object references for 142](#page-141-2) [members\(\) operation 187,](#page-186-5) [191](#page-190-5)

#### **N**

[-n switch to the OrbixNames utilities 141,](#page-140-8) [143](#page-142-3) [name bindings 20](#page-19-0) [creating 22,](#page-21-0) [33–](#page-32-0)[35,](#page-34-0) [82–](#page-81-0)[85,](#page-84-0) [134,](#page-133-0) [155,](#page-154-0) [171](#page-170-1) [listing in a context 37–](#page-36-1)[39,](#page-38-3) [87–](#page-86-1)[89,](#page-88-1) [132,](#page-131-4) [136,](#page-135-3) [163,](#page-162-3)  [167,](#page-166-2) [175](#page-174-5) [managing 132](#page-131-6) [removing 24,](#page-23-2) [132,](#page-131-7) [138,](#page-137-5) [157,](#page-156-0) [182](#page-181-1) [types 20,](#page-19-3) [163,](#page-162-4) [164](#page-163-1) [name management utilities 131–](#page-130-0)[139](#page-138-4) [name spaces, federation of 48–](#page-47-0)[52,](#page-51-0) [99–](#page-98-0)[100,](#page-99-0) [173](#page-172-1) [Name type 21,](#page-20-2) [34,](#page-33-1) [38,](#page-37-1) [84,](#page-83-1) [85,](#page-84-2) [88,](#page-87-1) [165](#page-164-2) [NameComponent structure 21,](#page-20-3) [165](#page-164-3) names [associating with naming contexts 171,](#page-170-0) [172](#page-171-0) [associating with objects 22,](#page-21-0) [33–](#page-32-0)[35,](#page-34-0) [82–](#page-81-0)[85,](#page-84-0) [132,](#page-131-0)  [134,](#page-133-0) [155,](#page-154-0) [171](#page-170-1) [compound 20,](#page-19-2) [23,](#page-22-0) [171](#page-170-3) [differentiating 21,](#page-20-5) [165](#page-164-5) [format in Naming Service 20,](#page-19-5) [165](#page-164-4) [IDL type of 21](#page-20-2) [of length zero 175](#page-174-6) rebinding [to contexts 179](#page-178-2) [to objects 132,](#page-131-8) [137,](#page-136-1) [179](#page-178-3) [removing association with objects 24,](#page-23-2) [132,](#page-131-7) [138,](#page-137-5)  [157,](#page-156-0) [182](#page-181-1) [resolving 22,](#page-21-2) [35–](#page-34-1)[37,](#page-36-0) [85–](#page-84-3)[87,](#page-86-0) [132,](#page-131-3) [136,](#page-135-1) [180](#page-179-0)

[string format of 25](#page-24-0) [unbinding 24,](#page-23-2) [132,](#page-131-7) [174,](#page-173-1) [182](#page-181-1) [naming contexts 20](#page-19-3) [associating names with 24,](#page-23-0) [171,](#page-170-0) [172](#page-171-0) [caching in the OrbixNames server 43,](#page-42-0) [94](#page-93-0) [creating 24,](#page-23-0) [132,](#page-131-2) [133,](#page-132-0) [152,](#page-151-0) [172,](#page-171-0) [176](#page-175-2) [finding unreachable contexts 39,](#page-38-5) [89](#page-88-3) [getting the root naming context 22,](#page-21-1) [31,](#page-30-2) [32,](#page-31-0) [65,](#page-64-4)  [81,](#page-80-2) [82,](#page-81-1) [114](#page-113-2) [hash tables for 43,](#page-42-3) [93](#page-92-4) [listing bindings in 37–](#page-36-1)[39,](#page-38-3) [87–](#page-86-1)[89,](#page-88-1) [132,](#page-131-4) [136,](#page-135-3) [163,](#page-162-3)  [167,](#page-166-2) [175](#page-174-5) [lost+found 39,](#page-38-4) [89,](#page-88-2) [138](#page-137-2) [rebinding names to 179](#page-178-2) [removing 24,](#page-23-1) [39,](#page-38-5) [89,](#page-88-3) [132,](#page-131-7) [154,](#page-153-0) [174](#page-173-2) [naming graphs 172](#page-171-4) [example of 30,](#page-29-0) [80](#page-79-0) Naming Service applications [compiling 91](#page-90-3) [running 91](#page-90-3) [contacting 22,](#page-21-1) [31,](#page-30-2) [32,](#page-31-0) [81,](#page-80-2) [82](#page-81-1) [format of names 20](#page-19-5) [IDL definitions 29,](#page-28-0) [79](#page-78-0) [interface to 20](#page-19-6) [introduction to 19](#page-18-0) [NamingContext interface 21,](#page-20-4) [161,](#page-160-2) [169](#page-168-0) [NamingService.idl file 40,](#page-39-2) [90](#page-89-2) [ncontext binding type 164](#page-163-1) [new\\_context\(\) operation 40,](#page-39-1) [90,](#page-89-1) [172,](#page-171-3) [176](#page-175-0) [new\\_group utility 140,](#page-139-7) [143](#page-142-4) [new\\_groupj utility 140](#page-139-8) [newncns utility 132,](#page-131-9) [134,](#page-133-1) [138](#page-137-6) [newncnsj utility 138](#page-137-7) next  $n()$  operation 39, [88,](#page-87-0) [168](#page-167-1) [next\\_one\(\) operation 168](#page-167-2) [no\\_such\\_group exception 184](#page-183-1) no such member exception 185 [nobject binding type 164](#page-163-1) [NotEmpty exception 176](#page-175-1) [NotFound exception 177](#page-176-0) [NotFoundReason enumerated type 178](#page-177-0)

#### **O**

[OBfactory\(\) operation 57,](#page-56-2) [65,](#page-64-2) [105,](#page-104-0) [114,](#page-113-0) [169,](#page-168-1) [178,](#page-177-1)  [193](#page-192-0) [object groups 55–](#page-54-0)[76,](#page-75-0) [103–](#page-102-0)[127,](#page-126-0) [189](#page-188-2) [accessing from clients 74,](#page-73-1) [123](#page-122-1) [adding objects to 58,](#page-57-0) [62,](#page-61-0) [69,](#page-68-1) [106,](#page-105-0) [110,](#page-109-0) [118,](#page-117-1) [141,](#page-140-0)  [190](#page-189-0)

[binding names to 68,](#page-67-0) [117](#page-116-0) [creating 57,](#page-56-4) [62,](#page-61-1) [66,](#page-65-0) [67,](#page-66-1) [105,](#page-104-1) [110,](#page-109-1) [140,](#page-139-3) [178,](#page-177-2) [181,](#page-180-1)  [194](#page-193-0) [factories for 57,](#page-56-5) [105,](#page-104-2) [178,](#page-177-3) [193](#page-192-1) [finding 60,](#page-59-2) [73,](#page-72-0) [108,](#page-107-3) [122,](#page-121-0) [181,](#page-180-2) [195](#page-194-1) [finding members of 191](#page-190-0) [group identifiers 58,](#page-57-2) [106,](#page-105-5) [186,](#page-185-0) [191](#page-190-3) [listing 141,](#page-140-4) [186,](#page-185-1) [196](#page-195-0) [listing members of 141,](#page-140-5) [187,](#page-186-1) [191](#page-190-4) [member identifiers 58,](#page-57-3) [106,](#page-105-6) [187](#page-186-0) [removing 59,](#page-58-2) [107,](#page-106-1) [140,](#page-139-3) [141,](#page-140-2) [190](#page-189-4) [removing objects from 58,](#page-57-5) [107,](#page-106-2) [142,](#page-141-4) [192](#page-191-4) [selection algorithms 57,](#page-56-1) [106,](#page-105-2) [141](#page-140-1) [utilities 131,](#page-130-1) [140–](#page-139-9)[143](#page-142-5) [Object Management Group.](#page-18-2) *See* OMG [ObjectGroup interface 181,](#page-180-2) [183,](#page-182-2) [189–](#page-188-0)[192](#page-191-1) [ObjectGroupDemo module 61,](#page-60-0) [110](#page-109-2) [ObjectGroupFactory interface 57,](#page-56-5) [105,](#page-104-2) [183,](#page-182-3) [193–](#page-192-2) [196](#page-195-2) objects [associating names with 22,](#page-21-0) [33–](#page-32-0)[35,](#page-34-0) [82–](#page-81-0)[85,](#page-84-0) [132,](#page-131-0)  [134,](#page-133-0) [171](#page-170-1) [finding by name 22,](#page-21-2) [35–](#page-34-1)[37,](#page-36-0) [85–](#page-84-3)[87,](#page-86-0) [136](#page-135-1) [rebinding names to 132,](#page-131-8) [157,](#page-156-1) [179](#page-178-3) [removing association with names 24,](#page-23-2) [138,](#page-137-5) [157,](#page-156-0)  [182](#page-181-1) [removing from object groups 58,](#page-57-5) [107](#page-106-2) [OMG 19](#page-18-2) [options to the OrbixNames server 42,](#page-41-1) [93](#page-92-1) [Orbix protocol 139,](#page-138-5) [143](#page-142-6) OrbixNames [browser 145–](#page-144-0)[158](#page-157-0) [configuration file 41,](#page-40-0) [92](#page-91-0) [IDL files 29,](#page-28-0) [40,](#page-39-2) [79,](#page-78-0) [90](#page-89-2) [server 29,](#page-28-0) [31,](#page-30-1) [41,](#page-40-5) [42,](#page-41-7) [79,](#page-78-0) [81,](#page-80-1) [91,](#page-90-4) [92](#page-91-3) [-e switch 42,](#page-41-2) [43,](#page-42-1) [44,](#page-43-0) [93,](#page-92-2) [94](#page-93-1) [-h switch 43,](#page-42-2) [93](#page-92-3) [-I switch 32,](#page-31-1) [42,](#page-41-3) [82,](#page-81-2) [93](#page-92-5) [-insecure switch 48,](#page-47-1) [99](#page-98-1) [-l switch 42,](#page-41-5) [93](#page-92-7) [-p switch 43,](#page-42-4) [94](#page-93-2) [-r switch 42,](#page-41-8) [93](#page-92-9) [running securely 47,](#page-46-0) [97,](#page-96-2) [98](#page-97-0) [-secure switch 48,](#page-47-1) [99](#page-98-1) [switches to 42,](#page-41-1) [93](#page-92-1) [-v switch 42,](#page-41-9) [93](#page-92-10) [utilities 25,](#page-24-1) [51,](#page-50-0) [100,](#page-99-1) [131–](#page-130-2)[143](#page-142-7) [add\\_member 140,](#page-139-0) [141,](#page-140-0) [142](#page-141-0) cat group 140, [142](#page-141-1) cat member 140, [142](#page-141-2)

[catns 132,](#page-131-1) [136,](#page-135-0) [138](#page-137-0) [catnsj 138](#page-137-1) [del\\_group 140,](#page-139-4) [141,](#page-140-2) [142](#page-141-3) [del\\_member 140,](#page-139-5) [142](#page-141-4) list group 141 list groups 142 list member 140 list members 141, [142](#page-141-6) [lsns 132,](#page-131-5) [136,](#page-135-4) [138](#page-137-3) [lsnsj 138](#page-137-4) [new\\_group 140,](#page-139-7) [143](#page-142-4) [new\\_groupj 140](#page-139-8) [newncns 132,](#page-131-9) [134,](#page-133-1) [138](#page-137-6) [newncnsj 138](#page-137-7) [pick\\_member 140,](#page-139-10) [142,](#page-141-7) [143](#page-142-8) [putncns 132,](#page-131-10) [134,](#page-133-2) [138](#page-137-8) [putncnsj 138](#page-137-9) [putnewncns 132,](#page-131-11) [133,](#page-132-1) [138](#page-137-10) [putnewncnsj 139](#page-138-6) [putns 132,](#page-131-12) [134,](#page-133-3) [139](#page-138-7) [putnsj 139](#page-138-8) [reputncns 132,](#page-131-13) [137,](#page-136-2) [139](#page-138-9) [reputncnsj 139](#page-138-10) [reputns 132,](#page-131-14) [137,](#page-136-3) [139](#page-138-11) [reputnsj 139](#page-138-12) [rmns 132,](#page-131-15) [138,](#page-137-11) [139](#page-138-13) [rmnsj 139](#page-138-14) [running securely 48,](#page-47-2) [99](#page-98-2) [syntax of 138,](#page-137-12) [142](#page-141-8) [version information 139,](#page-138-15) [143](#page-142-9) [OrbixNames scope in configuration files 41,](#page-40-2) [92](#page-91-1) [-orbixprot switch to the OrbixNames utilities 133,](#page-132-2)  [139,](#page-138-16) [143](#page-142-10) [OrbixSSL 44–](#page-43-1)[48,](#page-47-3) [95–](#page-94-1)[99](#page-98-3)

#### **P**

[-p switch to the OrbixNames server 43,](#page-42-4) [94](#page-93-2) pick member utility 140, [142,](#page-141-7) [143](#page-142-8) [pick\(\) operation 189,](#page-188-1) [192,](#page-191-2) [194](#page-193-4) [port for OrbixNames server 204](#page-203-5) ports [for Orbix daemon 203](#page-202-9) [for servers 203](#page-202-10) [private keys 45,](#page-44-2) [96](#page-95-2) protocols [IIOP 139,](#page-138-5) [143](#page-142-6) [Orbix 139,](#page-138-5) [143](#page-142-6) [putncns utility 132,](#page-131-10) [134,](#page-133-2) [138](#page-137-8) [putncnsj utility 138](#page-137-9) [putnewncns utility 132,](#page-131-11) [133,](#page-132-1) [138](#page-137-10)

[putnewncnsj utility 139](#page-138-6) [putns utility 132,](#page-131-12) [134,](#page-133-3) [139](#page-138-7) [putnsj utility 139](#page-138-8)

#### **R**

[-r switch to the OrbixNames server 42,](#page-41-8) [93](#page-92-9) [random selection algorithm 194,](#page-193-0) [196,](#page-195-0) [197](#page-196-0) [random\\_groups\(\) operation 186,](#page-185-3) [196](#page-195-3) [RandomObjectGroup interface 183,](#page-182-4) [197](#page-196-1) rebind context() operation 179 [rebind\(\) operation 137,](#page-136-0) [164,](#page-163-3) [179](#page-178-1) rebinding names [to naming contexts 179](#page-178-2) [to objects 132,](#page-131-8) [137,](#page-136-1) [157,](#page-156-1) [179](#page-178-3) [registering the OrbixNames server 41,](#page-40-4) [42,](#page-41-7) [91,](#page-90-1) [92](#page-91-3) [registry, system 41,](#page-40-6) [42,](#page-41-10) [92,](#page-91-4) [93](#page-92-11) [removeMember\(\) operation 59,](#page-58-1) [107,](#page-106-0) [192](#page-191-3) removing [members of object groups 142](#page-141-4) [name bindings 24,](#page-23-2) [132,](#page-131-7) [138,](#page-137-5) [157](#page-156-0) [naming contexts 24,](#page-23-1) [39,](#page-38-5) [89,](#page-88-3) [132,](#page-131-7) [154,](#page-153-0) [174](#page-173-2) [object groups 59,](#page-58-2) [107,](#page-106-1) [140,](#page-139-3) [141,](#page-140-2) [190](#page-189-4) [objects from object groups 58,](#page-57-5) [107,](#page-106-2) [192](#page-191-4) [Repository, Bindings 204,](#page-203-0) [205](#page-204-0) [reputncns utility 132,](#page-131-13) [137,](#page-136-2) [139](#page-138-9) [reputncnsj utility 139](#page-138-10) [reputns utility 132,](#page-131-14) [137,](#page-136-3) [139](#page-138-11) [reputnsj utility 139](#page-138-12) resolve initial references() operation 31, [38,](#page-37-0) 81, [84](#page-83-0) resolve object group() operation 60, [108,](#page-107-0) 169, [181](#page-180-0) [resolve\(\) operation 22,](#page-21-2) [38,](#page-37-3) [88,](#page-87-3) [180](#page-179-0) [resolving names 22,](#page-21-2) [35–](#page-34-1)[37,](#page-36-0) [85–](#page-84-3)[87,](#page-86-0) [132,](#page-131-3) [136,](#page-135-1) [180](#page-179-0) [of object groups 74,](#page-73-1) [123](#page-122-1) [rmns utility 132,](#page-131-15) [138,](#page-137-11) [139](#page-138-13) [rmnsj utility 139](#page-138-14) [root naming context 22,](#page-21-1) [65,](#page-64-4) [114](#page-113-2) -round robin switch to the OrbixNames utilities 141 [round-robin selection algorithm 141,](#page-140-1) [194,](#page-193-1) [196,](#page-195-1)  [199](#page-198-0) [RoundRobinObjectGroup interface 183,](#page-182-5) [199](#page-198-1) [rr\\_groups\(\) operation 186,](#page-185-4) [196](#page-195-4) running [OrbixNames applications 40,](#page-39-0) [90](#page-89-0) [the OrbixNames server 42,](#page-41-1) [93](#page-92-1)

#### **S**

[-s switch to the OrbixNames utilities 139](#page-138-17) [scoping configuration variables 41,](#page-40-2) [92](#page-91-1) [-secure switch to the OrbixNames server 48,](#page-47-1) [99](#page-98-1) [security, SSL 44–](#page-43-1)[48,](#page-47-3) [95–](#page-94-1)[99](#page-98-3) [selecting object group members 192](#page-191-0) [selection algorithms 192](#page-191-0) [random 194,](#page-193-0) [196,](#page-195-0) [197](#page-196-0) [round-robin 141,](#page-140-1) [194,](#page-193-1) [196,](#page-195-1) [199](#page-198-0) server locator [directory path 203](#page-202-11) [server, OrbixNames 29,](#page-28-0) [31,](#page-30-1) [41,](#page-40-5) [42,](#page-41-7) [79,](#page-78-0) [81,](#page-80-1) [91,](#page-90-4) [92](#page-91-3) [connecting to 147](#page-146-0) [disconnecting from 151](#page-150-0) [-I switch 32,](#page-31-1) [82](#page-81-2) [running securely 47,](#page-46-0) [97,](#page-96-2) [98](#page-97-0) [switches to 42,](#page-41-1) [93](#page-92-1) [SSL security 44–](#page-43-1)[48,](#page-47-3) [95–](#page-94-1)[99](#page-98-3) [authentication 45,](#page-44-0) [96](#page-95-0) [starting the OrbixNames server 42,](#page-41-1) [93](#page-92-1) [stock market example 60,](#page-59-3) [109](#page-108-0) [stopping the OrbixNames server 42,](#page-41-4) [93](#page-92-6) [string format of names 25](#page-24-0) switches [to the OrbixNames server 42,](#page-41-1) [93](#page-92-1) [-e 42,](#page-41-2) [43,](#page-42-1) [44,](#page-43-0) [93,](#page-92-2) [94](#page-93-1) [-h 43,](#page-42-2) [93](#page-92-3) [-I 42,](#page-41-3) [93](#page-92-5) [-l 42,](#page-41-5) [93](#page-92-7) [-p 43,](#page-42-4) [94](#page-93-2) [-r 42,](#page-41-8) [93](#page-92-9) [-v 42,](#page-41-9) [93](#page-92-10) [to the OrbixNames utilities 138](#page-137-12) [-f 139](#page-138-0) [-h 139,](#page-138-1) [143](#page-142-0) [-i 141,](#page-140-3) [143](#page-142-1) [-k 136](#page-135-2) [-n 141,](#page-140-8) [143](#page-142-3) [-orbixprot 133,](#page-132-2) [139,](#page-138-16) [143](#page-142-10) -round robin 141 [-s 139](#page-138-17) [-v 139,](#page-138-18) [143](#page-142-11) [-x 139](#page-138-19) syntax [of object group utilities 142](#page-141-8) [of the name management utilities 138](#page-137-12) [system registry 41,](#page-40-6) [42,](#page-41-10) [92,](#page-91-4) [93](#page-92-11)

#### **T**

[tables, hash 43,](#page-42-3) [93](#page-92-4) [thread pool in OrbixNames server 43,](#page-42-5) [94](#page-93-3) [types of name binding 163,](#page-162-4) [164](#page-163-1)

#### **U**

[unbind\(\) operation 24,](#page-23-2) [174,](#page-173-1) [190](#page-189-2) [unbinding names 24,](#page-23-2) [174](#page-173-1) [unreachable naming contexts 39,](#page-38-5) [89](#page-88-3) [utilities 25](#page-24-1) [name management 131–](#page-130-0)[139](#page-138-4) [catns 132,](#page-131-1) [136,](#page-135-0) [138](#page-137-0) [catnsj 138](#page-137-1) [lsns 132,](#page-131-5) [136,](#page-135-4) [138](#page-137-3) [lsnsj 138](#page-137-4) [newncns 132,](#page-131-9) [134,](#page-133-1) [138](#page-137-6) [newncnsj 138](#page-137-7) [putncns 132,](#page-131-10) [134,](#page-133-2) [138](#page-137-8) [putncnsj 138](#page-137-9) [putnewncns 132,](#page-131-11) [133,](#page-132-1) [138](#page-137-10) [putnewncnsj 139](#page-138-6) [putns 132,](#page-131-12) [134,](#page-133-3) [139](#page-138-7) [putnsj 139](#page-138-8) [reputncns 132,](#page-131-13) [137,](#page-136-2) [139](#page-138-9) [reputncnsj 139](#page-138-10) [reputns 132,](#page-131-14) [137,](#page-136-3) [139](#page-138-11) [reputnsj 139](#page-138-12) [rmns 132,](#page-131-15) [138,](#page-137-11) [139](#page-138-13) [rmnsj 139](#page-138-14) [syntax of 138](#page-137-12) [object group 131,](#page-130-1) [140–](#page-139-9)[143](#page-142-5) [add\\_member 140,](#page-139-0) [141,](#page-140-0) [142](#page-141-0) cat group 140, [142](#page-141-1) cat member 140, [142](#page-141-2) [del\\_group 140,](#page-139-4) [141,](#page-140-2) [142](#page-141-3) [del\\_member 140,](#page-139-5) [142](#page-141-4) list group 141 list groups 142 list member 140 list members 141, [142](#page-141-6) [new\\_group 140,](#page-139-7) [143](#page-142-4) [new\\_groupj 140](#page-139-8) [pick\\_member 140,](#page-139-10) [142,](#page-141-7) [143](#page-142-8) [syntax of 142](#page-141-8) [OrbixNames 51,](#page-50-0) [100,](#page-99-1) [131–](#page-130-2)[143](#page-142-7) [running securely 48,](#page-47-2) [99](#page-98-2)

#### **V**

[-v switch to the OrbixNames server 42,](#page-41-9) [93](#page-92-10)

[-v switch to the OrbixNames utilities 139,](#page-138-18) [143](#page-142-11) [version information for OrbixNames 139,](#page-138-15) [143](#page-142-9)

#### **X**

[-x switch to the OrbixNames utilities 139](#page-138-19)

#### **Z**

[zero length names 175](#page-174-6)